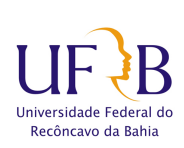

UNIVERSIDADE FEDERAL DO RECÔNCAVO DA BAHIA  $\!$ CENTRO DE CIÊNCIAS EXATAS E TECNOLÓGICAS PROGRAMA DE MESTRADO EM MATEMÁTICA EM REDE NACIONAL PROFMAT DISSERTAÇÃO DE MESTRADO

## DIAGONALIZAÇÃO DE MATRIZES: UMA PROPOSTA DE ensino usando o software Winmat

CLÉBER BASTOS BORGES

Cruz das Almas-Bahia 14 de Junho de 2017

## DIAGONALIZAÇÃO DE MATRIZES: UMA PROPOSTA DE ensino usando o software Winmat

## CLÉBER BASTOS BORGES

Dissertação de Mestrado apresentada ao Colegiado do Programa de Mestrado Profissional em Matem´atica em Rede Nacional da Universidade Federal do Recôncavo da Bahia como requisito parcial para obtenção do título de Mestre em Matemática.

Orientador: Prof. Dr. Genilson Ribeiro de Melo. Co-orientador: Prof. Dr. Ariston de Lima Cardoso.

Cruz das Almas-Bahia 14 de Junho de 2017

Borges, Cléber Bastos.

Diagonalização de Matrizes: Uma proposta de ensino usando o software Winmat / Cléber Bastos Borges. Cruz das Almas, BA, 2017.

f.87 : il.

Orientador: Genilson Ribeiro de Melo.

Co-orientador: Ariston de Lima Cardoso.

Dissertação (mestrado) – Universidade Federal do Recôncavo da Bahia, Centro de Ciências Exatas e Tecnológicas, Programa de Mestrado Profissional em Matemática em Rede Nacional, 2017.

Referências bibliográficas.

1.Matrizes (Matem´atica) - Ensino auxiliado por computador.

2. Matemática - software - Uso. I. Universidade Federal do Recôncavo da Bahia, Centro de Ciências Exatas e Tecnológicas. II. Título.

CDU : 510.7

## DIAGONALIZAÇÃO DE MATRIZES: UMA PROPOSTA DE ensino usando o software Winmat

### CLÉBER BASTOS BORGES

Dissertação de Mestrado apresentada ao Programa de Mestrado Profissional em Matem´atica em Rede Nacional da Universidade Federal do Recôncavo da Bahia como requisito parcial para obtenção do título de Mestre em Matemática, aprovada em 14 de Junho de 2017.

## Banca examinadora:

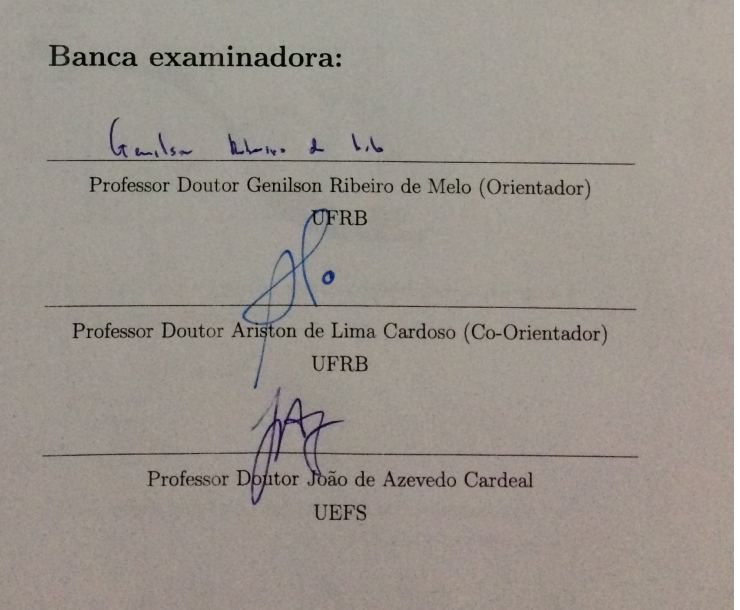

 ${\bf A}$ minha família, em especial a minha esposa e filho.

## Agradecimentos

Agradeço primeiramente a Deus por me propiciar esse momento de realização pessoal e profissional.

A minha esposa Manuela e a meu filho Nivaldo Neto que foram meus pilares nesses dois anos de muita luta, a minha m˜ae Ivete e a meu pai Nivaldo(in memorian) por todo o incentivo e a meus irmãos pelo carinho de sempre.

Agradeço também a todos os meus colegas de turma, Benício Fagundes, Bruno Oliveira, Carlos Azevedo, Janio Paim, Jos´e Carlos Junior, Patricia Cerqueira e Valdemir Batista, pois sem eles essa batalha seria quase que impossível de ser vencida.

Também externo minha gratidão a todos os professores do PROFMAT-UFRB, pelos conselhos e por toda a contribuição para que esse sonho se tornasse realidade, em especial a meu orientador Professor Dr. Genilson Ribeiro de Melo e a meu co-orientador Prof. Dr. Ariston de Lima Cardoso, pela confiança depositada.

A CAPES, pelo suporte financeiro, que permitiu a realização deste trabalho.

Enfim, agradeço a todos que participaram direta ou indiretamente em mais uma das minhas conquistas.

 $"Todos\ os\ dispositivos\ softslicados\ e\ wifi\ do\ mundo\ não\ v\tilde ao\ facer$  $diferença\; se\; não\ tivermos\; grandes\;professores\; em\; sala\; de\; aula"$ 

Barack Obama

## Resumo

Este trabalho aborda o conteúdo de diagonalização de matrizes, trazendo como foco o aprofundamento teórico e a utilização do software Winmat como ferramenta facilitadora do aprendizado explorando conceitos envolvidos, suas representações e algumas aplicações. Para isso, é apresentada uma sequência didática no intuito de auxiliar o professor na abordagem do estudo de diagonalização de matrizes com os estudantes. O objetivo é fazer uma reflexão sobre a possibilidade da inserção de diagonalização de matrizes no ensino m´edio. Desta forma, para desenvolver o trabalho foram feitas pesquisas a cerca dos pré-requisitos necessários para que um aluno do ensino médio possa se familiarizar com o conteúdo, desta forma, a apresentação de diagonalização de matrizes foi feita de forma mais lúdica.

Palavras-chave: Diagonalização de matrizes; Winmat; Professor; Estudante.

## Abstract

This work addresses the matrix diagonalization content, focusing on the theoretical deepening and the use of Winmat software as a learning tool exploring the concepts involved, their representations and some applications. For this, a didactic sequence is presented in order to assist the teacher in the approach to the study of matrix diagonalization with students. The objective is to make a reflection on the possibility of the insertion of diagonalization of matrices in high school. In this way, to develop the work, research was done about the prerequisites necessary for a high school student to become familiar with the content, in this way, the presentation of diagonalization of matrices was done in a more playful way.

Keywords: Diagonalization of matrices; Winmat; Teacher; Student.

## Sumário

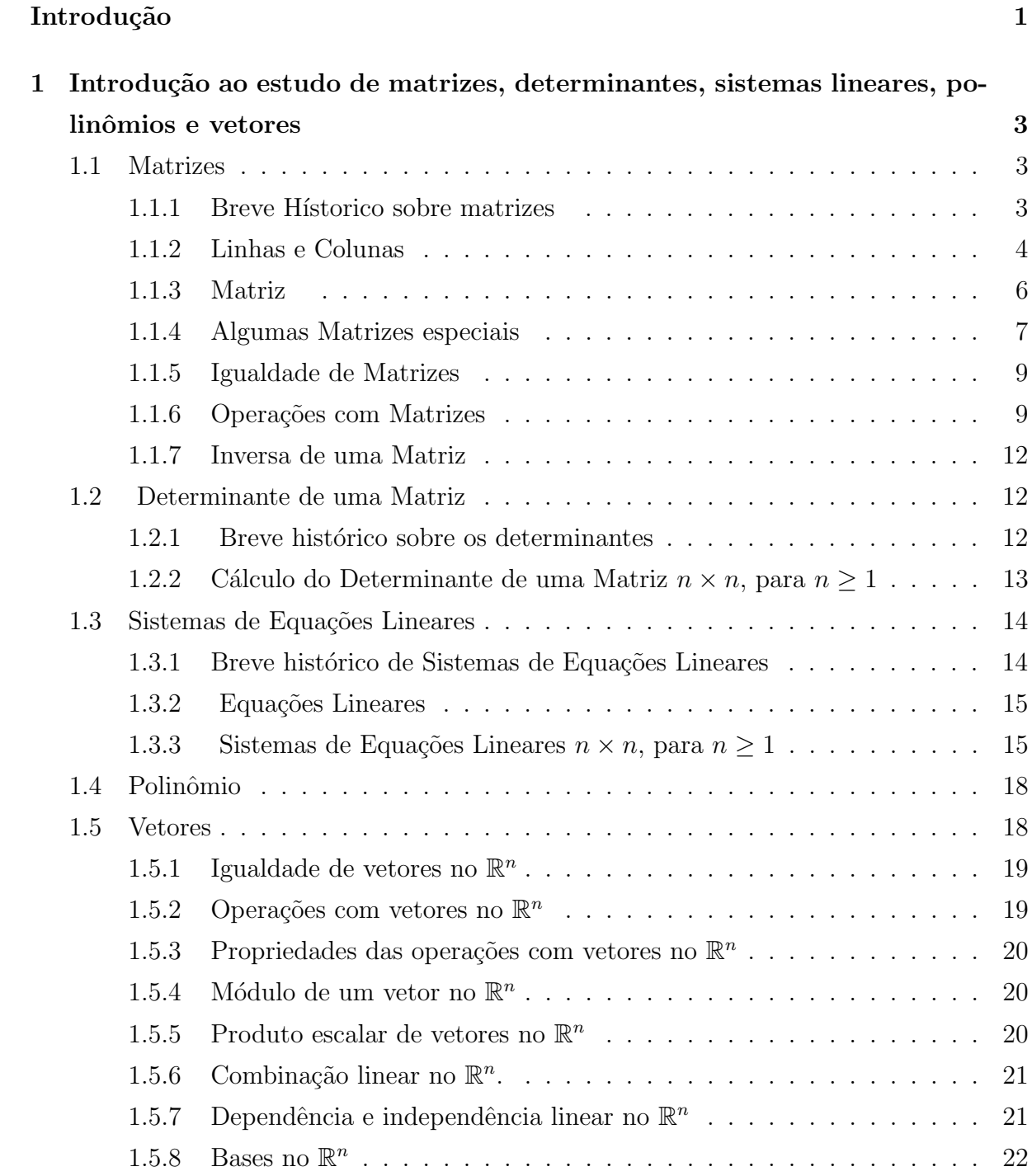

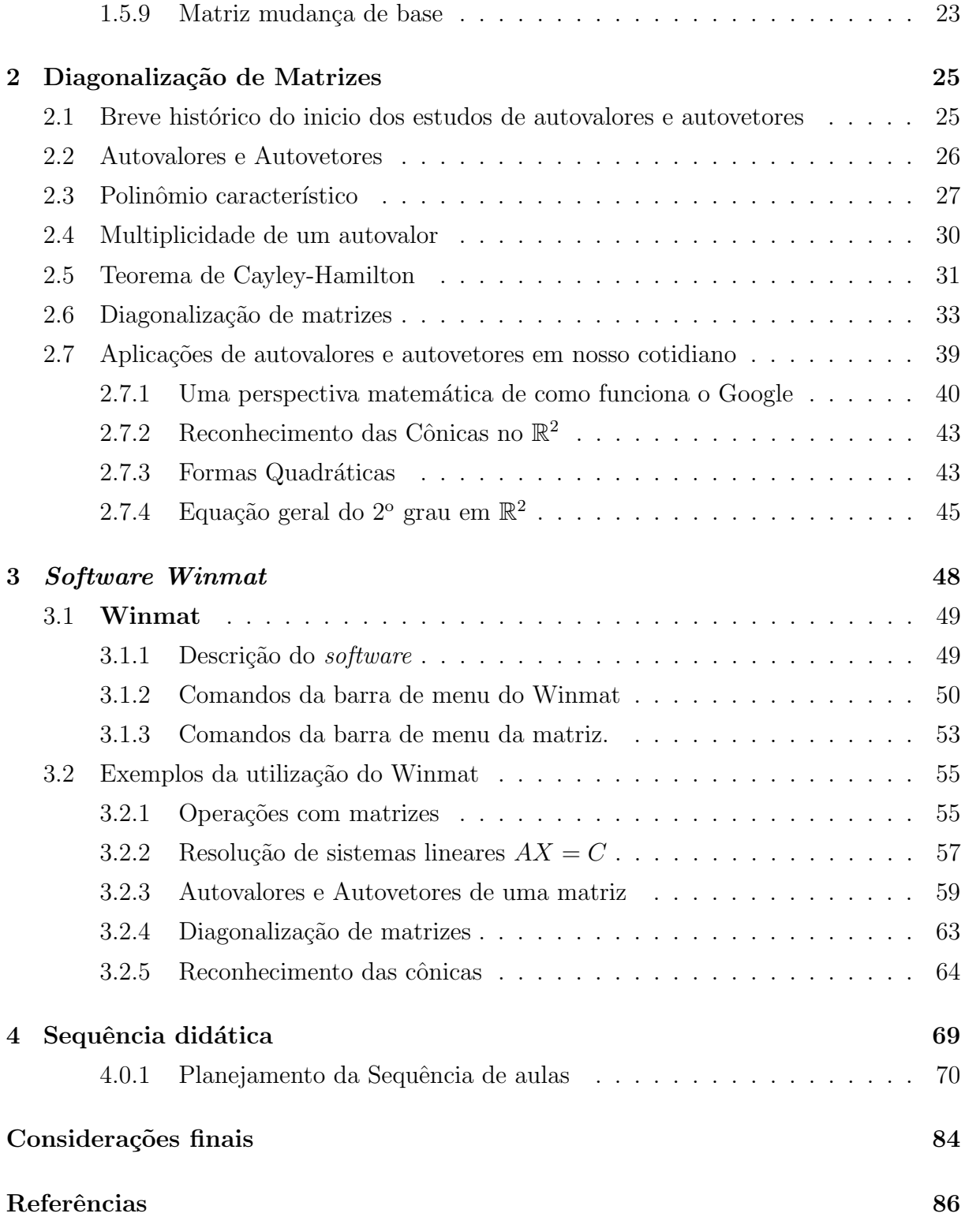

# Lista de Figuras

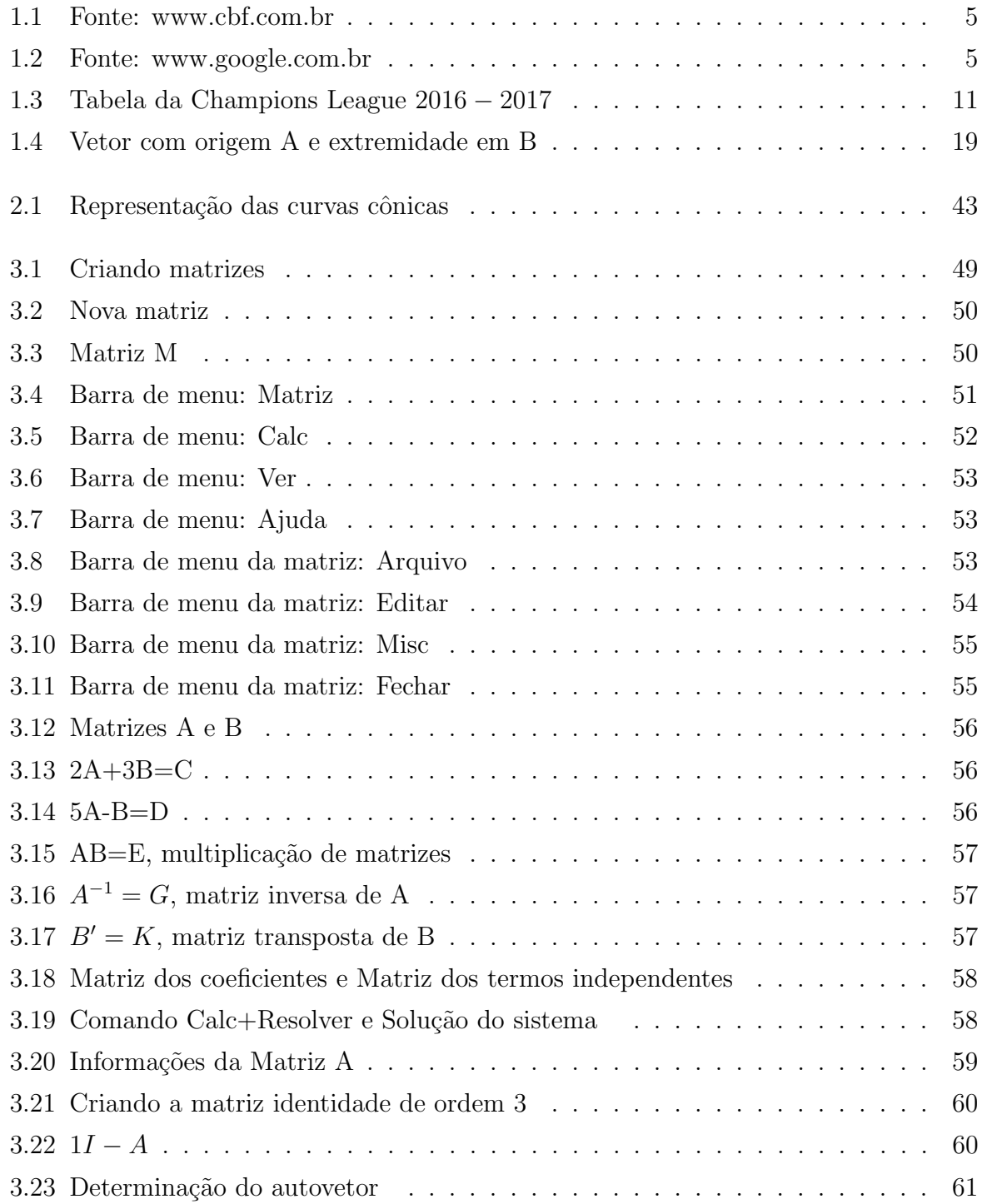

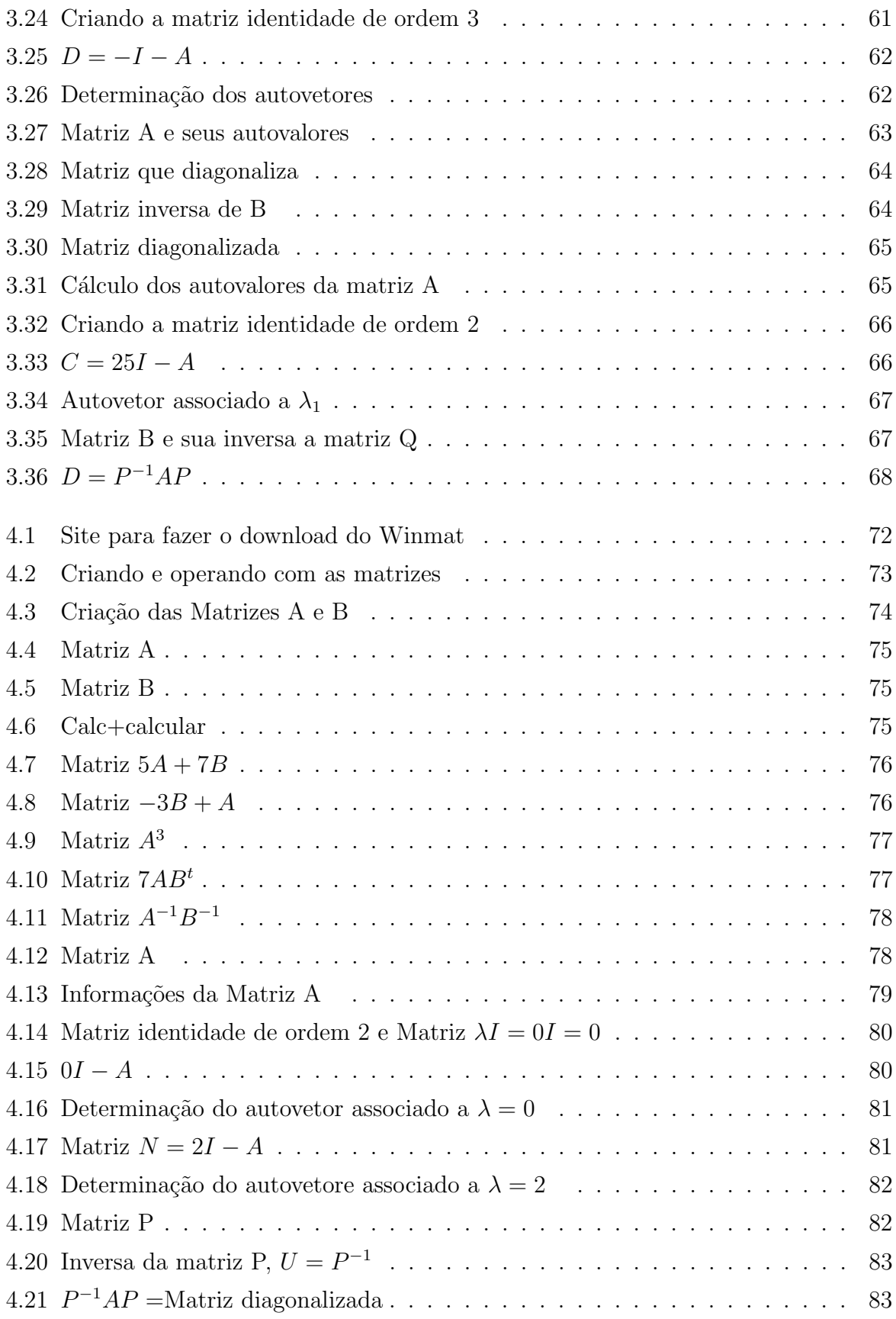

## Introdução

De acordo com os Paramêtros Curriculares Nacionais: "Cabe à Matemática do Ensino Médio apresentar ao estudante o conhecimento de novas informações e instrumentos necessários para que seja possível a ele continuar aprendendo". (BRASIL, 2000).

Sendo assim, com este trabalho pretende-se fazer uma reflexão sobre a possibilidade da inclusão de diagonalização de matrizes no ensino médio, para tal, é apresentada uma sequência didática no intuito de auxiliar o professor na abordagem do estudo de diagonalização de matrizes com os estudantes de forma a maximizar a aprendizagem. Esta proposta visa a utilização do *software* Winmat como recurso pedagógico, visando motivar professores e alunos.

A escolha pelo *software* livre *Winmat* surgiu após pesquisas por *software* que calculassem autovalores e autovetores, e durante estas pesquisas verificou-se a grande contribuição que o Winmat pode oferecer para a sala de aula, tais como a determinação da matriz inversa, a resolução de sistemas lineares e também no cálculo dos autovalores associados a uma matriz.

Diante desta motivação, iniciou-se a elaboração de uma proposta que pudesse abranger a utilização do *Winmat* com os estudantes do ensino médio, envolvendo noções sobre matrizes, determinantes, sistemas lineares, polinômios, vetores, autovalores e autovetores que são os conceitos necessários para que se possa entender a diagonalização de matrizes.

Tendo em vista a obtenção de bons resultados com este trabalho, essa dissertação será distribuída como segue: No primeiro capítulo, aborda-se os pré requisitos básicos para que um aluno do ensino médio possa aprender diagonalização de matrizes, são eles: matrizes e suas operações, sistemas lineares e alguns métodos de resolução, cálculo de determinantes, polinômios e vetores no  $\mathbb{R}^n$  juntamente com suas propriedades. No segundo capítulo, apresentamos a diagonalização de matrizes, sendo que para tal é mostrado o conteúdo de autovalores, autovetores, polinômio característico e teorema de Cayley-Hamilton. No terceiro capítulo, apresentamos duas aplicações de autovalores e autovetores, são elas, o serviço de buscas na internet e o reconhecimento das cônicas. No quarto capítulo, traremos as informações sobre o Winmat, onde é mostrado todas as suas funcionalidades e exemplos de como utilizá-lo em sala de aula. No quinto capítulo, é apresentada uma sequência didática de modo que possa auxiliar o professor na inserção de diagonalização de matrizes para os estudantes do ensino médio. Finaliza-se o trabalho com as conclusões e perspectivas.

## Capítulo 1

# Introdução ao estudo de matrizes, determinantes, sistemas lineares, polinômios e vetores

Neste capítulo faremos uma introdução ao estudo de matrizes, determinantes, sistemas lineares, polinômios e vetores, necessária ao entendimento do tópico principal desta dissertação, diagonalização de matrizes, para tal daremos um enfoque maior aos espaços vetoriais  $\mathbb{R}^2$  e  $\mathbb{R}^3$ .

### 1.1 Matrizes

#### 1.1.1 Breve Historico sobre matrizes

Santos (2007) traz em seu trabalho que os primeiros registros históricos sobre as matrizes estão em textos chineses, datados por volta do século II antes de Cristo, e estão relacionados com problemas na resolução de sistemas lineares. O livro chinês "Nove capítulos da arte matemática" traz em seu capítulo VII, 20 problemas, com exceção de apenas um deles, nos quais são apresentados o método de matrizes para a resolução de equações lineares com a utilização da regra denominada "dupla falsa posição". Nessa obra, aparece o primeiro registro de um quadrado mágico, no qual a soma dos números que estão nas linhas, colunas e diagonais é sempre igual a 15.

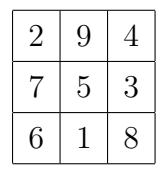

Em 1683 o matemático japonês Seki Kowa (1637 − 1708) e dez anos após o matemático alemão Gottfried Leibniz desenvolveram métodos para a resolução de sistemas lineares tendo como base tabelas numéricas formadas pelos coeficientes das equações dos sistemas envolvidos. Destas tabelas numéricas surgiram ao que hoje chamamos de matrizes.

O termo matriz, foi introduzido pelo matemático inglês James Josep Silvester  $(1814 - 1897)$  no século XIX. Arthur Cayley  $(1821 - 1895)$ , desempenhou um papel fundamental no estudo da teoria matricial. Cayley aprofundou o estudo das tabelas numéricas e foi um dos primeiros a estudar e aplicar as matrizes e estruturas algébricas.

Cayley introduziu as matrizes para simplificação da notação de uma transformação

linear. Desta forma, ao invés de utilizar  $\sqrt{ }$  $\left\vert \right\vert$  $\mathcal{L}$  $ax + by = z$  $cx + dy = w$ , ele escrevia  $\begin{pmatrix} a & b \\ c & d \end{pmatrix}$  $(x, y) =$  $(z, w)$ .

#### 1.1.2 Linhas e Colunas

Em nosso cotidiano lidamos com frequência com elementos que estão em linhas (filas horizontais) e também com elementos que estão em colunas (filas verticais), formando uma tabela retangular que relaciona os elementos que estão na horizontal com os que estão na vertical, como exemplo podemos citar:

#### i) Estatísticas de jogadores na temporada 2016-2017.

|                   |    | Gols marcados   Assitências   Cartões amarelos   Cartões vermelho |  |
|-------------------|----|-------------------------------------------------------------------|--|
| Neymar            |    |                                                                   |  |
| Messi             | 99 |                                                                   |  |
| Cristiano Ronaldo | 20 |                                                                   |  |

Tabela 1.1: Fonte: www.goal.com

Observe que na tabela anterior, na linha 1 aparecem os dados relacionados a Neymar, já a coluna 3 expõe o número de **cartões amarelos** de cada jogador.

#### ii) Tabela campeonato brasileiro 2016.

|                |                           | P                       | $\mathsf{J}$   | V              | E              | D              | SG             | G              | GC             | $\frac{0}{6}$  |
|----------------|---------------------------|-------------------------|----------------|----------------|----------------|----------------|----------------|----------------|----------------|----------------|
| 1              | Palmeiras<br>63           | 3                       | 1              | 1              | $\overline{0}$ | $\bf{0}$       | $\overline{4}$ | $\overline{4}$ | $\overline{0}$ | 100            |
| $\overline{2}$ | Santa Cruz                | $\overline{\mathbf{3}}$ | $\overline{1}$ | 1              | $\mathbf{0}$   | $\bf{0}$       | 3              | $\overline{4}$ | 1              | 100            |
| 3              | Atlético-MG               | $\overline{\mathbf{3}}$ | 1              | 1              | $\mathbf{0}$   | $\bf{0}$       | 1              | 1              | $\mathbf{0}$   | 100            |
| 4              | Coritiba<br>(ar)          | $\overline{\mathbf{3}}$ | $\overline{1}$ | 1              | $\overline{0}$ | $\overline{0}$ | 1              | 1              | $\mathbf{0}$   | 100            |
| 5              | Flamengo                  | 3                       | $\overline{1}$ | $\mathbf{1}$   | $\theta$       | $\mathbf{0}$   | 1              | 1              | $\overline{0}$ | 100            |
| 6              | Fluminense                | 3                       | 1              | 1              | $\overline{0}$ | $\theta$       | 1              | 1              | $\mathbf{0}$   | 100            |
| 7              | ₩<br>São Paulo            | 3                       | $\overline{1}$ | $\mathbf{1}$   | $\overline{0}$ | $\mathbf{0}$   | $\mathbf{1}$   | $\overline{1}$ | $\theta$       | 100            |
| 8              | Chapecoense<br>ΙŌ         | $\blacksquare$          | 1              | $\overline{0}$ | $\overline{1}$ | $\mathbf{0}$   | $\mathbf 0$    | $\mathbf{0}$   | $\bf{0}$       | 33,3           |
| 9              | Corinthians<br>嵐          | п                       | $\mathbf{1}$   | $\overline{0}$ | $\mathbf{1}$   | $\mathbf{0}$   | $\overline{0}$ | $\mathbf{0}$   | $\overline{0}$ | 33,3           |
| 10             | 勶<br>Figueirense          | $\blacksquare$          | 1              | $\overline{0}$ | $\overline{1}$ | $\mathbf{0}$   | $\overline{0}$ | $\overline{0}$ | $\mathbf{0}$   | 33,3           |
| 11             | Grêmio                    | п                       | 1              | $\overline{0}$ | 1              | $\overline{0}$ | $\bf 0$        | 0              | $\mathbf{0}$   | 33,3           |
| 12             | (b) Internacional         | п                       | 1              | $\overline{0}$ | 1              | $\bf{0}$       | $\bf{0}$       | $\mathbf{0}$   | $\bf{0}$       | 33,3           |
| 13             | Ponte Preta               | $\blacksquare$          | 1              | $\bf{0}$       | 1              | $\mathbf{0}$   | $\bf{0}$       | $\mathbf{0}$   | $\bf{0}$       | 33,3           |
| 14             | América-MG                | $\mathbf{0}$            | 1              | $\overline{0}$ | $\overline{0}$ | 1              | $-1$           | $\mathbf{0}$   | 1              | $\bf{0}$       |
| 15             | Botafogo<br>O             | $\bf{0}$                | 1              | $\overline{0}$ | $\overline{0}$ | $\mathbf{1}$   | $-1$           | $\overline{0}$ | 1              | $\overline{0}$ |
| 16             | Cruzeiro                  | $\bf{0}$                | 1              | $\bf{0}$       | $\overline{0}$ | 1              | $-1$           | $\mathbf{0}$   | 1              | $\mathbf{0}$   |
| 17             | <b>Santos</b>             | $\bf{0}$                | 1              | $\bf{0}$       | $\mathbf{0}$   | 1              | $-1$           | $\bf{0}$       | $\mathbf{1}$   | $\bf{0}$       |
| 18             | Sport                     | $\bf{0}$                | 1              | $\bf{0}$       | $\overline{0}$ | $\overline{1}$ | $-1$           | $\overline{0}$ | 1              | $\mathbf{0}$   |
| 19             | Vitória<br>$\sqrt{2}$     | $\bf{0}$                | 1              | $\mathbf{0}$   | $\theta$       | 1              | $-3$           | 1              | $\overline{4}$ | $\mathbf{0}$   |
| 20             | $\bigcirc$<br>Atlético-PR | $\bf{0}$                | 1              | $\bf{0}$       | $\overline{0}$ | 1              | $-4$           | $\overline{0}$ | $\overline{4}$ | $\mathbf{0}$   |

Figura 1.1: Fonte: www.cbf.com.br

Observe que na tabela anterior, na linha 7 aparece o time do São Paulo, já na coluna 5 aparece o número de vitórias de cada equipe.

iii) Tabela de preços em um posto de gasolina.

| 图2,399<br>132.849                                  |
|----------------------------------------------------|
| $\frac{1}{2}$ 2 , 8 4 9<br>$\frac{1}{2}$ 2 , 9 8 9 |
| 93,499                                             |
| 3,599<br><sup>G</sup> 3,999                        |

Figura 1.2: Fonte: www.google.com.br

Observe que na tabela anterior, a linha 2 apresenta o combustível Etanol, já na coluna  $2 \notin$  apresentado o **preço** dos respectivos combustíveis.

Em linguagem matemática, uma tabela retangular de números é denominada Matriz.

#### 1.1.3 Matriz

**Definição 1.1.1.** (HEFEZ, 2012) define matriz como segue: "Dados m e  $n \in \mathbb{N}$ , definimos uma matriz real de ordem m por n, ou simplesmente uma matriz m por n (escreve-se  $m \times n$ , como uma tabela formada por elementos de R distribuidos em m linhas e n colunas. Estes elementos de  $\mathbb R$  são chamados entradas da matriz".

Seja  $a_{ij}$  os elementos de uma matriz onde i indica a posição da linha e j indica a posição da coluna a qual pertence. A sua representação é dada como segue:

$$
A = \begin{bmatrix} a_{11} & a_{12} & a_{13} & \dots & a_{1n} \\ a_{21} & a_{22} & a_{23} & \dots & a_{2n} \\ a_{31} & a_{32} & a_{33} & \dots & a_{3n} \\ \vdots & \vdots & \ddots & \vdots & \vdots \\ a_{m1} & a_{m2} & a_{m3} & \dots & a_{mn} \end{bmatrix}
$$

$$
A = (a_{ij})_{m \times n}
$$
 ou  $A = (a_{ij}), 1 \le i \le m, 1 \le j \le n$ ; com  $i, j \in \mathbb{N}$ .

#### Observação 1.1.1.

- $\bullet$   $a_{11}$  representa o elemento da linha 1 e da coluna 1;
- $\bullet$   $a_{23}$  representa o elemento da linha 2 e da coluna 3;
- $\bullet$   $a_{mn}$  representa o elemento da linha m e da coluna n.

#### Observação 1.1.2.

- 1. Representaremos as matrizes por letras maíusculas  $(A, B, C, D, \ldots)$ .
- 2. Nas matrizes as tabelas serão escritas entre colchetes ou entre parenteses ou ainda entre duas barras verticais a direita e a esquerda.

Exemplo 1.1.1. Representaremos aqui algumas matrizes:

i) 
$$
\begin{bmatrix} 3 & 4 \ 2 & 5 \ 0 & 1 \end{bmatrix}
$$
. Matrix de ordem 3 × 2.

ii) 
$$
\begin{pmatrix} 1 & 2 & 3 & 4 \ -4 & 13 & 7 & 9 \ 10 & 20 & 30 & 0 \ -6 & -2 & \frac{1}{3} & \sqrt{5} \end{pmatrix}
$$
 *Matrix de ordem* 4 × 4.  
iii) 
$$
\begin{vmatrix} 71 & 71 & 71 & 71 \ 71 & 71 & 71 \ 71 & 71 & 71 \end{vmatrix}
$$
 *Matrix de ordem* 2 × 4.

#### 1.1.4 Algumas Matrizes especiais

• Matriz quadrada

Definição 1.1.2. Matriz quadrada é toda matriz que tem o número de linhas igual ao número de colunas, assim, utilizaremos a notação  $A_{n\times n}$  para determinar a matriz que tem n linhas e n colunas.

Exemplo 1.1.2. Apresentamos aqui algumas matrizes de ordem n.

i) 
$$
C = \begin{bmatrix} a_{11} & a_{12} \\ a_{21} & a_{22} \end{bmatrix}_{2\times 2}
$$
; matrix quadrada de ordem 2.  
\nii)  $D = \begin{bmatrix} a_{11} & a_{12} & a_{13} \\ a_{21} & a_{22} & a_{23} \\ a_{31} & a_{32} & a_{33} \end{bmatrix}_{3\times 3}$ ; matrix quadrada de ordem 3.

#### Observação 1.1.3.

- 1. Os elementos  $\{a_{11}, a_{22}, \ldots, a_{nn}\}$  formam a diagonal principal de uma matriz quadrada, assim os elemenos da diagonal principal são os  $(a_{ij})$  tais que  $i = j$ , i,  $j \in \mathbb{N}$ ;
- 2. Os elementos  $(a_{ij})$  tais que  $i + j = n + 1$ , com  $i, j \in \mathbb{N}$ , formam a diagonal secundária de uma matriz quadrada.
- Matriz identidade

Definição 1.1.3. Matriz identidade é toda matriz quadrada em que os elementos da diagonal principal s˜ao todos iguais a um e os demais elementos s˜ao iguais a zero,

consequentemente,  $\sqrt{ }$  $\left\vert \right\vert$  $\mathcal{L}$  $a_{ij} = 1$  para  $i = j$  $a_{ij} = 0$  para  $i \neq j$ 

Exemplo 1.1.3. Apresentamos algumas matrizes identidade:

$$
a)I_d = \begin{bmatrix} 1 & 0 & 0 \\ 0 & 1 & 0 \\ 0 & 0 & 1 \end{bmatrix}_{3 \times 3} \qquad b)I_d = \begin{bmatrix} 1 & 0 & 0 & 0 \\ 0 & 1 & 0 & 0 \\ 0 & 0 & 1 & 0 \\ 0 & 0 & 0 & 1 \end{bmatrix}_{4 \times}
$$

• Matriz Nula

Definição 1.1.4. Matriz Nula é toda matriz em que todos os seus elementos são iguais a zero, portanto,  $a_{ij} = 0, \forall i, j \in \mathbb{N}, 1 \leq i \leq m$  e  $1 \leq j \leq n$ .

 $\overline{4}$ 

Exemplo 1.1.4. Representaremos algumas matrizes nulas:

i) 
$$
G = \begin{bmatrix} 0 & 0 & 0 \\ 0 & 0 & 0 \end{bmatrix}_{2 \times 3}
$$
  
ii)  $H = \begin{bmatrix} 0 & 0 & 0 \\ 0 & 0 & 0 \\ 0 & 0 & 0 \end{bmatrix}_{3 \times 3}$ 

• Matriz Transposta

**Definição 1.1.5.** Matriz Transposta é a matriz que será obtida ao permutarmos de maneira ordenada as linhas pelas colunas, de forma que a matriz A de ordem  $m \times n$ terá como **matriz transposta**  $A<sup>T</sup>$  de ordem  $n \times m$ .

Exemplo 1.1.5. Dada a matriz  $A=$  $\sqrt{ }$  $\perp$ 1 2 3  $-8 \frac{1}{7}$ 7  $\theta$ 1  $\left| \ \right|$ , a sua matriz transposta denominada por  $A<sup>T</sup>$ , será definida ao permutarmos de maneira ordenada as linhas pelas colunas, desta forma,  $A<sup>T</sup>$  $\sqrt{ }$  $\overline{\phantom{a}}$ 1 −8 2 1 7 3 0 1  $\Bigg\}$ .

#### 1.1.5 Igualdade de Matrizes

Definição 1.1.6. Duas matrizes são ditas iguais se, e somente se, têm a mesma ordem e seus respectivos elementos são iguais, isto é, sejam  $M_{a \times b} = m_{ij}$  e  $N_{a \times b} = n_{ij}$ , logo,  $M_{a \times b} = N_{a \times b} \Leftrightarrow m_{ij} = n_{ij}$  para todo  $1 \le i \le a$  e  $1 \le j \le b$ .

**Exemplo 1.1.6.** Sejam as matrizes  $A=$  $\begin{bmatrix} 1 & 2+5x \end{bmatrix}$  $-8$  y – 3 1  $e$   $B=$  $\sqrt{ }$  $\overline{\phantom{a}}$ 1 −9  $-8$   $\frac{1}{2}$ 7 1  $\Big\}$ , elas serão iguais se, e somente se, tiverem a mesma ordem e seus respectivos elementos tamb´em forem iguais, assim:  $A = B \Leftrightarrow$  $\sqrt{ }$  $\int$  $\mathcal{L}$  $2 + 5x = -9$  $y-3=\frac{1}{7}$ 7 Daí, encontramos  $x =$ −11  $e y =$ 22 .

3

#### 1.1.6 Operações com Matrizes

• Adição e subtração

**Definição 1.1.7.** Sejam duas matrizes  $A = (a_{ij})_{n \times m}$  e  $B = (b_{ij})_{n \times m}$  de mesma ordem, a soma de A com B denotada  $A + B$ , terá como resultado uma matriz  $S_{m \times n}$ de forma que os elementos de  $S_{m\times n}$  serão as somas dos  $a_{ij}$ , elementos de A com os  $b_{ij}$  elementos de B. Assim,  $s_{ij} = a_{ij} + b_{ij}$ ,  $i, j \in \mathbb{N}$ ,  $1 \le i \le m$ ,  $1 \le j \le n$ .

Propriedades da soma de matrizes: Sejam A, B e C matrizes de mesma ordem, logo são válidas as propriedades a seguir:

- 1.  $A + B = B + A$  (Comutativa):
- 2.  $A + (B + C) = (A + B) + C$  (Associativa);
- 3.  $A + 0 = A$  (Elemento neutro), 0  $\acute{e}$  a matriz nula.

5

**Definição 1.1.8.** Sejam duas matrizes  $A = (a_{ij})_{m \times n}$  e  $B = (b_{ij})_{m \times n}$  de mesma ordem, a subtração de A por B denotada  $A - B$ , terá como resultado uma matriz  $R_{m \times n}$  de forma que os elementos de  $R_{m \times n}$  serão as subtrações dos respectivos elementos de A com os elementos de B. Assim,  $r_{ij} = a_{ij} - b_{ij}$ ,  $i, j \in \mathbb{N}, 1 \le i \le m$ ,  $1 \leq j \leq n$ .

**Exemplo 1.1.7.** Sejam as matrizes  $A$  e  $B$  de mesma ordem, com  $A=$  $\begin{bmatrix} 7 & -9 \\ -8 & 3 \end{bmatrix}$ e  $B=$  $\begin{bmatrix} -4 & 0 \\ 6 & 0 \end{bmatrix}$ . A soma  $S = A + B$  é dada por:  $\begin{bmatrix} 7 + (-4) & -9 + 0 \\ -8 + 6 & 3 + 0 \end{bmatrix}$ =  $\begin{bmatrix} 3 & -9 \\ -2 & 3 \end{bmatrix}$ . E a subtração  $R = A - B$  é dada por:  $\begin{bmatrix} 7 - (-4) & -9 - 0 \\ 1 & -3 - 0 \end{bmatrix}$  $-8 - 6$  3 − 0 1 =  $\begin{bmatrix} 11 & -9 \\ -14 & 3 \end{bmatrix}$ .

#### • Multiplicação de um número real por uma matriz

Definição 1.1.9. Seja uma matriz  $A_{m \times n} = a_{ij} e \lambda \in \mathbb{R}$ , a matriz  $\lambda A = \lambda a_{ij}$ ,  $i, j \in \mathbb{N}, 1 \leq i \leq m, 1 \leq j \leq n.$ 

Exemplo 1.1.8. Dada a matriz  $A=$  $\begin{bmatrix} 1 & -1 \\ -4 & 3 \end{bmatrix}$ . Encontraremos a matriz 2A ap´os multiplicarmos cada elemento de A por 2, desta forma:  $2A =$  $\begin{bmatrix} 2 \times 1 & 2 \times (-1) \end{bmatrix}$  $2 \times (-4)$  2 × 3 1 =  $\begin{bmatrix} 2 & -2 \\ -8 & 6 \end{bmatrix}$ .

#### Propriedades da multiplicação de um número real por uma matriz:

Sejam A e B matrizes de mesma ordem e  $\lambda_1$  e  $\lambda_2$  números reais, consequentemente são válidas as propriedades:

- 1.  $\lambda_1(A+B) = \lambda_1 A + \lambda_1 B;$
- 2.  $(\lambda_1 + \lambda_2)A = \lambda_1 A + \lambda_2 A$ ;
- 3.  $0A = 0$ :
- 4.  $\lambda_1(\lambda_2 A) = (\lambda_1 \lambda_2)A$ .
- Multiplicação de matrizes

Definição 1.1.10. (HEFEZ, 2012) define o produto de matrizes da seguinte forma: "Sejam  $A = [a_{ij}]_{m \times n}$  e  $B = [b_{ij}]_{n \times p}$  duas matrizes. O produto de A por B, denotado por AB, é definido como a matriz  $C = [c_{ij}]_{m \times p}$  tal que  $c_{ij} = \sum_{i=1}^{n}$  $k=1$  $a_{ik}b_{kj} = a_{i1}b_{1j} +$ ... +  $a_{in}b_{nj}$  para todo  $1 \leq i \leq m$  e para todo  $1 \leq j \leq p$ ".

Observação 1.1.4.

- 1. O produto  $C = AB$  existe apenas se o **número de colunas** de A é igual ao  $n$ **úmero de linhas** de B;
- 2. O número de linhas da matriz produto  $C \notin$ iqual ao número de linhas de  $A e o n'umero de colunas de C e igual ao número de colunas de B.$

Exemplo 1.1.9. Seja a tabela da Champions League 2016−2017, apresentada pela figura a seguir, iremos determinar a quantidade de pontos que cada equipe do grupo F fez.

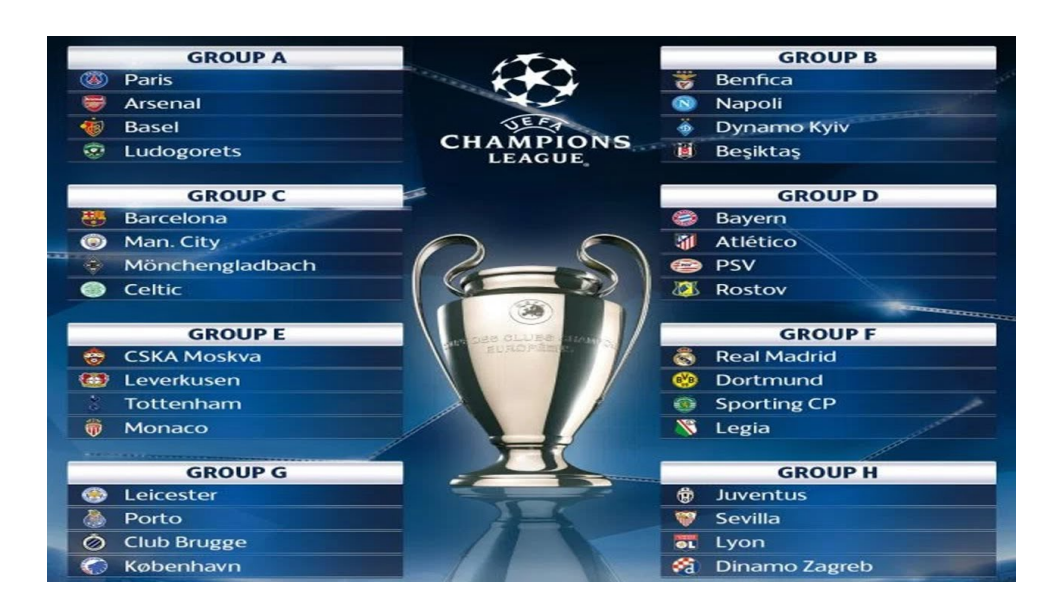

Figura 1.3: Tabela da Champions League 2016 − 2017 Fonte: < www.uefa.com/uefachampionsleague>

Observando o grupo F, verificamos que nele se encontram Real Madrid, Borrusia Dortmund, Sporting e Legia Varsovia. Sabendo que cada vitoria vale 3 pontos, o empate vale 1 ponto e a derrota 0 pontos. Determinemos a quantidade de pontos que cada equipe fez sabendo que a quantidade de vitórias, empates e derrotas seguem a tabela a baixo.

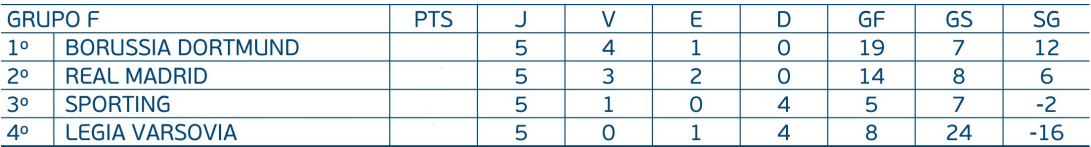

Assim, multiplicando a quantidade de vitórias por 3, a quantidade de empates por 1 e a quantidade de derrotas por 0, temos:

$$
\begin{pmatrix} 4 & 1 & 0 \ 3 & 2 & 0 \ 1 & 0 & 4 \ 0 & 1 & 4 \end{pmatrix} \begin{pmatrix} 3 \ 1 \ 0 \end{pmatrix}
$$

Desta forma, a pontuação dos times será dada por:

- 1. Borrusia Dortmund=  $4 \times 3 + 1 \times 1 + 0 \times 0 = 13$  pontos
- 2. Real Madrid=  $3 \times 3 + 2 \times 1 + 0 \times 0 = 11$  pontos
- 3. Sporting  $= 1 \times 3 + 0 \times 1 + 4 \times 0 = 3$  pontos
- 4. Legia Varsovia=  $0 \times 3 + 1 \times 1 + 4 \times 0 = 1$  ponto

#### 1.1.7 Inversa de uma Matriz

**Definição 1.1.11.** Seja A uma matriz quadrada de ordem n, se B é uma matriz tal que  $AB = BA = I_d$ , sendo  $I_d$  a matriz identidade de ordem n, então B é denominada **matriz inversa** de A e será denotada por  $A^{-1}$ . Se A não é invertível, então A é denominada matriz singular.

**Exemplo 1.1.10.** Sejam as matrices 
$$
A = \begin{bmatrix} 9 & 0 \ -2 & 1 \end{bmatrix}
$$
 e  $B = \begin{bmatrix} \frac{1}{9} & 0 \ \frac{2}{9} & 1 \end{bmatrix}$ , observations que:  
\n $AB = \begin{bmatrix} 9 & 0 \ -2 & 1 \end{bmatrix} \begin{bmatrix} \frac{1}{9} & 0 \ \frac{2}{9} & 1 \end{bmatrix} = \begin{bmatrix} 1 & 0 \ 0 & 1 \end{bmatrix} = \begin{bmatrix} \frac{1}{9} & 0 \ \frac{2}{9} & 1 \end{bmatrix} \begin{bmatrix} 9 & 0 \ -2 & 1 \end{bmatrix} = BA.$ 

Portanto, a matriz B é a inversa da matriz A, ou seja,  $B = A^{-1}$ .

### 1.2 Determinante de uma Matriz

#### 1.2.1 Breve histórico sobre os determinantes

Neta (2014) traz que o início do estudo dos determinantes esteve presente entre os chineses como ferramenta para resolver problemas que podiam ser expressos através de sistemas lineares. Em 1683 o matemático japonês Seki Kowa, deixou clara a noção dos determinantes ao sistematizar o procedimento utilizado pelos chineses, tratava-se de duas

equações e duas incógnitas, formando um sistema de equações lineares. Kowa com sua teoria conseguiu calcular os determinantes de ordem 2, 3, 4, 5 e aplicou na resolução de equações.

A primeira aparição de um determinante na europa se deu em 1683, com uma carta de Leibniz enviada a L'Hôpital. Leibniz usou a palavra "resultante" para certas somas combinátorias de um determinante, ele provou vários resultados relacionados a determinantes, incluindo a regra de Cramer e o método de Laplace.

No século XVII, o escocês Colin Mac Laurin e o suiço Gabriel Cramer, de forma separadas, descobriram uma maneira para resolver sistemas lineares de n equações e n incógnitas, a qual ficou conhecida como regra de Cramer. Ainda neste século, o alemão Carl Friedrich Gauss deu o nome de determinantes as expressões numéricas advindas dos sistemas de equações. Étienne Bezout e Alexandre Vandermonde, matemáticos franceses, construíram a teoria dos determinantes dissociada dos sistemas de equações lineares. Por fim, em 1812, Cauchy sintetizou o conteúdo e melhorou a notação.

A teoria utilizada atualmente, tem como pai o matem´atico alem˜ao Carl Gustav Jacobi (1804 − 1851). Ele acreditava que os determinantes eram uma ferramenta que poderia resolver problemas em diversas áreas do conhecimento.

**Definição 1.2.1.** Seja  $\mathcal{M}_{n\times n}$  o conjunto das matrizes quadradas de elementos reais e seja  $A = [a_{ij}]$  uma matriz de ordem n desse conjunto. Denominaremos o determinante da matriz A e indicamos por detA ou |A|, um número real que se associa a matriz quadrada A.

#### 1.2.2 Cálculo do Determinante de uma Matriz  $n \times n$ , para  $n \geq 1$

**Definição 1.2.2.** (KOILLER, 2012) define o cálculo do cofator de uma matriz  $n \times n$ , para  $n \geq 1$  da seguinte forma: "Sejam  $n > 1$  e A uma matriz quadrada de ordem n, indicaremos por  $A_{ij}$ a matriz de ordem n − 1, obtida de  $A$ após apagar a i-ésima linha e a j-ésima coluna e  $\Delta_{ij} = (-1)^{i+j} det(A_{ij})$ . Chamamos  $\Delta_{ij}$  de cofator de A, na linha i e coluna j´´.

Definição 1.2.3. (KOILLER, 2012) define o cálculo do determinante de uma matriz como segue: "Seja n > 1 e A uma matriz quadrada de ordem n, definimos o determinante de A como sendo:

$$
det(A) = a_{11}\Delta_{11} + a_{12}\Delta_{12} + \ldots + a_{1n}\Delta_{1n}.
$$
"

**Exemplo 1.2.1.** Seja a matrix  $A =$  $\sqrt{ }$  $\begin{array}{|c|c|} \hline \quad \quad & \quad \quad & \quad \quad \\ \hline \quad \quad & \quad \quad & \quad \quad \\ \hline \quad \quad & \quad \quad & \quad \quad \\ \hline \end{array}$ 0 1 1 −1 3 0 1 0 1 −1 0 −2 2 −1 −1 1  $\setminus$  $\begin{array}{c} \hline \end{array}$  $, seu determinante será calculado$ 

utilizando cofator, daí, temos:

 $det(A) = a_{11}\Delta_{11} + a_{12}\Delta_{12} + a_{13}\Delta_{13} + a_{14}\Delta_{14} = 0\Delta_{11} + 1\Delta_{12} + 1\Delta_{13} - 1\Delta_{14}.$ Assim :

• 
$$
\Delta_{11} = (-1)^{1+1} det(A_{11}) = (-1)^2 \begin{vmatrix} 0 & 1 & 0 \\ -1 & 0 & -2 \\ -1 & -1 & 1 \end{vmatrix} = 3, \text{ logo } a_{11} \Delta_{11} = 0 \times 3 = 0
$$
  
\n•  $\Delta_{12} = (-1)^{1+2} det(A_{12}) = (-1)^3 \begin{vmatrix} 3 & 1 & 0 \\ 1 & 0 & -2 \\ 2 & -1 & 1 \end{vmatrix} = 11, \text{ logo } a_{12} \Delta_{12} = 1 \times 11 = 11$   
\n•  $\Delta_{13} = (-1)^{1+3} det(A_{13}) = (-1)^4 \begin{vmatrix} 3 & 0 & 0 \\ 1 & -1 & -2 \\ 2 & -1 & 1 \end{vmatrix} = -9, \text{ logo } a_{13} \Delta_{13} = 1 \times (-9) = -9$   
\n•  $\Delta_{14} = (-1)^{1+4} det(A_{14}) = (-1)^5 \begin{vmatrix} 3 & 0 & 1 \\ 1 & -1 & 0 \\ 2 & -1 & -1 \end{vmatrix} = -4, \text{ logo } a_{14} \Delta_{14} = -1 \times (-4) = 4$ 

Desta forma, o  $det(A) = 0 + 11 - 9 + 4 = 6$ .

### 1.3 Sistemas de Equações Lineares

#### 1.3.1 Breve histórico de Sistemas de Equações Lineares

As primeiras equações aparecem no antigo Egito, onde se tem o registro mais antigo de operações matemáticas. Os egípcios trabalhavam com equações simples, de uma variável apenas e suas equações não eram expressas por números e sinais. Eram escritas nos papiros na forma de problemas, sendo que o elemento desconhecido, a variável, tinha um nome especial: aha.

Mol (2013) traz em seu trabalho que o papiro de conteúdo matemático mais célebre é o Papiro de Rhind, adquirido pelo egiptólogo escocês Alexander Rhind em 1858 e datado de cerca de 1650 a.C.. Com mais de 5 m de comprimento e 33 cm de largura, ´e possivelmente o melhor registro da matem´etica eg´ıpcia. Foi copiado por um escriba de nome Ahmes de um texto matemático mais antigo. Contém 84 problemas de geometria e de aritmética acompanhados de soluções. Entre os problemas aritméticos, há estudos de frações unitárias e de equações lineares e entre os problemas de geometria.

A civilização babilônica deu um passo à frente no campo das equações. Eles já trabalhavam com sistemas de duas equações com duas variáveis que eram resolvidos por um método muito semelhante ao que é ensinado atualmente na escola.

Pitombeira (2004) fala que era bem conhecido que os babilônios escreviam em tabletes de argila, com um estilete, usando a chamada escrita cuneiforme, e tinham um sistema de numeração posicional bem desenvolvido, com base 60.

Lamin (2000) diz que na matemática ocidental antiga, são poucas as aparições de sistemas de equações lineares. No Oriente, contudo, o assunto mereceu atenção bem maior. Com seu gosto especial por diagramas, os chineses representavam os sistemas lineares por meio de seus coeficientes escritos com barras de bambu sobre os quadrados de um tabuleiro. Assim, acabaram descobrindo o método de resolução por eliminação, que consiste em anular coeficientes por meio de operações elementares. Exemplos deste procedimento encontram-se nos "Nove cap´ıtulos sobre a arte da Matem´atica".

#### 1.3.2 Equações Lineares

**Definição 1.3.1.** Equação linear é toda equação que pode ser escrita na forma  $\lambda_1 x_1 +$  $\lambda_2 x_2 + \ldots + \lambda_n x_n = \theta$ , onde:

- $(x_1, x_2, \ldots, x_n)$  são as variáveis;
- $(\lambda_1, \lambda_2, \ldots, \lambda_n) \in \mathbb{R}$  e são os coeficientes das variáveis;
- $\bullet$   $\theta$  é o termo independente da equação.

#### 1.3.3 Sistemas de Equações Lineares  $n \times n$ , para  $n \geq 1$

**Definição 1.3.2.** Sistema linear  $n \times n$  com variáveis  $x_1, x_2, \ldots, x_n$  quaisquer é um conjunto de n equações lineares simultâneas em  $x_1, x_2, \ldots, x_n$ , com coeficientes reais.

Método de resolução do sistema linear  $n \times n$ , para  $n \geq 1$ .

Definição 1.3.3. *(Escalonamento).* Escalonar sistemas consiste em um método para classificar, resolver e discutir sistemas lineares de qualquer ordem. Um sistema escalonado é aquele no qual, a cada equação, uma nova incógnita possui coeficiente nulo, anulando assim uma quantidade considerável de incógnitas no sistema. Obtendo um sistema escalonado, as soluções são encontradas de maneira mais trivial.

MASSAGO (2011) diz que: "O método de eliminação de Gauss é um dos processos mais utilizados para resolver um sistema linear. A vers˜ao adaptada denominanda de Eliminação de Gauss-Jordan é um dos métodos mais práticos para inverter matrizes. Além de resolver o sistema linear e inverter matrizes, a eliminação de Gauss é usada frequentemente para diversos outros cálculos como o de determinantes, base do núcleo e da imagem da transformação linear, base do espaço gerado e etc."

O procedimento se d´a em converter a matriz aumentada do sistema dado, numa matriz escalonada, aplicando uma sequência de operações denominado de operações elementares. Tais operações são escolhidos de forma que a solução do sistema não sejam alteradas.

As operações elementares constituem de três operações básicas.

- Somar múltiplo de outra linha: Equivale a somar múltiplo da outra equação que também não altera a solução do sistema.
- Troca de linhas: A troca de linhas corresponde a troca da posição das esquações, o que não influencia na solução do sistema.
- Multiplicação de uma linha por um número não nulo: Equivale a multiplicar um número não nulo na equação correspondente que também não altera a equação.

Para a praticidade, multiplicar e somar múltiplos podem ser realizadas juntas.

A notação usual será dada por:

- $L_i \rightarrow L_i + \alpha L_j$ , troca-se a linha *i* pela soma da linha *i* com a linha j multiplicada por  $\alpha$ . Essa operação não altera o determinante;
- $L_i \rightarrow L_j$ , troca-se as posições da linha i pela linha j. Essa operação muda o sinal do determinante da matriz;
- $L_i \to \alpha L_i$ , multiplica a linha i por  $\alpha, \alpha \neq 0$ . Essa operação multiplica o determinante por  $\alpha$ .

O escalonamento ´e efetuado em etapas, escolhendo as linhas de cima pra baixo. Na primeira etapa, escolhe a linha 1, na segunda etapa escolhe-se a linha 2 e assim sucessivamente. A linha escolhida em cada etapa é denominada de linha pivô (chave). Após escolher a linha de pivô, um elemento especial desta linha denominado de elemento de pivô será escolhido.

Quando a linha de pivô for a primeira linha, inicialmente o primeiro elemento será considerado elemento de pivô. Quando a linha de pivô for outras linhas, o elemento de uma coluna a direita do pivô anterior é denominado elemento de pivô. Quando o elemento de pivô e todos os elementos da linha de baixo nesta coluna forem nulas, o pivô sera deslocado para a direita. Mais precisamente, um elemento de pivô é denominado de elemento de pivô se todos os elementos da linha dele e abaixo da coluna dele e a esquerda são nulas, mas existe pelo menos um elemento n˜ao nulo na linha ou abaixo dela na coluna dele.

O objetivo de cada etapa ´e anular os elementos abaixo (Gauss) ou acima (Gauss-Jordan) do elemento pivô através dos operadores elementares usando a linha desejada e a linha pivô.

**Exemplo 1.3.1.** Para encontrar a solução do sistema linear\n
$$
\begin{cases}\nx - y + z + t = 0 \\
3x - 3y + 3z + 2t = 0 \\
x - y + z = 0\n\end{cases}
$$
\n
$$
\begin{cases}\nx - y + z + t = 0 \\
3x - 3y + 3z + 2t = 0 \\
5x - 5y + 5z + 7t = 0\n\end{cases}
$$

pelo processo do escalonamento, iremos aplicar operações nas linhas de forma que se consiga zerar os termos, assim, temos:

$$
\begin{bmatrix} 1 & -1 & 1 & 1 & 0 \ 3 & -3 & 3 & 2 & 0 \ 1 & -1 & 1 & 0 & 0 \ 5 & -5 & 5 & 7 & 0 \ \end{bmatrix},
$$
 *fazendo*  $L_2 : 3L_1 + L_2 \Rightarrow \begin{bmatrix} 1 & -1 & 1 & 1 & 0 \ 0 & 0 & 0 & -1 & 0 \ 1 & -1 & 1 & 0 & 0 \ 5 & -5 & 5 & 7 & 0 \ \end{bmatrix},$  *em seguida*;  
\n $L_3 : L_1 - L_3 \Rightarrow \begin{bmatrix} 1 & -1 & 1 & 1 & 0 \ 0 & 0 & 0 & -1 & 0 \ 0 & -2 & 0 & 1 & 0 \ 5 & -5 & 5 & 7 & 0 \ \end{bmatrix},$   $L_4 : -5L_1 + L_4 \Rightarrow \begin{bmatrix} 1 & -1 & 1 & 1 & 0 \ 0 & 0 & 0 & -1 & 0 \ 0 & -2 & 0 & 1 & 0 \ 0 & 0 & 2 & 0 \ \end{bmatrix},$   
\n $L_3 : \frac{L_3}{-2} e L_4 : \frac{L_4}{2} \Rightarrow \begin{bmatrix} 1 & -1 & 1 & 1 & 0 \ 0 & 0 & 0 & -1 & 0 \ 0 & 1 & 0 & \frac{-1}{2} & 0 \ 0 & 0 & 0 & 1 & 0 \ \end{bmatrix},$   
\n $L_2 : L_2 + L_4 e L_3 : L_3 + \frac{L_4}{2} \Rightarrow \begin{bmatrix} 1 & -1 & 1 & 1 & 0 \ 0 & 0 & 0 & 0 & 0 \ 0 & 0 & 0 & 1 & 0 \ \end{bmatrix},$ 

$$
L_1: L_1 + L_3 \Rightarrow \begin{bmatrix} 1 & 0 & 1 & 1 & 0 \\ 0 & 0 & 0 & 0 & 0 \\ 0 & 1 & 0 & 0 & 0 \\ 0 & 0 & 0 & 1 & 0 \end{bmatrix}, \text{ para finalizar, fazemos } L_1: L_1 - L_4 \Rightarrow \begin{bmatrix} 1 & 0 & 1 & 0 & 0 \\ 0 & 0 & 0 & 0 & 0 \\ 0 & 1 & 0 & 0 & 0 \\ 0 & 0 & 0 & 1 & 0 \end{bmatrix}
$$

 $Da*i*, temos as seguintes equações:$ 

- 1.  $x + z = 0 \Rightarrow x = -z$ ;
- 2.  $y = 0$ ;
- 3.  $t = 0$ .

Assim, uma solução para o sistema é  $S = \{(-z, 0, z, 0)\}\$ , com  $z \in \mathbb{R}$ .

### 1.4 Polinômio

Definição 1.4.1. Define-se polinômio como a função dada por:  $P(x) = a_n x^n + a_{n-1} x^{n-1} + a_{n-2} x^{n-2} + \ldots + a_2 x^2 + a_1 x^1 + a_0$ , com  $a_n, a_{n-1}, \ldots, a_2, a_1, a_0$ os coeficientes, n o grau do polinômio e  $x \notin$  denominado de variável do polinômio.

Podemos destacar que o polinômio é classificado pelo seu grau, sendo assim, podemos classificá-lo da sequinte forma:

- 1. Grau  $\theta$  chamamos de polinômio constante;
- $2.$  Grau 1 é denominado polinômio linear;
- 3. Grau  $2 \notin \sigma$  polinômio quadrático;
- $\mu$ . Grau 3 classificamos como polinômio cúbico;
- 5. Grau  $n \notin$  chamado de polinômio de grau n.

#### 1.5 Vetores

**Definição 1.5.1.** O conjunto  $R^n$  é definido como o conjunto de todas as n-uplas ordenadas de números reais:  $R^n = \{(x_1, x_2, \ldots, x_n), x_1, x_2, \ldots, x_n \in \mathbb{R}\}\.$  As n-uplas  $(x_1, x_2, \ldots, x_n)$ podem ser visualizadas como pontos ou vetores.

.

Definição 1.5.2. Chama-se vetor ao conjunto infinito de todos os segmentos orientados equipolentes a AB, ou seja, o conjunto infinito de todos os segmentos orientados que possuem o mesmo comprimento, a mesma direção e o mesmo sentido de  $AB$ .

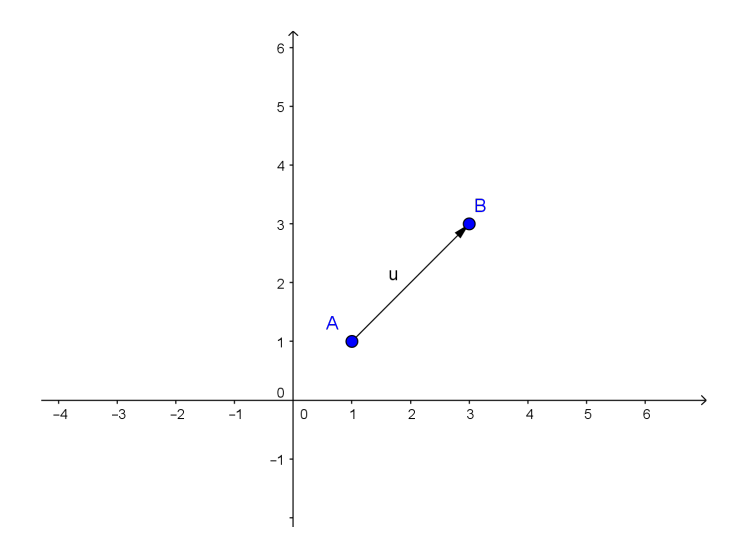

Figura 1.4: Vetor com origem A e extremidade em B

#### Observação 1.5.1.

- A origem do sistema  $O = (0, 0, \ldots, 0)$  representa o vetor nulo.
- O vetor oposto de  $\overrightarrow{u} = (x_1, x_2, \ldots, x_n)$  é o vetor  $\overrightarrow{-u} = (-x_1, -x_2, \ldots, -x_n)$ .

## 1.5.1 Igualdade de vetores no  $\mathbb{R}^n$

Definição 1.5.3. Sejam  $\overrightarrow{u} = (x_1, x_2, \ldots, x_n) e \overrightarrow{v} = (y_1, y_2, \ldots, y_n).$  $\overrightarrow{u} = \overrightarrow{v} \Leftrightarrow x_1 = y_1, x_2 = y_2, \ldots, x_n = y_n$ .

**Exemplo 1.5.1.** Para que os vetores  $\overrightarrow{u} = (a+2,3)$  e  $\overrightarrow{v} = (7, 2b+5)$  sejam iguais,  $\sqrt{ }$  $x_u = x_v\,$ e $y_u = y_v,\;dai\!\!:$  $\int$  $\mathcal{L}$  $a + 2 = 7$  $3 = 2b + 5$  $\Rightarrow a = 5$  e b = -1.

## 1.5.2 Operações com vetores no  $\mathbb{R}^n$

Sejam  $\overrightarrow{u} = (x_1, x_2, \ldots, x_n), \overrightarrow{v} = (y_1, y_2, \ldots, y_n)$  e  $\lambda \in \mathbb{R}$ . Define-se:

- $\overrightarrow{u} + \overrightarrow{v} = (x_1 + y_1, \ldots, x_n + y_n);$
- $\lambda \overrightarrow{u} = \lambda(x_1, x_2, \dots, x_n) = (\lambda x_1, \dots, \lambda x_n).$

## 1.5.3 Propriedades das operações com vetores no  $\mathbb{R}^n$

Sejam U, V e W vetores de  $R^n$  e  $\alpha, \beta \in \mathbb{R}$  escalares. Então:

- 1.  $U + V = V + U$ ;
- 2.  $U + (V + W) = (U + V) + W$ ;
- 3.  $U + 0 = 0 + U$ ;
- 4.  $U + (-U) = 0$ ;
- 5.  $\alpha(\beta U) = (\alpha \beta)U$ ;
- 6.  $\alpha(U+V) = \alpha U + \alpha V$ ;
- 7.  $(\alpha + \beta)U = \alpha U + \beta U;$
- $8. 1U = U.$

## 1.5.4 Módulo de um vetor no  $\mathbb{R}^n$

**Definição 1.5.4.** Seja o vetor  $\overrightarrow{u} = (x_1, x_2, \ldots, x_n)$ , o módulo de  $\overrightarrow{u}$  é dado por:  $\overrightarrow{|u|} = \sqrt{(x_1)^2 + \ldots + (x_n)^2}$ .

## 1.5.5 Produto escalar de vetores no  $\mathbb{R}^n$

**Definição 1.5.5.** Dados  $\overrightarrow{u} = (x_1, x_2, \ldots, x_n)$  e  $\overrightarrow{v} = (y_1, y_2, \ldots, y_n)$  vetores no  $\mathbb{R}^n$ , o produto escalar entre  $\overrightarrow{u}$  e  $\overrightarrow{v}$  é um número real,  $\lambda \in \mathbb{R}$ , dado por:

$$
\lambda = \overrightarrow{u} \cdot \overrightarrow{v} = x_1 y_1 + \ldots + x_n y_n
$$

Exemplo 1.5.2. Determinaremos o valor de T, de modo que o produto escalar entre os vetores  $\overrightarrow{u} = (T+3,-2) e \overrightarrow{v} = (-1,0)$  seja igual a 10. Para tal, iremos calcular  $\vec{u} \cdot \vec{v} = (T+3)(-1) + (-2)0 = 10$ , logo;  $-T-3 = 10 \Rightarrow T = 13$ .

#### Propriedades do produto escalar

Sejam  $\vec{u} = (x_1, x_2, \ldots, x_n), \vec{v} = (y_1, y_2, \ldots, y_n), \vec{w} = (z_1, z_2, \ldots, z_n)$  vetores em  $\mathbb{R}^n$  e  $\lambda \in \mathbb{R}$ :

1.  $\overrightarrow{u} \cdot \overrightarrow{v} = \overrightarrow{v} \cdot \overrightarrow{u}$ . Demonstração:  $\overrightarrow{u} \cdot \overrightarrow{v} = x_1y_1 + \ldots + x_ny_n = y_1x_1 + \ldots + y_nx_n = \overrightarrow{v} \cdot \overrightarrow{u}$ . 2.  $\overrightarrow{u} \cdot \overrightarrow{u} = |\overrightarrow{u}| \cdot |\overrightarrow{u}| = |\overrightarrow{u}|^2$ .

Demonstração:  $\overrightarrow{u} \cdot \overrightarrow{u} = (x_1, x_2, \ldots, x_n)(x_1, x_2, \ldots, x_n) = x_1 \cdot x_1 + \ldots + x_n \cdot x_n =$  $x_1^2 + \ldots + x_n^2 = |\vec{u}| \cdot |\vec{u}| = |\vec{u}|^2.$ 

3.  $\overrightarrow{u} \cdot (\overrightarrow{v} + \overrightarrow{w}) = \overrightarrow{u} \overrightarrow{v} + \overrightarrow{u} \overrightarrow{w}$ .

Demonstração:  $\overrightarrow{u}(\overrightarrow{v}+\overrightarrow{w}) = (x_1, x_2, \ldots, x_n) [(y_1, y_2, \ldots, y_n) + (z_1, z_2, \ldots, z_n)] =$  $(x_1, x_2, \ldots, x_n)(y_1 + z_1, \ldots, y_n + z_n) = x_1(y_1 + z_1) + \ldots + x_n(y_n + z_n) = (x_1y_1 + x_1z_1) +$  $\dots + (x_n y_n + x_n z_n) = (x_1 y_1 + \dots + x_n y_n) + \dots + (x_1 z_1 + \dots + x_n z_n) = \overrightarrow{u} \ \overrightarrow{v} + \overrightarrow{u} \ \overrightarrow{w}.$ 4.  $\lambda(\overrightarrow{u}\overrightarrow{v}) = (\lambda \overrightarrow{u}) \overrightarrow{v} = \overrightarrow{u}(\lambda \overrightarrow{v}).$ 

Demonstração:  $\lambda(\overrightarrow{u} \overrightarrow{v}) = \lambda [(x_1, x_2, \ldots, x_n)(y_1, y_2, \ldots, y_n)] =$  $[\lambda(x_1, x_2, \ldots, x_n)] (y_1, y_2, \ldots, y_n) = (x_1, x_2, \ldots, x_n) [\lambda(y_1, y_2, \ldots, y_n)] = (\lambda \overrightarrow{u}) \overrightarrow{v}$  $\overrightarrow{u}(\lambda \overrightarrow{v}).$ 

5.  $|\lambda \vec{u}| = |\lambda| |\vec{u}|$ .

Demonstração:  $|\lambda \overrightarrow{u}| = |\lambda| |(x_1, x_2, \dots, x_n)| = |\lambda(x_1, x_2, \dots, x_n)| = |\lambda| |\overrightarrow{u}|$ .

## 1.5.6 Combinação linear no  $\mathbb{R}^n$ .

**Definição 1.5.6.** Sejam  $\overrightarrow{u_1}$ ,  $\overrightarrow{u_2}$ , ...,  $\overrightarrow{u_n}$  vetores no  $\mathbb{R}^2$  e  $\lambda_1$ ,  $\lambda_2$ , ...,  $\lambda_n \in \mathbb{R}$ . Qualquer vetor  $\vec{v} \in \mathbb{R}^2$  da forma  $\vec{v} = \lambda_1 \vec{u_1} + \lambda_2 \vec{u_2} + \ldots + \lambda_n \vec{u_n}$  é uma combinação linear de  $\vec{u_1}$ ,  $\overrightarrow{u_2}, \ldots, \overrightarrow{u_n}$ .

## 1.5.7 Dependência e independência linear no  $\mathbb{R}^n$

Definição 1.5.7. (ZANI, 2007) define dependência e independência linear como segue: "Os vetores  $v_1, \ldots, v_n$  são linearmente dependentes se e somente se existem  $\lambda_1, \lambda_2, \ldots, \lambda_n \in$  $\mathbb{R}$ , não todos nulos, tal que:  $\sum_{n=1}^{\infty}$  $i=1$  $\lambda_i v_i = 0$ ."

**Demonstração:** Para  $n = 1$ , temos que, se v é linearmente dependente então  $v = 0$ , daí para  $\lambda = 1$ , por exemplo temos  $\lambda v = 0$ . Reciprocamente, se  $\lambda v = 0$  para algum  $\lambda \neq 0$ , pela definição de multiplicação por escalar segue que  $v = 0$ , logo, v é linearmente dependente.

Para  $n \geq 2$ , suponhamos que os vetores  $v_1, \ldots, v_n$  são linearmente dependentes. Sem perda de generalidade suponhamos que  $v_1 = \sum_{n=1}^{\infty}$  $i=2$  $\lambda_i v_i$ , para  $\lambda_2, \lambda_3, \ldots, \lambda_n \in \mathbb{R}$ 

Somando 
$$
(-1)v_1
$$
 a ambos os lados da igualdade chegamos a:  $(-1)v_1 + v_1 = (-1)v_1 + \sum_{i=2}^{n} \lambda_i v_i \Leftrightarrow (-1)v_1 + \sum_{i=2}^{n} \lambda_i v_i = 0.$   
Logo,  $\sum_{i=1}^{n} \lambda_i v_i = 0$ , com  $\lambda_1, \lambda_2, ..., \lambda_n$  não todos nulos (pois  $\lambda_1 = -1$ ).

Reciprocamente, considere que existem  $\lambda_1, \lambda_2, \ldots, \lambda_n$ , não todos nulos, tal que  $\sum_{n=1}^{\infty}$  $i=1$  $\lambda_i v_i = 0.$ 

Suponha, sem perda de generalidade que  $\lambda_1 \neq 0$ . Multiplicando ambos os lados da igualdade por  $\frac{1}{1}$  $\lambda_1$ e isolando  $v_1$  chegamos a  $v_1 = \sum_{n=1}^n$  $i=2$  $-\frac{\lambda_i}{\lambda_i}$  $\lambda_1$  $v_i$ .

Ou seja, o vetor  $v_1$  é combinação linear dos demais.

**Definição 1.5.8.** Os vetores  $v_1, \ldots, v_n$  são linearmente independentes se, e somente se  $\left(\sum_{n=1}^{\infty}\right)$  $i=1$  $\lambda_i v_i = 0$   $\Rightarrow \lambda_1 = \lambda_2 = \ldots = \lambda_n = 0.$ 

## 1.5.8 Bases no  $\mathbb{R}^n$

**Definição 1.5.9.** (STEINBRUCH, 1995) define bases no  $\mathbb{R}^n$  da seguinte forma: "Um conjunto de vetores é uma base do  $\mathbb{R}^n$  se todo vetor  $\overrightarrow{u} \in \mathbb{R}^n$  puder ser escrito como combinação linear dos vetores deste conjunto e todos os elementos deste conjunto sejam realmente necessários para gerar  $\mathbb{R}^n$ ". Algebricamente falando, um conjunto  $\beta =$  $\{\overrightarrow{u_1}, \overrightarrow{u_2}, \ldots, \overrightarrow{u_n}\}$  de vetores do  $\mathbb{R}^n$ , será base de  $\mathbb{R}^n$  se:

- $\{\overrightarrow{u_1}, \overrightarrow{u_2}, \ldots, \overrightarrow{u_n}\}$  é LI.
- $[\overrightarrow{u_1}, \overrightarrow{u_2}, \dots, \overrightarrow{u_n}] = \mathbb{R}^n$ , logo,  $\{\overrightarrow{u_1}, \overrightarrow{u_2}, \dots, \overrightarrow{u_n}\}$  gera o  $\mathbb{R}^n$ .

#### Observação 1.5.2.

- O número de elementos de uma base é denominado **dimensão** e denotado por  $dim (\beta)$ .
- O conjunto  $\beta = \{(1, 0, 0, \ldots, 0), \ldots, (0, 0, \ldots, 1)\}$  é denominado base canônica do  $\mathbb{R}^n$ .

#### 1.5.9 Matriz mudança de base

Definição 1.5.10. (STEINBRUCH, 1995) define a matriz mudança de base como segue: "Sejam  $\beta_1 = \{\overrightarrow{v_1}, \ldots, \overrightarrow{v_n}\}\$ e  $\beta_2 = \{\overrightarrow{w_1}, \ldots, \overrightarrow{w_n}\}\$ . Dado um vetor  $\overrightarrow{u} \in \mathbb{R}^n$ , podemos reescreve-lo como  $\overrightarrow{u} = \lambda_1 \overrightarrow{v_1} + \ldots + \lambda_n \overrightarrow{v_n} e \overrightarrow{u} = \theta_1 \overrightarrow{w_1} + \ldots + \theta_n \overrightarrow{w_n}$ ".

Assim as coordenadas de  $\overrightarrow{u}$ em relação a $\beta_1$ é dado por  $[\overrightarrow{u}]_{\beta_1} =$  $\sqrt{ }$  $\overline{\phantom{a}}$  $\lambda_1$ . . .  $\lambda_n$  $\setminus$  e com  $\sqrt{ }$  $\setminus$ 

relação a $\beta_2$ é dado por  $[\overrightarrow{u}]_{\beta_2}=$  $\vert$  $\theta_1$ . . .  $\theta_n$  $\Bigg\}$ 

Como  $\{\overrightarrow{v_1}, \ldots, \overrightarrow{v_n}\}$  é base de  $\mathbb{R}^n$ , podemos escrever  $\overrightarrow{w_1}, \ldots, \overrightarrow{w_n}$  como combinação linear de  $\overrightarrow{v_1}, \ldots, \overrightarrow{v_n}$ , assim:

$$
\begin{cases} \overrightarrow{w_1} = a_{11} \overrightarrow{v_1} + \ldots + a_{n1} \overrightarrow{v_n} \\ \vdots \\ \overrightarrow{w_n} = a_{n1} \overrightarrow{v_1} + \ldots + a_{nn} \overrightarrow{v_n} \end{cases}
$$

Substituindo, temos:

$$
\overrightarrow{u} = \lambda_1 \overrightarrow{w_1} + \ldots + \lambda_n \overrightarrow{w_n}
$$
  
\n
$$
\overrightarrow{u} = \lambda_1 (a_{11} \overrightarrow{v_1} + \ldots + a_{n1} \overrightarrow{v_n}) + \ldots + \lambda_n (a_{n1} \overrightarrow{v_1} + \ldots + a_{nn} \overrightarrow{v_n})
$$
  
\n
$$
\overrightarrow{u} = \overrightarrow{v_1} (a_{11} \lambda_1 + \ldots + a_{1n} \lambda_n) + \ldots + \overrightarrow{v_n} (a_{n1} \lambda_1 + \ldots + a_{nn} \lambda_n).
$$

.

Porém,  $\overrightarrow{u} = \lambda_1 \overrightarrow{v_1} + \ldots + \lambda_n \overrightarrow{v_n}$ e como as coordenadas em relação a uma base são  $\sqrt{ }$  $\lambda_1 = a_{11}\theta_1 + \ldots + a_{1n}\theta_n$  $\sqrt{ }$  $\setminus$  $\sqrt{ }$  $\setminus$  $\sqrt{ }$  $\setminus$ 

únicas, temos:  $\int$  $\overline{\mathcal{L}}$ . . .  $\lambda_n = a_{n1}\theta_1 + \ldots + a_{nn}\theta_n$ ⇔  $\overline{\mathcal{L}}$  $\lambda_1$ . . .  $\lambda_n$  $\Bigg) =$  $\overline{\mathcal{L}}$  $a_{11} \ldots a_{1n}$ .<br>. . . . . . . . <del>.</del>  $a_{n1} \ldots a_{nn}$  $\Big\}$  $\overline{\mathcal{L}}$  $\theta_1$ . . .  $\theta_n$  $\Big\}$ Isto é,  $[\overrightarrow{u}]_{\beta_1} = [I]_A^B$  $\frac{B}{A} \left[\overrightarrow{u}\right]_{\beta_2}$ Onde  $[I]_A^B =$  $\sqrt{ }$  $\overline{\phantom{a}}$  $a_{11} \ldots a_{1n}$ .<br>. . . . . . . . <del>.</del>  $a_{n1} \ldots a_{nn}$  $\setminus$  $\epsilon$  denominada matriz de mudança de base B para a base A.

**Observação 1.5.3.** As matrizes mudança de base são invertíveis, daí,  $\left( \begin{bmatrix} I \end{bmatrix}^B_A \right)$  $\binom{B}{A}^{-1} = [I]_B^A$  $\frac{A}{B}$ .
Exemplo 1.5.3. Considere as bases  $A = \{(1, -4), (3, -5)\}$  e  $B = \{(-9, 1), (-5, -1)\}$ , a matriz mudança de base, de B para A será definida como segue:

$$
Temos\ que, \begin{cases} \overrightarrow{w_1} = a_{11} \overrightarrow{v_1} + a_{21} \overrightarrow{v_2} \\ \overrightarrow{w_2} = a_{12} \overrightarrow{v_1} + a_{22} \overrightarrow{v_2} \end{cases}.
$$
  

$$
Logo, \begin{cases} a + 3b = -9 \\ -4a - 5b = 1 \end{cases} \qquad e \begin{cases} c + 3d = -5 \\ -4c - 5d = -1 \end{cases}
$$

Resolvendo os sistemas de equações lineares, encontramos  $a = 6, b = -5, c = 4$  $e d = -3.$  $\overline{ }$ 

$$
Desta forma, [I]_A^B = \begin{pmatrix} 6 & 4 \\ -5 & -3 \end{pmatrix}.
$$

Tendo como respaldo o conteúdo abordado neste capítulo, o leitor terá os elementos necessários para a compreensão do capítulo seguinte, no qual faremos uma ampla análise sobre autovalores, autovetores, polinômio característico e diagonalização de matrizes.

# Capítulo 2

# Diagonalização de Matrizes

Neste capítulo abordaremos a diagonalização de matrizes, de forma que o estudante do ensino médio possa se familiarizar com o contéudo e com suas aplicações. Abordaremos também autovalores, autovetores e o polinômio característico de uma matriz.

# 2.1 Breve histórico do inicio dos estudos de autovalores e autovetores

Olga Taussky-Todd (1906-1995) foi uma das mulheres pioneiras na análise matricial e a primeira mulher a ocupar um cargo de professora no instituto tecnológico da California. Ela trabalhou no laboratório nacional de física em Londres durante a segunda guerra mundial, onde foi encarregada de estudar as vibrações em aeronaves supersônicas. Ocorre que os problemas centrais de vibrações eram relacionados à localização dos autovalores de uma certa matriz complexa  $6 \times 6$  e assim foi contratado um grande número de jovens meninas para efetuar os cálculos necessários em calculadoras manuais. Olga Taussky-Todd havia ouvido falar de um resultado, denominado Teorema de Gersgorin, que fornecia uma maneira simples de identificar certos circulos que continham autovalores de uma matriz complexa. Ela rapidamente percebeu que esse teorema poderia ser utilizado para fornecer informações sobre vibrações que de outro modo exigiriam cálculos trabalhosos. Essa observação elevou o teorema de Gersgorin da obscuridade à importância pr´atica. Depois da segunda guerra mundial ela continuo seu trabalho em assuntos relacionados a matrizes e ajudou a trazer muitos resultados conhecidos sobre matrizes para um assunto coerente, que hoje conhecemos como a teoria de matrizes.

## 2.2 Autovalores e Autovetores

**Definição 2.2.1.** Seja  $A_{n \times n}$  uma matriz quadrada de ordem n. Um número real  $\lambda$  será dito um autovalor (escalar) de A, se existir um **vetor não nulo**  $\vec{v}$  em  $\mathbb{R}^n$  tal que,

$$
A\overrightarrow{v} = \lambda \overrightarrow{v}
$$

O vetor  $\vec{v}$  é chamado de autovetor de A associado a  $\lambda$ .

#### Observação 2.2.1.

- 1. Os autovalores também são chamados de valores próprios ou valores característicos.
- 2. Os autovetores também são denominados de vetores próprios ou vetores característicos.

**Observação 2.2.2.** O vetor nulo é um autovetor de qualquer autovalor, mas o número real só é um autovalor se possuir um autovetor não nulo.

Exemplo 2.2.1. Iremos determinar os autovalores e os autovetores associados a matriz  $A, com A =$  $\begin{bmatrix} 0 & 1 \\ 6 & 5 \end{bmatrix}$  $e \lambda \in \mathbb{R}$ .

Desta forma, teremos  $\lambda \in \mathbb{R}$  e  $\overrightarrow{v} = \begin{bmatrix} x \end{bmatrix}$  $\hat{y}$  $\mathbb{I}$  $\in \mathbb{R}^2$ , não nulo, tais que  $A \overrightarrow{v} = \lambda \overrightarrow{v}$ , isto é,  $\begin{bmatrix} 0 & 1 \\ 6 & 5 \end{bmatrix} \begin{bmatrix} x \\ y \end{bmatrix}$ 1  $=\lambda$  $\lceil x \rceil$  $\hat{y}$ 1 Assim;  $\sqrt{ }$  $\int$  $\mathcal{L}$  $y = \lambda x$  $6x + 5y = \lambda y$ 

Daí, ao substituirmos  $y = \lambda x$  na equação  $6x + 5y = \lambda y \Leftrightarrow 6x + 5(\lambda x) = \lambda(\lambda x)$ .

Consequentemente,  $\lambda^2 x - 5\lambda x - 6x = 0 \Leftrightarrow x(\lambda^2 - 5\lambda - 6) = 0$ , se  $x = 0 \Rightarrow y = 0$ , porém,  $\overrightarrow{v} \neq 0$ , assim  $\lambda^2 - 5\lambda - 6 = 0$ , o que resulta em  $\lambda = 6$  ou  $\lambda = -1$  que são os autovalores de A.

• Calculando os autovetores de A associados a  $\lambda = -1$ , temos:  $\begin{bmatrix} 0 & 1 \\ 6 & 5 \end{bmatrix} \begin{bmatrix} x \\ y \end{bmatrix}$ 1  $=-1$  $\lceil x \rceil$  $\hat{y}$ 1 ⇒  $\sqrt{ }$  $\int$  $\mathcal{L}$  $y = -x$  $6x + 5y = -y$ Portanto,  $x = -y$ . Desta forma os autovetores de A associados ao autovalor  $\lambda = -1$  são os vetores da forma  $(x, -x)$  em que  $x \in \mathbb{R}; x \neq 0$ .

• Determinando os autovetores de A associados a  $\lambda = 6$ , temos:  $\begin{bmatrix} 0 & 1 \\ 6 & 5 \end{bmatrix} \begin{bmatrix} x \\ y \end{bmatrix}$  $= 6 \left\lceil x \right\rceil$  $\hat{y}$  $\mathbb{I}$ ⇒  $\sqrt{ }$  $\int$  $\mathcal{L}$  $y = 6x$  $6x + 5y = 6y$ 

Portanto,  $6x = y$ . Assim os autovetores de A associados ao autovalor  $\lambda = 6$  são os vetores da forma  $(x, 6x)$  em que  $x \in \mathbb{R}$ ;  $x \neq 0$ .

Exemplo 2.2.2. Tentaremos encontrar os autovalores e os autovetores associados a matriz B, onde  $B =$  $\begin{bmatrix} 5 & -7 \\ 7 & 5 \end{bmatrix}$  $e \lambda \in \mathbb{R}$ . Queremos determinar  $\lambda \in \mathbb{R}$  e  $\overrightarrow{v} = \begin{bmatrix} x \end{bmatrix}$  $\hat{y}$ 1  $\in \mathbb{R}^2$ , não nulo, tais que:  $A\overrightarrow{v} = \lambda \overrightarrow{v}$ , isto é,  $\begin{bmatrix} 5 & -7 \\ 7 & 5 \end{bmatrix} \begin{bmatrix} x \\ y \end{bmatrix}$ 1  $=\lambda$  $\lceil x \rceil$  $\hat{y}$ 1 Assim;  $\sqrt{ }$  $\int$  $\mathcal{L}$  $5x - 7y = \lambda x$  $7x + 5y = \lambda y$ ⇔  $\sqrt{ }$  $\int$  $\overline{\mathcal{L}}$  $7x = y(\lambda - 5)$  (I)  $y =$  $x(5 - \lambda)$ 7  $(II)$ 

Substituindo (II) em  $(I)$ , temos:  $7x =$  $x(5 - \lambda)$ 7  $(\lambda - 5)$ , sabendo-se que  $x \neq 0$ , pois se  $x = 0 \Rightarrow y = 0$ , mas  $\overrightarrow{v} \neq 0$ , desta forma :

$$
7 = \frac{(5 - \lambda)}{7} (\lambda - 5) \Leftrightarrow (5 - \lambda)(\lambda - 5) = 49 \Leftrightarrow \lambda^2 - 10\lambda + 74 = 0 \Rightarrow \Delta = -196.
$$

Como o valor do  $\Delta < 0$ , então não existe  $\lambda \in \mathbb{R}$  que satisfaça a equação. Assim a matriz B n˜ao possui autovalores reais nem autovetores.

**Observação 2.2.3.** Nem toda matriz quadrada  $A_{n\times n}$  possui autovalores e autovetores.

## 2.3 Polinômio característico

**Definição 2.3.1.** Sejam  $\lambda \in \mathbb{R}$  e  $\overrightarrow{v} \in \mathbb{R}^n$ ,  $\overrightarrow{v} \neq \overrightarrow{0}$ , respectivamente autovalor e autovetor de uma matriz quadrada  $A_{n\times n}$ , satisfazendo  $A\overrightarrow{v} = \lambda \overrightarrow{v}$ . Assim temos:

$$
\lambda \overrightarrow{v} - A \overrightarrow{v} = 0 \Leftrightarrow (\lambda I_n - A) \overrightarrow{v} = 0 \Leftrightarrow \begin{pmatrix} \lambda - a_{11} & -a_{12} & \cdots & -a_{1n} \\ -a_{21} & \lambda - a_{22} & \cdots & -a_{2n} \\ \vdots & \vdots & \cdots & \vdots \\ -a_{n1} & -a_{n2} & \cdots & \lambda - a_{nn} \end{pmatrix} \begin{pmatrix} v_1 \\ v_2 \\ \vdots \\ v_n \end{pmatrix} = \begin{pmatrix} 0 \\ 0 \\ \vdots \\ 0 \end{pmatrix}
$$

O sistema de equações homogêneas formado admite soluções não triviais se, e somente se,  $det(\lambda I_n - A) = 0$ .

Ao desenvolver este determinante encontraremos um polinômio  $P_A(\lambda)$  de grau n em  $\lambda$ , que será denominado polinômio característico da matriz A. A equação  $P_A(\lambda) = 0$ é chamada de equação característica de A, e suas raízes  $\lambda_1, \lambda_2, \ldots, \lambda_n$  são os autovalores da matriz A.

$$
Logo, P_A(\lambda) = det(\lambda I_n - A) =
$$
\n
$$
\begin{vmatrix}\n\lambda - a_{11} & -a_{12} & \cdots & -a_{1n} \\
-a_{21} & \lambda - a_{22} & \cdots & -a_{2n} \\
\vdots & \vdots & \cdots & \vdots \\
-a_{n1} & -a_{n2} & \cdots & \lambda - a_{nn}\n\end{vmatrix}
$$

Exemplo 2.3.1. Seja a matriz  $A =$  $\begin{bmatrix} -2 & 7 \\ 1 & 3 \end{bmatrix}$ , o polinômio característico da matriz A será dado por:

$$
P_A(\lambda) = \det(\lambda I_n - A) = \begin{vmatrix} \lambda + 2 & -7 \\ -1 & \lambda - 3 \end{vmatrix} \Leftrightarrow (\lambda + 2)(\lambda - 3) - 7, \text{ assim}
$$

$$
P_A(\lambda) = \lambda^2 + 5\lambda - 1.
$$

Exemplo 2.3.2. Seja a matriz  $B =$  $\sqrt{ }$  $\begin{array}{c} \n\end{array}$ 1 0 0  $0 -3 0$  $0 \t 0 \t -2$ 1  $\overline{\phantom{a}}$ , o polinômio característico da matriz

 $B<sub>será</sub> dado por:$ 

$$
P_B(\lambda) = det(\lambda I_n - B) = \begin{vmatrix} \lambda - 1 & 0 & 0 \\ 0 & \lambda + 3 & 0 \\ 0 & 0 & \lambda + 2 \end{vmatrix} \Leftrightarrow (\lambda - 1)(\lambda + 3)(\lambda + 2), \text{ assim}
$$

$$
P_B(\lambda) = \lambda^3 + 2\lambda^2 + 3\lambda - 6
$$

**Proposição 2.3.1.** Seja  $P_A(\lambda) = \lambda^n + \beta_1 \lambda^{n-1} + \ldots + \beta_{n-1} \lambda + \beta_n$  o polinômio característico da matriz A. O coeficiente  $\beta_n$  de  $P_A(\lambda)$  é igual ao determinante da matriz A.

**Demonstração:** Seja  $P_A(\lambda) = det(\lambda I_n - A) = \lambda^n + \beta_1 \lambda^{n-1} + \ldots + \beta_{n-1} \lambda + \beta_n$ .

Tomando  $\lambda = 0$ , então o  $det(0 \times I_n - A) = 0^n + \beta_1 \times 0^{n-1} + \ldots + \beta_{n-1} \times 0 + \beta_n = \beta_n$ . Portanto,  $det(A) = \beta_n$ .

**Definição 2.3.2.** Sejam A e  $B \in \mathcal{M}_{n \times n}$ . Diremos que as matrizes A e B são semelhantes se existir uma matriz  $C \in \mathcal{M}_{n \times n}$  invertível, tal que  $A = C^{-1}BC$ .

**Proposição 2.3.2.** (HEFEZ, 2012) define as raízes do polinômio característico da sequinte maneira: "Seja a matriz  $A \in \mathcal{M}$ , com  $\mathcal M$  o conjunto das matrizes quadradas de ordem n e com dimensão finita. Então,  $\lambda$  é um autovalor de A se e somente se  $P_A(\lambda) = 0$ . Em outras palavras, os autovalores de A são as raízes reais de seu polinômio característico."

Demonstração: Seja  $\alpha$  uma base de M.

⇒] Supondo que  $\lambda$  seja um autovalor de A, então existe  $\overrightarrow{v} \neq \overrightarrow{0}$  tal que  $A \overrightarrow{v} =$  $\lambda \overrightarrow{v} \Leftrightarrow (\lambda I_n - A)\overrightarrow{v} = 0$ . Assim, temos  $\lambda I_n - A : \mathbb{R} \to \mathbb{R}$  não injetiva e consequentemente não é um isomorfismo. Dai resulta que  $[\lambda I_n - A]_{\alpha}$  não é invertível, equivalentemente  $P_A(\lambda) = det\left[\lambda I_n - A\right]_{\alpha} = 0$ 

 $\Leftarrow$ ] Se  $P_A(\lambda) = 0$  então a matriz [ $\lambda I_n - A$ ] tem determinante nulo, isto implica que  $\lambda I_n - A : \mathbb{R} \to \mathbb{R}$  não é um isomorfismo e portanto não é injetora. Logo existe  $\overrightarrow{v} \neq 0$ tal que  $(\lambda I_n - A)\overrightarrow{v} = 0$ . Portanto  $A\overrightarrow{v} = \lambda \overrightarrow{v}$ , isto é,  $\lambda$  é um autovalor de A.

**Observação 2.3.1.** (LEÃO, 2010) define isomorfismo como seque: "Trata-se de uma transformação linear  $T : E \to F$ , na qual T é uma bijeção linear de E em F, ou seja, a  $transformação linear T é injetiva e sobrejetiva, e por con sequência, invertível. Diz-se que$ nesses casos, os espaços vetoriais  $E e F s$ ão isomorfos."

**Exemplo 2.3.3.** Determinemos os autovalores e os autovetores da matriz  $A =$  $\begin{bmatrix} 1 & 2 \\ 0 & 4 \end{bmatrix}$ .

Sejam,  $\lambda \in \mathbb{R}$  e  $\overrightarrow{v} = \begin{bmatrix} x \\ y \end{bmatrix}$  $\hat{y}$ 1  $\in \mathbb{R}^2$ , não nulo, tais que  $A\overrightarrow{v} = \lambda \overrightarrow{v}$ . Como os autovalores da matriz A serão determinados pelo det( $\lambda I_n - A$ ), temos:

$$
P_A(\lambda) = \begin{vmatrix} \lambda - 1 & -2 \\ 0 & \lambda - 4 \end{vmatrix}
$$
, assim o polinômio característico de A é dado por:

 $P_A(\lambda) = \lambda^2 - 5\lambda + 4$  e fazendo  $P_A(\lambda) = 0$  encontramos os autovalores de A, que são  $\lambda_1 = 4$  e  $\lambda_2 = 1$ .

• Calculando os autovetores de A associados a  $\lambda = 4$ , temos:  $\sqrt{ }$  $\int$  $\mathcal{L}$  $x + 2y = 4x$  $4y = 4y$ .

 $Da*i*, x =$  $2y$ 3 . Assim os autovalores de A associados ao autovetor  $\lambda = 4$  são os vetores da forma (  $2y$ 3  $, y)$  em que  $y \in \mathbb{R}, y \neq 0$ .

• Calculando os autovetores de A associados a  $\lambda = 1$ , temos:  $\sqrt{ }$  $\int$  $\mathcal{L}$  $x + 2y = x$  $4y = y$ .

Logo,  $y = 0$ . Assim os autovalores de A associados ao autovetor  $\lambda = 1$  são os vetores da forma  $(x, 0)$  em que  $x \in \mathbb{R}, x \neq 0$ .

# 2.4 Multiplicidade de um autovalor

Definição 2.4.1. Existem dois tipos de multiplicidade para um autovalor:

- A multiplicidade algébrica do autovalor  $\lambda$  de uma matriz A é o número de vezes que o fator  $(\lambda - \lambda_i)$  aparece no polinômio característico de A.
- A multiplicidade geométrica do autovalor  $\lambda$  de uma matriz A é definida pela dimensão do autoespaço de A associado a  $\lambda$ .
- A Multiplicidade geométrica  $\leq$  Multiplicidade algébrica.

Observação 2.4.1.

- Se o polinômio característico de uma matriz  $A$  tem raízes (autovalores) de multipli $cidade 2, logo, esse autovalor terá 2 autovetores associados a ele;$
- Se o polinômio característico de uma matriz  $A$  tem raízes (autovalores) de multiplicidade 3, logo, esse autovalor terá 3 autovetores associados a ele;
- Desta maneira, se o polinômio característico de uma matriz A tem raízes (auto $values)$  de multiplicidade n, logo, esse autovalor terá n autovetores associados a ele.

#### Exercício resolvido:

Seja a matrix 
$$
A = \begin{pmatrix} 9 & 4 & 0 \\ -6 & -1 & 0 \\ 6 & 4 & 3 \end{pmatrix}
$$
, determinaremos seus autovalores e seus auto-

vetores.

Seja  $P_A(\lambda) = (\lambda - 3)^2 (\lambda - 5)$  a equação característica de A, então, os autovalores de A são  $\lambda_1 = 3$ , que tem multiplicidade 2 e  $\lambda_2 = 5$  que tem multiplicidade 1.

• Para 
$$
\lambda_1 = 3
$$
, temos,  $A\overrightarrow{v} = 3\overrightarrow{v} \Leftrightarrow \begin{pmatrix} 9 & 4 & 0 \\ -6 & -1 & 0 \\ 6 & 4 & 3 \end{pmatrix} \begin{pmatrix} x \\ y \\ z \end{pmatrix} = 3 \begin{pmatrix} x \\ y \\ z \end{pmatrix} \Rightarrow$   
\n
$$
\begin{cases} 9x + 4y = 3x \\ -6x - y = 3y \\ 6x + 4y + 3z = 3z \end{cases}
$$
\n  
\nDai,  $\overrightarrow{v_1} = \begin{pmatrix} -2 \\ 3 \end{pmatrix}, 1, 0 \in \overrightarrow{v_2} = (0, 0, 1)$   
\n• Para  $\lambda_2 = 5$ , temos,  $A\overrightarrow{v_3} = 5\overrightarrow{v_3} \Leftrightarrow \begin{pmatrix} 9 & 4 & 0 \\ -6 & -1 & 0 \\ 6 & 4 & 3 \end{pmatrix} \begin{pmatrix} x \\ y \\ z \end{pmatrix} = 5 \begin{pmatrix} x \\ y \\ z \end{pmatrix} \Rightarrow$   
\n
$$
\begin{cases} 9x + 4y = 5x \\ -6x - y = 5y \end{cases}
$$

 $6x + 4y + 3z = 5z$ 

Dai,  $\overrightarrow{v_3} = (1, -1, 1)$ 

# 2.5 Teorema de Cayley-Hamilton

Teorema 2.5.1. (HEFEZ, 2012) define o Teorema de Cayley-Hamilton como segue: "Seja  $A \in \mathcal{M}$ , sendo  $\mathcal M$  o conjunto das matrizes quadradas de ordem n e seja  $P_A(\lambda)$ o polinômio característico de A. Então,  $P_A(A) = 0$ , onde 0 é a matriz nula em M".

Demonstração: A demonstração baseia-se na seguinte propriedade dos determinantes:  $A \times adjA = (det A) \times I$ . Aplicando esta fórmula à matriz  $\lambda I - A$  vem  $(\lambda I - A) \times adj(\lambda I - A)$ 

$$
A) = P_A(\lambda)I, P_A(\lambda) = \lambda^n + b_{n-1}\lambda^{n-1} + \ldots + b_1\lambda + b_0.
$$

Os elementos da matriz  $adj(\lambda I - A)$  são, a menos do sinal, determinantes de menores ordem,  $n > 1$ , da matriz A. Logo, cada elemento daquela matriz não é mais do que um polinómio em  $\lambda$  de grau  $\leq n-1$ . Define-se  $adj(\lambda I - A) = C(\lambda) = C_{n-1}\lambda^{n-1} +$  $\dots + C_1 \lambda^1 + C_0$ , com  $C_0, C_1, \dots, C_{n-1}$  matrizes quadradas de ordem n.

Assim, 
$$
(\lambda I - A)C(\lambda) = P_A(\lambda)I_n
$$
, daí:  
\n $(\lambda I - A)(C_{n-1}\lambda^{n-1} + ... + C_1\lambda^1 + C_0) = (\lambda^n + b_{n-1}\lambda^{n-1} + ... + b_1\lambda + b_0)I_n$ .

Desta igualdade encontramos:

$$
\begin{cases}\nC_{n-1} = I_n \\
C_{n-2} - AC_{n-1} = b_{n-1}I_n \\
C_{n-3} - AC_{n-2} = b_{n-2}I_n \\
\vdots \\
C_0 - AC_1 = b_1I_n \\
-AC_0 = b_0I_n\n\end{cases}
$$

Multiplicando cada uma das equações por  $A^n$ ,  $A^{n-1}$ , ...,  $A$ ,  $I_n$ , teremos:

$$
\begin{cases}\nA^n C_{n-1} = A^n \\
A^{n-1} C_{n-2} - A^n C_{n-1} = b_{n-1} A^{n-1} \\
A^{n-2} C_{n-3} - A^{n-1} C_{n-2} = b_{n-2} A^{n-2} \\
\vdots \\
A C_0 - A^2 C_1 = b_1 A \\
-A C_0 = b_0 I_n\n\end{cases}
$$

Somando membro a membro as equações, resultam em:  $P_A(A) = A^n + b_{n-1}A^{n-1} +$  $\cdots + b_1 A + b_0 I_n = 0.$ 

Exemplo 2.5.1. Seja a matriz  $F =$  $\begin{bmatrix} 6 & 0 \\ 5 & 9 \end{bmatrix}$ , verificaremos, usando o teorema de Cayley-Hamilton que  $P_F(F) = 0$ .

Assim, seja o polinômio característico de F dado por  $P_F(\lambda) = det(\lambda I_n - F) =$   $\lambda - 6 = 0$  $-5$   $\lambda - 9$  =  $\lambda^2 - 15\lambda + 54.$ 

Pelo teorema de Cayley-Hamilton  $P_F(F) = 0$ , logo,  $P_F(F) = F^2 - 15F + 54I_2$ 

$$
Portanto, P_F(F) = \begin{bmatrix} 6 & 0 \\ 5 & 9 \end{bmatrix}^2 - 15 \begin{bmatrix} 6 & 0 \\ 5 & 9 \end{bmatrix} + 54 \begin{bmatrix} 1 & 0 \\ 0 & 1 \end{bmatrix}
$$

$$
\Leftrightarrow P_F(F) = \begin{bmatrix} 36 & 0 \\ 75 & 81 \end{bmatrix} - \begin{bmatrix} 90 & 0 \\ 75 & 135 \end{bmatrix} + \begin{bmatrix} 54 & 0 \\ 0 & 54 \end{bmatrix} = \begin{bmatrix} 0 & 0 \\ 0 & 0 \end{bmatrix}
$$

#### Consequência do teorema de Cayley-Hamilton: Potências de matrizes

Definição 2.5.1. (HEFEZ, 2012) define as potências de matrizes como segue: "Seja  $A \in \mathcal{M}$ , com  $\mathcal M$  o conjunto das matrizes quadradas de ordem n,  $A^n$  pode ser calculado como uma combinação linear das potências de  $A$  com expoentes menores que n, pois se  $P_A(\lambda) = \lambda^n + b_{n-1}\lambda^{n-1} + \ldots + b_1\lambda + b_0$ , como pelo teorema de Cayley-Hamilton  $P_A(A) = 0$ então  $\mathcal{A}^n = -b_{n-1}A^{n-1} - \ldots - b_1A - b_0I_n$ ".

Exemplo 2.5.2. Consideremos a matriz  $A =$  $\begin{bmatrix} 1 & 7 \\ -1 & 0 \end{bmatrix}$ . Determinaremos as potências  $A^3 e A^4$ .

$$
Seja det(\lambda I_2 - A) = \begin{vmatrix} \lambda - 1 & -7 \\ \lambda + 1 & \lambda \end{vmatrix} = \lambda^2 + 6\lambda + 7I_2.
$$

Usando o teorema de Cayley-Hamilton  $P_A(A) = 0 \Leftrightarrow A^2 + 6A + 7I_2 = 0$  $\Rightarrow$   $A^2 = -6A - 7I_2$ . Desta forma teremos:

- $A^3 = AA^2 = A(-6A-7I_2) = -6A^2-7A = -6(-6A-7I_2)-7A = 36A+42I_2-7A =$  $29A + 42I_2$ .
- $A^4 = A^3 A = (29A + 42I_2)A = 29A^2 + 42A = 29(-6A 7I_2) + 42A = -174A 203I_2 + 42A = 132A - 203I_2$

# 2.6 Diagonalização de matrizes

**Definição 2.6.1.** Seja  $A \in \mathcal{M}_{n \times n}$ , com M o conjunto das matrizes quadradas de ordem n, dizemos que uma matriz  $A \in \mathcal{M}$  é diagonalizável se existir  $P \in \mathcal{M}$ , invertível, tal que  $B = P^{-1}AP$ , onde B é uma matriz diagonal.

Para encontrarmos as matrizes  $P$  e  $B$  que aparecem na definição acima, recorremos ao cálculo dos Autovalores e Autovetores.

- $\bullet$  As colunas da matriz P são formadas pelos autovetores unitários da matriz A.
- $P^{-1}$  é a matriz inversa de P.
- A matriz  $B$  é calculada através do produto  $P^{-1}AP$ .

**Definição 2.6.2.** Dizemos que a matriz  $A \notin diagonalizable$  se ela for semelhante a uma matriz diagonal. Neste caso, dizemos também que A pode ser diagonalizada.

#### As matrizes semelhantes satisfazem a relação de equivalência, assim:

1. Toda matriz quadrada é semelhante a si mesma. (Reflexividade)

**Demonstração:** Como  $A = I^{-1}AI$ , então A é semelhante a A.

2. Se uma matriz A é semelhante a B, então B é semelhante a A. (Simetria)

**Demonstração:** Seja  $A = X^{-1}BX$ , então  $B = Y^{-1}CY$  com  $Y = X^{-1}$ . Ou seja, A é semelhante a B implica que B é semelhante a A.

3. Se A é semelhante a B e B é semelhante a C, então A é semelhante a C. (Transitividade)

**Demonstração:** Seja  $A = X^{-1}BX$  e  $B = Y^{-1}CY$ , então  $A = W^{-1}CW$  com  $W = YX$ . Isto é, se A é semelhante a B e B é semelhante a C, isso implica que A  $\acute{\text{e}}$  semelhante a C.

#### Algumas propriedades das matrizes semelhantes:

Sejam A e B matrizes semelhantes, então:

1.  $Det(A) = Det(B)$ 

#### Demonstração:

 $Det(A) = Det(X^{-1}BX) \Rightarrow$  $Det(A) = Det(X^{-1})Det(B)Det(X) = \frac{1}{D}$  $Det(X)$  $Det(B)Det(X).$ Logo,  $Det(A) = Det(B)$ .

2. A  $\acute{e}$  invertível se e somente se B também for.

#### Demonstração:

Temos que existe uma matriz invertível X tal que  $A = X^{-1}BX$ , ou equivalentemente,  $B = X^{-1}AX$ . Suponhamos que A seja invertível, daí,  $(X^{-1}AX)^{-1} =$ 

 $XA^{-1}X^{-1}$  é matriz inversa de B.

Assim : 
$$
B(XA^{-1}X^{-1}) = XA(X^{-1}X)A^{-1}X^{-1} = XAA^{-1}X^{-1} = XX^{-1} = I
$$
 e  
\n $(XA^{-1}X^{-1})B = XA^{-1}(X^{-1}X)AX^{-1} = X(AA^{-1})X^{-1} = XX^{-1} = I$ .

Isto mostra que se A é invertível, então B é invertível. A demonstração da recíproca  $é$  análoga.

3. A e B possuem os mesmos polinômios característicos.

**Demonstração:** Sejam  $I_n = C^{-1}IC$  e  $A = C^{-1}BC$ , como  $P_A(\lambda) = det(\lambda I_n - A)$  $det(\lambda C^{-1}IC - C^{-1}BC) = det(C^{-1}[\lambda IC - BC]) = det(C^{-1}[\lambda I - B]C)$ , usando as propriedades de determinante, temos:  $det(C^{-1})det(\lambda I - B)det(C)$ , como o  $det(C^{-1}) = \frac{1}{detC}$ , se  $detC \neq 0$  então:  $\frac{1}{detC} det(\lambda I - B) det(C) = det(\lambda I - B) = P_B(\lambda).$ 

**Teorema 2.6.1.** (NOGUEIRA, 2010) define matriz diagonalizável como segue: "Uma matriz  $A_{n\times n}$  é diagonalizável se e somente se tiver n autovetores linearmente independentes. Neste caso, A é semelhante a uma matriz diagonal D, com  $D = B^{-1}AB$ ; os elementos sobre a diagonal de  $D$  são os autovalores de  $A$ , enquanto  $B$  é uma matriz cujas colunas são n autovetores de A linearmente independentes".

**Demonstração:** Suponha que A é semelhante a D, Então:  $D = B^{-1}AB$  de modo que  $BD = BB^{-1}$  $\sum_{I_n}$  $AB \Leftrightarrow BD = AB$ .

Sejam 
$$
D = \begin{pmatrix} \lambda_1 & 0 & \dots & 0 \\ 0 & \lambda_2 & \dots & 0 \\ \vdots & \dots & \ddots & \vdots \\ 0 & 0 & \dots & \lambda_n \end{pmatrix} e B = \begin{bmatrix} \overrightarrow{v_1} & \overrightarrow{v_2} & \dots & \overrightarrow{v_n} \end{bmatrix}
$$

e seja  $\overrightarrow{v_j}$ ,  $j = 1, 2, ..., n$  a j-ésima coluna de B. Observe que a j-ésima coluna da matriz AB é  $A\overrightarrow{v_j}$  e a j-ésima coluna de BD é  $\lambda_j \overrightarrow{v_j}$ . Dessa forma  $A\overrightarrow{v_j} = \lambda_j \overrightarrow{v_j}$ .

Como B é uma matriz invertível, suas colunas são linearmente independentes e, desta maneira, são todas não-nulas. Assim,  $\lambda_j$  é um autovalor de A e  $\overrightarrow{v_j}$  é um autovetor correspondente. Além disto, como B é invertível, seus vetores coluna são linearmente independentes.

Reciprocamente, suponha que  $\lambda_1, \lambda_2, \ldots, \lambda_n$  são n autovalores de A e que os autovetores correspondentes  $\overrightarrow{v_1}, \overrightarrow{v_2}, \ldots, \overrightarrow{v_n}$  são linearmente independentes. Seja B a matriz cuja j-ésima coluna é  $\overrightarrow{v_j}$ , decorre que B é invertível. De  $A\overrightarrow{v_j} = \lambda_j \overrightarrow{v_j}$  obtemos

$$
D = \begin{pmatrix} \lambda_1 & 0 & \dots & 0 \\ 0 & \lambda_2 & \dots & 0 \\ \vdots & \dots & \ddots & \vdots \\ 0 & 0 & \dots & \lambda_n \end{pmatrix}
$$
, o que acarreta que A é diagonalizável.

Exemplo 2.6.1. Determinaremos uma matriz ortogonal P que diagonaliza a matriz  $simétrica$   $A=$  $\sqrt{ }$  $\overline{\phantom{a}}$  $7 -2 0$  $-2$  6  $-2$  $0 -2 5$ 1  $\overline{\phantom{a}}$ .

Iremos proceder da seguinte forma:

1. Calcularemos os autovalores do sistema:

 $A$  equação característica da matriz  $A$  é o determinante:  $det(\lambda I_3 - A) = 0 \Rightarrow p(\lambda) = (6 - \lambda)(\lambda - 3)(\lambda - 9) = 0$ As raízes desse polinômio são  $\lambda = 3$ ,  $\lambda = 6$  e  $\lambda = 9$  que são os autovalores da matriz A.

2. Em seguida, calculamos os autovetores do sistema;

Para  $\lambda = 3 \Rightarrow (x, 2x, 2x), x \in \mathbb{R}, x \neq 0$ . Um autovetor associado é:  $v_1 = (1, 2, 2)$ . Normalizando o vetor  $v_1$ , temos,  $u_1 =$  $\sqrt{1}$ 3 , 2 3 , 2 3  $\setminus$ .

Para  $\lambda = 6 \Rightarrow (x, \frac{1}{2}x, -x), x \in \mathbb{R}, x \neq 0$ . Um autovetor associado é:  $v_2 =$  $(1, \frac{1}{2})$  $(\frac{1}{2}, -1)$ . Normalizando o vetor  $v_2$ , temos,  $u_2 =$  $\sqrt{2}$ 3 , 1 3  $, -\frac{2}{2}$ 3  $\setminus$ .

Para  $\lambda = 9 \Rightarrow (x, -x, \frac{1}{2}x), x \in \mathbb{R}, x \neq 0$ . Um autovetor associado é:  $v_3 =$  $(1, -1, \frac{1}{2})$  $\frac{1}{2}$ ). Normalizando o vetor  $v_3$ , temos,  $u_3 =$  $\sqrt{2}$ 3  $, -\frac{2}{3}$ 3 , 1 3  $\setminus$ .

3. Portanto, a matriz  $P$ , cujas colunas são os autovetores unitários  $u_1$ ,  $u_2$  e  $u_3$ , associados aos autovalores  $\lambda_1, \lambda_2$  e  $\lambda_3$  é ortogonal;

$$
P = \begin{pmatrix} \frac{1}{3} & \frac{2}{3} & \frac{2}{3} \\ \frac{2}{3} & \frac{1}{3} & -\frac{2}{3} \\ \frac{2}{3} & -\frac{2}{3} & \frac{1}{3} \end{pmatrix}
$$

4. A matriz P, é a matriz diagonalizadora, ou seja,  $P^{-1}AP = B$ , onde  $B =$  $\sqrt{ }$  $\overline{\mathcal{L}}$ 3 0 0 0 6 0 0 0 9  $\setminus$  $\cdot$ 

**Teorema 2.6.2.** Uma matriz  $A \notin diagonalizable$  se todas as raízes de seu polinômio característico forem reais e distintas.

Exemplo 2.6.2. Determinemos uma matriz ortogonal P que diagonaliza a matriz T, com  $T =$  $\begin{bmatrix} 1 & -1 \\ -4 & 1 \end{bmatrix}$ .

1. Calculando os autovalores do sistema:

A equação característica da matriz A é o determinante:  $det(\lambda I_2 - A) = 0 \Rightarrow p(\lambda) =$  $(\lambda - 3)(\lambda + 1) = 0$ As raízes desse polinômio são  $\lambda = 3$  e  $\lambda = -1$  que são os autovalores da matriz A.

2. Calculando os autovetores do sistema;

Para  $\lambda_1 = 3 \Rightarrow (x, -2x), x \in \mathbb{R}, x \neq 0$ . Um autovetor associado é:  $v_1 = (1, -2)$ . Normalizando o vetor  $v_1$ , temos,  $u_1$  =  $\left(\frac{1}{2}\right)$ 5 ,  $\frac{-2}{\sqrt{2}}$ 5  $\setminus$ .

Para  $\lambda_2 = -1 \Rightarrow (x, 2x), x \in \mathbb{R}, x \neq 0$ . Um autovetor associado é: $v_2 = (1, 2)$ . Normalizando o vetor  $v_2$ , temos,  $u_2$  =  $\left(\frac{1}{2}\right)$ 5 ,  $\frac{2}{\sqrt{2}}$ 5  $\setminus$ .

3. Portanto, a matriz P, cujas colunas são os autovetores unitários  $u_1$  e  $u_2$ , associados aos autovalores  $\lambda_1$  e  $\lambda_2$  é ortogonal;

$$
P = \begin{pmatrix} \frac{1}{\sqrt{5}} & \frac{1}{\sqrt{5}}\\ \frac{-2}{\sqrt{5}} & \frac{2}{\sqrt{5}} \end{pmatrix}
$$

4. A matriz P, é a matriz diagonalizadora, ou seja,  $P^{-1}TP = B$ , onde  $B =$  $\begin{pmatrix} 3 & 0 \end{pmatrix}$  $0 -1$  $\setminus$ .

Exemplo 2.6.3. Queremos determinar, se possível, uma matriz ortogonal  $P$  que diagonaliza a matriz  $G$ , com  $G =$  $\begin{bmatrix} 1 & -2 \\ 2 & 1 \end{bmatrix}$ .

A equação característica da matriz G é dada por:

$$
P_G(\lambda) = \begin{vmatrix} \lambda - 1 & 2 \\ -2 & \lambda - 1 \end{vmatrix} \Rightarrow P_G(\lambda) = (\lambda - 1)^2 + 2.
$$

Fazendo  $P_G(\lambda) = 0 \Rightarrow (\lambda - 1)^2 + 2 = 0$ , verificamos que  $(\lambda - 1)^2 + 2 = 0$  não possui autovalores reais. Desta forma, n˜ao existe matriz ortogonal P que diagonalize a matriz G.

**Observação 2.6.1.** Existem matrizes com autovalores repetidos e que são diagonalizáveis.

Exemplo 2.6.4. Diagonalizaremos a matriz  $A =$  $\sqrt{ }$  $\overline{\phantom{a}}$ 0 1 1 1 0 1 1 1 0  $\setminus$ , para mostrar que matrizes

 $com \;autovalores \; repetidos \; podem \; ser \; diagonalizáv$ 

No primeiro momento, determinaremos o polinômio característico de A, logo:

$$
P_A(\lambda) = \begin{vmatrix} \lambda & -1 & -1 \\ -1 & \lambda & -1 \\ -1 & -1 & \lambda \end{vmatrix} = (\lambda - 2)(\lambda + 1)^2.
$$

Dai, os autovalores são  $\lambda_1 = 2$ , que tem multiplicidade 1 e  $\lambda_2 = -1$ , que tem multiplicidade 2.

- Para  $\lambda_1 = 2 \Rightarrow \overrightarrow{v_1} = (1, 1, 1)$
- Para  $\lambda_2 = -1 \Rightarrow \overrightarrow{v_2} = (-1, 1, 0)$  e  $\overrightarrow{v_3} = (-1, 0, 1)$

Assim, temos a matriz  $P =$  $\sqrt{ }$  $\vert$ 1 −1 −1 1 1 0 1 0 1  $\setminus$ e sua inversa  $P^{-1}$  é dada por  $P^{-1}$  =

 $\sqrt{ }$  $\overline{\phantom{a}}$ 1 3 1 3 1 3 −1 3 2 3 −1 3 −1 3 −1 3 2 3  $\setminus$  $\left| \cdot \right|$ 

Portanto, para verificar se a matriz A é diagonalizável, devemos calcular o produto das matrizes  $P^{-1}AP$  e observar que o resultado é uma matriz diagonal, logo,  $P^{-1}AP =$ 

$$
B = \begin{pmatrix} 2 & 0 & 0 \\ 0 & -1 & 0 \\ 0 & 0 & -1 \end{pmatrix}
$$
, o que implica que B é diagonalizável.

**Teorema 2.6.3.** Seja A uma matriz quadrada de ordem n, se A for diagonalizável, logo seu polinômio característico tem a forma  $P_A(\lambda) = (\lambda_1 - \lambda)(\lambda_2 - \lambda) \dots (\lambda_n - \lambda)$ , onde  $\lambda_1$ ,  $\lambda_2, \ldots, \lambda_n$  são todos os autovalores de A.

#### Potências de uma Matriz

Definição 2.6.3. (HEFEZ, 2012) define as Potências de uma Matriz como segue: "Seja  $A \in \mathcal{M}$ , com  $\mathcal M$  o conjunto das matrizes quadradas de ordem n, se A diagonalizável e se  $B = P^{-1}AP$  é uma matriz diagonal, então  $B^m = P^{-1}A^mP \Leftrightarrow A^m = PB^mP^{-1}$ ."

**Exemplo 2.6.5.** Iremos calcular  $A^{10}$ , sendo  $A =$  $\begin{bmatrix} 2 & -5 \end{bmatrix}$  $0 -3$  $\mathbb{I}$ . Verifiquemos que  $A$  é diagonalizável e encontraremos uma matriz B que diagonaliza A.

Assim, 
$$
det(\lambda I - A) = \begin{vmatrix} \lambda - 2 & 5 \\ 0 & \lambda + 3 \end{vmatrix} = (\lambda - 2)(\lambda + 3) \Rightarrow \lambda = 2 e \lambda = -3
$$
 que são

os autovalores de A.

- Para  $\lambda = 2$  encontramos  $\overrightarrow{v_1} = (x, 0), x \in \mathbb{R}$  e  $x \neq 0$ .
- Para  $\lambda = -3$  encontramos  $\overrightarrow{v_2} = (x, x), x \in \mathbb{R}$  e  $x \neq 0$ .
- Tomando  $x = 1$ , então,  $\overrightarrow{v_1} = (1, 0)$  e  $\overrightarrow{v_2} = (1, 1)$ .

$$
Dai, D = B^{-1}AB, \text{ com } B = \begin{bmatrix} 1 & 1 \\ 0 & 1 \end{bmatrix} e D = \begin{bmatrix} 2 & 0 \\ 0 & -3 \end{bmatrix}.
$$
  

$$
Logo, A^{10} = BD^{10}B^{-1} \Rightarrow A^{10} = \begin{bmatrix} 1 & 1 \\ 0 & 1 \end{bmatrix} \begin{bmatrix} 2 & 0 \\ 0 & -3 \end{bmatrix}^{10} \begin{bmatrix} 1 & -1 \\ 0 & 1 \end{bmatrix} = \begin{bmatrix} 1024 & 0 \\ 0 & 59049 \end{bmatrix}.
$$

# 2.7 Aplicações de autovalores e autovetores em nosso cotidiano

Colares (2011) traz que Autovalores e Autovetores s˜ao conceitos importantes em matemática, com aplicações práticas em áreas diversificadas como mecânica quântica, processamento de imagens, análise de vibrações, mecânica dos sólidos, estatística, na diagonalização de matrizes, na teoria dos operadores lineares diferenciais e integrais e nas vibrações de asas de aviões.

Apresentaremos em seguida, duas aplicações de como os autovalores e autovetores estão presentes em nosso cotidiano.

### 2.7.1 Uma perspectiva matemática de como funciona o Google

Anton e Rorres (2001) falam que os primeiros serviços de busca na internet funcionavam verificando: Palavras-chave, Frases no título, Conteúdo das páginas de documentos postados, hoje os serviços de busca usam algoritmos, que têm por base o método das potˆencias, que analisam as referˆencias (os hyperlinks) entre os documentos.

Quando o Google foi lançado, já havia um certo número de sites de busca, seu diferencial foi a inovação na forma de fazer a listagem dos sites encontrados, este método de classificação é chamado de algoritmo **Page Rank**, ele classifica as páginas baseando-se unicamente na forma como as páginas são vinculadas.

A classificação das páginas é encontrada através do cálculo do autovetor associado ao maior autovalor da chamada matriz do Google, devido a estrutura desta matriz é possível garantir a existência de um autovalor dominante e de um autovetor associado cujas entradas s˜ao todas positivas.

Vamos supor que o conjunto de busca S contenha n sites, a matriz de adjacência de S como a matriz  $A = [a_i j]$  de tamanho  $n \times n$  na qual:

- $a_0 = 1$  se o site i faz uma referência ao site j,
- $a_0 = 0$  se o site i não faz uma referência ao site j,
- Vamos supor que nenhum site se refira a si mesmo, de modo que todos os elementos na diagonal de A são zero.

Exemplo 2.7.1. Aqui temos uma matriz de adjacência típica para um conjunto de busca  $S$ de cinco sites, as colunas são os site referido e as linhas são os sites que fazem referência.

Assim, o Facebook faz referência aos sites Globo.com, You Tube e Google, o site Instagram faz referência ao site Google, e assim por diante.

| Tabela 2.1: Conjunto de busca |          |  |                                  |  |        |  |
|-------------------------------|----------|--|----------------------------------|--|--------|--|
|                               | Facebook |  | Instagram   Globo.com   You Tube |  | Google |  |
| Facebook                      |          |  |                                  |  |        |  |
| Instagram                     |          |  |                                  |  |        |  |
| Globo.com                     |          |  |                                  |  |        |  |
| You Tube                      |          |  |                                  |  |        |  |
| Google                        |          |  |                                  |  |        |  |
|                               |          |  |                                  |  |        |  |

Um site pode desempenhar um destes papéis básicos no processo de busca: O site pode ser um centro, o que significa que ele faz referência a muitos outros sites; ou uma autoridade, o que significa que ele é referido por muitos outros sites. Um dado site tipicamente pode ter propriedades tanto de centro quanto de autoridade, por fazer referências e por ser referido.

Em geral, se A for uma matriz de adjacência de n sites, então as somas das entradas de coluna medirão o aspecto autoridade dos sites e as somas das entradas de linhas medirão o aspecto centro dos sites.

Por exemplo, as somas das entradas de colunas da matriz no Facebook significa que o site Facebook é referido pelos outros três sites; analogamente, as somas das entradas de linhas da matriz do Facebook mostram que o Facebook faz referência a três outros sites, Globo.com , You Tube e ao Google.

Para determinar qual site tem maior influência, iremos proceder da seguinte forma:

Seja a matrix do conjunto de busca, definida por 
$$
A = \begin{bmatrix} 0 & 0 & 1 & 1 & 1 \\ 0 & 0 & 0 & 0 & 1 \\ 1 & 0 & 0 & 1 & 1 \\ 1 & 0 & 1 & 0 & 0 \\ 1 & 1 & 0 & 0 & 0 \end{bmatrix}
$$
, soma-

remos os elementos de cada coluna e depois dividiremos cada elemento pela soma de sua respectiva linha encontrando uma matriz de Markov A'.

## Observação 2.7.1. Matriz de Markov

 $\acute{E}$  uma matriz quadrada que tem duas características:

- 1. Todas as entradas são não-negativas,
- 2. Todas as colunas tem soma de entradas igual a 1.

$$
\text{Daí, } A' = \begin{bmatrix} 0 & 0 & \frac{1}{2} & \frac{1}{2} & \frac{1}{3} \\ 0 & 0 & 0 & 0 & \frac{1}{3} \\ \frac{1}{3} & 0 & 0 & \frac{1}{2} & \frac{1}{3} \\ \frac{1}{3} & 0 & \frac{1}{2} & 0 & 0 \\ \frac{1}{3} & 1 & 0 & 0 & 0 \end{bmatrix}.
$$

Seja  $\overrightarrow{v} = (a, b, c, d, e) = (Facebook, Instantagram, Globo.com, YouTube, Google),$ temos que  $(\lambda I_d - A')\overrightarrow{v} = 0$ , porém,  $\overrightarrow{v} \neq 0$ , logo,  $det(\lambda I_d - A') = 0$ 

$$
\Rightarrow \begin{bmatrix} \lambda & 0 & -\frac{1}{2} & -\frac{1}{2} & -\frac{1}{3} \\ 0 & \lambda & 0 & 0 & -\frac{1}{3} \\ -\frac{1}{3} & 0 & \lambda & -\frac{1}{2} & -\frac{1}{3} \\ -\frac{1}{3} & 0 & -\frac{1}{2} & \lambda & 0 \\ -\frac{1}{3} & 1 & 0 & 0 & \lambda \end{bmatrix} = 0
$$

Assim, o polinômio característico tem equação  $\lambda^5 + \frac{37}{26}$ 36  $\lambda^3 + \frac{2}{9}$ 9  $\lambda^2 - \frac{7}{24}$ 36  $\lambda - \frac{1}{16}$ 18  $= 0$ e suas raízes são  $\lambda_1 = 1, \lambda_2 = -\frac{2}{3}$  $\frac{2}{3}$ ,  $\lambda_3 = -\frac{1}{2}$  $\frac{1}{2}$ ,  $\lambda_4 = -\frac{1}{3}$  $\frac{1}{3}$ ,  $\lambda_5 =$  $\tilde{1}$ 3 .

Utilizando o valor de  $\lambda = max |\lambda_i| = 1$ , teremos:

$$
\begin{bmatrix} 1 & 0 & -\frac{1}{2} & -\frac{1}{2} & -\frac{1}{3} \\ 0 & 1 & 0 & 0 & -\frac{1}{3} \\ -\frac{1}{3} & 0 & 1 & -\frac{1}{2} & -\frac{1}{3} \\ -\frac{1}{3} & 0 & -\frac{1}{2} & 1 & 0 \\ -\frac{1}{3} & 1 & 0 & 0 & 1 \end{bmatrix} \begin{bmatrix} a \\ b \\ c \\ d \\ e \end{bmatrix} = 0 \Rightarrow \begin{cases} a - \frac{c}{2} - \frac{d}{2} - \frac{e}{3} = 0 \\ b - \frac{e}{3} = 0 \\ -\frac{a}{3} + c - \frac{d}{2} - \frac{e}{3} = 0 \\ -\frac{a}{3} - \frac{c}{2} + d = 0 \\ -\frac{a}{3} + b + e = 0 \end{cases}
$$

Daí,  $a = 6, b = 1, c =$ 16 3  $, d =$ 14 3 , e = 3. Escrevendo em ordem crescente temos  $\vec{v} = (a, c, d, e, b)$ =(Facebook, Globo.com, You Tube, Google, Instagram), logo o Facebook tem o maior Page Rank entre os sites citados. O Google realiza este processo com um número muito maior de páginas, para oferecer ao seu usuário sempre os sites mais adequados referentes as pesquisas realizadas.

# 2.7.2 Reconhecimento das Cônicas no  $\mathbb{R}^2$

Steinmetz (2015) traz em seu trabalho que a definição da palavra cônicas vem do grego Konikós (que tem forma de cone), essas curvas são obtidas pela interseção de um plano secante com um cone de duas folhas. Essas figuras tiveram grande destaque já no século IV a.C - I a.C com Apolônio.

Apolônio de Perga (262 a.C - 190 a.C), matemático grego, mostrou que as seções cônicas eram obtidas a partir de um único cone. E é a partir disso que temos então as conhecidas curvas cˆonicas, utilizadas em diversos campos da ciˆencia e tecnologia atual.

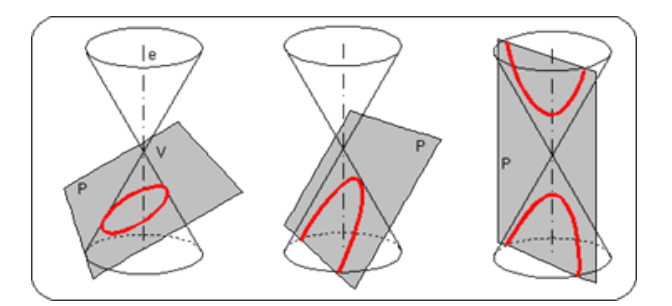

Figura 2.1: Representação das curvas cônicas

**Definição 2.7.1.** Uma função quadrática de duas variáveis é uma função  $f : \mathbb{R}^2 \to \mathbb{R}$ definida por  $f(x, y) = Ax^2 + Bxy + Cy^2 + Dx + Ey + F$ , com  $A \neq 0$ ,  $B \neq 0$  ou  $C \neq 0$ , são as cônicas ou as cônicas degeneradas. Se  $D = E = F = 0$ , então a função  $f(x, y) =$  $Ax^{2} + Bxy + Cy^{2}$  é chamada de função quadrática. Veremos que as curvas no plano representadas por uma equação do segundo grau podem ser completamente classificadas. Ou seja, dada uma equação do segundo grau, ela representa ou um círculo, ou uma elipse, ou uma hip´erbole, ou uma par´abola, ou um ponto, ou uma reta, ou um par de retas, ou o conjunto vazio. Não há outras possibilidades.

### 2.7.3 Formas Quadráticas

Definição 2.7.2. Delgado, Frensel e Crissaff (2013) definem as formas quadráticas como segue: "Seja  $f : \mathbb{R}^2 \to \mathbb{R}$  tal que  $f(x, y) = Ax^2 + Bxy + Cy^2$  é uma forma quadrática, logo a matriz de f é a matriz quadrada de ordem 2 tal que  $M =$  $\sqrt{ }$  $\overline{\mathcal{L}}$ A B 2 B  $\mathcal{C}$  $\setminus$  $\Big\}$ ".

Seja  $\overline{OX\bar{Y}}$  o sistema de eixos ortogonais obtidos girando os eixos OX e OY de um ângulo  $\theta$  no sentido positivo, logo nas coordenadas  $\bar{X}$  e  $\bar{Y}$  deste sistema de eixos, a  $\emph{forma quadrática é dada por } f(\bar{x},\bar{y})=\lambda_1\bar{x}^2+\lambda_2\bar{y}^2, \emph{ com }\lambda_1 \emph{ e }\lambda_2 \emph{ autovalores da matrix } M.$ 

2

**Teorema 2.7.1.** Delgado, Frensel e Crissaff (2013) definem: "Seja  $M =$  $\sqrt{ }$  $\left\lfloor \right\rfloor$ A B 2 B 2  $\mathcal{C}$  $\setminus$  uma matriz simétrica de ordem 2.

- 1. As raízes  $\lambda_1$  e  $\lambda_2$  do polinômio característico de M são reais. Isto é, a matriz M tem dois autovalores  $\lambda_1$  e  $\lambda_2$ , que terão multiplicidade um, se  $\lambda_1 \neq \lambda_2$  e multiplicidade dois, se  $\lambda_1 = \lambda_2$ .
- 2. Existe um par de autovetores  $\overrightarrow{v_1}$  e  $\overrightarrow{v_2}$  ortonormais associados aos autovalores  $\lambda_1$  e  $\lambda_2$ , respectivamente".

#### Demonstração:

1. Seja 
$$
P_M(\lambda) = \begin{vmatrix} \lambda - A & -\frac{B}{2} \\ -\frac{B}{2} & \lambda - C \end{vmatrix} = (\lambda - A)(\lambda - C) - \frac{B^2}{4} = \lambda^2 - (A + C)\lambda + AC - \frac{B^2}{4}
$$

Como  $P_M(\lambda) = 0$ , logo  $\Delta = (A+C)^2 - 4(AC B<sup>2</sup>$ 4  $) = (A - C)^{2} + B^{2}$ , assimpted that que o valor  $\Delta \geq 0$  e suas raízes  $\lambda_1$  e  $\lambda_2$  são reais.

2. Se  $\Delta = 0$  então  $A = C e B = 0$ , logo  $\lambda e$  a única raiz de  $P_M(\lambda) = 0$ . Assim  $M =$  $\lambda$  0  $0 \lambda$  $\setminus$ e para  $\lambda = 1$  temos que  $M =$  $\begin{pmatrix} 1 & 0 \\ 0 & 1 \end{pmatrix}$ , onde  $\overrightarrow{v_1} = (1, 0)$  e  $\overrightarrow{v_2} = (0, 1)$ de forma que  $\overrightarrow{v_1}$  e  $\overrightarrow{v_2}$  são autovetores ortornormais relativos a  $\lambda$ .

Se  $\Delta > 0$ , a equação  $P_M(\lambda) = 0$  tem duas raízes reais e distintas  $\lambda_1$  e  $\lambda_2$ . Sejam  $\overrightarrow{v_1}$ e  $\overrightarrow{v_2}$  vetores não nulos, tais que:  $M\overrightarrow{v_1} = \lambda \overrightarrow{v_1}$  e  $M\overrightarrow{v_2} = \lambda \overrightarrow{v_2}$ , logo, tem-se que  $\overrightarrow{v_1}$  e  $\overrightarrow{v_2}$  são autovetores associados a  $\lambda_1$  e  $\lambda_2$ . Além disso  $\overrightarrow{v_1}$  e  $\overrightarrow{v_2}$  são ortogonais.

**Exemplo 2.7.2.** Identificaremos a curva  $f(x, y) = 4x^2 + 24xy - 3y^2$ . Para isso, iremos proceder da seguinte maneira:

 $Seja A =$  $\begin{pmatrix} 4 & 12 \end{pmatrix}$ 12 −3  $\setminus$ a matriz da forma quadrática, que tem equação carac-

terística dada por  $P_A(\lambda) =$   $\lambda - 4$  -12  $-12$   $\lambda + 3$   $=(\lambda - 4)(\lambda + 3) - 144 = 0, logo \lambda_1 = 13 e$  $\lambda_2 = -12.$ 

Assim 
$$
f(\bar{x}, \bar{y}) = 13\bar{x}^2 - 12\bar{y}^2
$$
. Portanto, se:

- $13\bar{x}^2 12\bar{y}^2 = 1$ , a equação representa uma hipérbole;
- $13\bar{x}^2 12\bar{y}^2 > 1$ , a equação representa uma hipérbole;
- $13\bar{x}^2 12\bar{y}^2 < 1$ , a equação representa uma hipérbole;
- $13\bar{x}^2 12\bar{y}^2 = 0$ , a equação representa um par de retas.

# 2.7.4  $\,$  Equação geral do  $2^{\mathrm{o}}$  grau em  $\mathbb{R}^2$

**Definição 2.7.3.** Seja a equação geral do 2<sup>°</sup> grau nas variáveis x e y dada por  $Ax^2 +$  $Bxy + Cy^2 + Dx + Ey + F = 0$ , logo a matriz dela é a matriz quadrada de ordem 2 tal que  $M =$  $\sqrt{ }$  $\overline{ }$ A B 2 B 2  $\mathcal{C}_{0}^{(n)}$  $\setminus$  $\vert \cdot$ 

Seja  $\overline{OX}\overline{Y}$  o sistema de eixos ortogonais obtidos girando os eixos OX e OY de um ângulo  $\theta$  no sentido positivo. Assim, nas coordenadas  $\bar{X}$  e  $\bar{Y}$  deste sistema de eixos a forma quadrática é dada por  $f(\bar{x}, \bar{y}) = \lambda_1 \bar{x}^2 + \lambda_2 \bar{y}^2 + \bar{D}x + \bar{E}y + \bar{F}$ , com  $\lambda_1$  e  $\lambda_2$  autovalores da matriz M e com  $\overline{D} = \langle (D, E), \overrightarrow{v_1} \rangle, \overline{E} = \langle (D, E), \overrightarrow{v_2} \rangle$ , onde  $\overrightarrow{v_1}$  e  $\overrightarrow{v_2}$  são os autovetores de A associados a  $\lambda_1$  e  $\lambda_2$  e  $\bar{F} = F$ .

**Definição 2.7.4.** A equação  $\lambda_1 \bar{x}^2 + \lambda_2 \bar{y}^2 + \bar{D}x + \bar{E}y + F = 0$  representa:

- Uma elipse ou uma elipse degenerada caso:  $\lambda_1 \lambda_2 > 0$ ;
- Uma hipérbole ou uma hipérboe degenerada caso:  $\lambda_1 \lambda_2 < 0$ ;
- Uma parábola ou uma parábola degenerada caso:  $\lambda_1 \lambda_2 = 0$   $(\lambda_1 \neq 0 \text{ ou } \lambda_2 \neq 0).$

Exemplo 2.7.3. Determinemos a equação reduzida e o gênero da cônica  $x^2 + 2xy + y^2 8x + 4 = 0$ . Para tal, iremos proceder da seguinte maneira; no primeiro momento iremos calcular os autovalores relacionados com a matriz  $A$ , sendo  $A =$  $\begin{pmatrix} 1 & 1 \\ 1 & 1 \end{pmatrix}$ que é a matriz de f. Logo, para determinar os autovalores de A calculamos det $(\lambda I_2 - A)$  =  $\lambda - 1$  -1  $-1$   $\lambda - 1$  =  $(\lambda - 1)(\lambda - 1) - 1 = 0 \Rightarrow \lambda_1 = 2 e \lambda_2 = 0$ 

Como,  $\lambda_1 \lambda_2 = 2 \times 0 = 0$ , então a cônica é uma parábola ou uma parábola degenereda.

Dando prosseguimento, vamos determinar a equação reduzida seguindo os seguintes passos:

- 1. Determinaremos os autovetores  $\overrightarrow{v_1}$  e  $\overrightarrow{v_2}$ Para  $\lambda_1 = 2$  temos;  $\begin{pmatrix} 1 & 1 \\ 1 & 1 \end{pmatrix} \begin{pmatrix} x \\ y \end{pmatrix}$  $\bigg\} = 2 \bigg( \frac{x}{x} \bigg)$  $\hat{y}$  $\Big\} \Rightarrow x = -y, \; logo, \; \overrightarrow{v_1} = (-y, y) \; com$  $y \in \mathbb{R}^*$ . Para  $y = 1$  temos  $\overrightarrow{v_1} = (-1, 1)$  e normalizando  $\overrightarrow{v_1} = \left( \frac{-1}{\sqrt{2}} \right)$  $\overline{2}$ ,  $\frac{1}{\sqrt{2}}$  $\overline{2}$  $\setminus$ , sabendo-se que  $\overrightarrow{v_2}$  é ortogonal a  $\overrightarrow{v_1}$  então,  $\overrightarrow{v_2} = \left(\frac{-1}{\sqrt{2}}\right)$  $\overline{2}$ ,  $\frac{-1}{\sqrt{2}}$  $\overline{2}$  $\setminus$ .
- 2. Para determinar  $\bar{D}$ , iremos calcular o produto interno de  $\langle (D, E), \overrightarrow{v_1} \rangle = (-8, 0) \left( \frac{-1}{\sqrt{2}} \right)$ 2 ,  $\frac{1}{\sqrt{2}}$ 2  $\setminus$  $=-8 \times$  $\left(\frac{-1}{\sqrt{2}}\right)$  $\overline{2}$  $\setminus$  $+0\times$  $\left(\frac{-1}{\sqrt{2}}\right)$ 2  $= 4\sqrt{2}$
- 3. Para determinar  $\bar{E}$ , iremos calcular o produto interno de  $\langle (D, E), \overrightarrow{v_2} \rangle = (-8, 0) \left( \frac{-1}{\sqrt{2}} \right)$ 2 ,  $\frac{-1}{\sqrt{2}}$ 2  $\setminus$  $=-8 \times$  $\left(\frac{-1}{\sqrt{2}}\right)$  $\overline{2}$  $\setminus$  $+0\times$  $\left(\frac{-1}{\sqrt{2}}\right)$  $\overline{2}$  $= 4\sqrt{2}$
- 4.  $\bar{F} = F = 4$
- $5.$  Logo, a equação reduzida é dada por:  $2x^2 + 0y^2 + 4\sqrt{2}x + 4\sqrt{2}y + 4 = 0 \Leftrightarrow 2x^2 + 4\sqrt{2}x + 4\sqrt{2}y + 4 = 0.$

**Exemplo 2.7.4.** Determinaremos a equação reduzida e o gênero da cônica  $3x^2 - 2xy +$  $3y^2 - 2x - 10y - 1 = 0$ . Para tal, iremos proceder da seguinte maneira; no primeiro momento iremos calcular os autovalores relacionados com a matriz A, sendo a matriz a dada por  $A =$  $\begin{pmatrix} 3 & -1 \\ -1 & 3 \end{pmatrix}$ que  $\acute{e}$  a matriz de f. Logo, para determinar os autovalores de A calculamos det( $\lambda I_2 - A$ ) =  $\lambda - 3$  1 1  $\lambda - 3$   $=(\lambda-3)(\lambda-3)-1=0 \Rightarrow \lambda_1=4 e \lambda_2=2$ 

Como,  $\lambda_1 \lambda_2 = 4 \times 2 = 8 > 0$  então a cônica é uma elipse ou uma elipse degenereda.

Vamos determinar a equação reduzida seguindo os seguintes passos:

- 1. Determinaremos os autovetores  $\overrightarrow{v_1}$  e  $\overrightarrow{v_2}$ Para  $\lambda_1 = 4$  temos;  $\begin{pmatrix} 3 & -1 \\ -1 & 3 \end{pmatrix} \begin{pmatrix} x \\ y \end{pmatrix}$  $\Bigg) = 4 \Bigg( x$  $\hat{y}$  $\Big\} \Rightarrow x = -y, \; \textit{logo}, \; \overrightarrow{v_1} = (x, -x)$ com  $x \in \mathbb{R}^*$ . Para  $x = 1$  temos  $\overrightarrow{v_1} = (1, -1)$  e normalizando  $\overrightarrow{v_1} = \left(\frac{1}{\sqrt{2}}\right)^{1/2}$  $\overline{2}$ ,  $\frac{-1}{\sqrt{2}}$  $\overline{2}$  $\setminus$ , sabendo-se que  $\overrightarrow{v_2}$  é ortogonal a  $\overrightarrow{v_1}$  então,  $\overrightarrow{v_2} = \left(\frac{1}{\sqrt{v_1^2+v_2^2}}\right)$  $\overline{2}$ ,  $\frac{1}{\sqrt{2}}$  $\overline{2}$  $\setminus$ .
- 2. Para determinar  $\bar{D}$ , iremos calcular o produto interno de  $\langle (D, E), \overrightarrow{v_1} \rangle = (-2, -10) \left( \frac{1}{\sqrt{2}} \right)$ 2 ,  $\frac{-1}{\sqrt{2}}$ 2  $\setminus$  $=-2 \times$  $\left(\frac{1}{2}\right)$ 2  $\setminus$  $+ (-10) \times$  $\left(\frac{-1}{\sqrt{2}}\right)$  $\overline{2}$  $= 4\sqrt{2}$

3. Para determinar $\bar{E},$ iremos calcular o produto interno de  $\langle (D, E), \overrightarrow{v_2} \rangle = (-2, -10) \left( \frac{1}{\sqrt{2}} \right)$ 2 ,  $\frac{1}{\sqrt{2}}$ 2  $\setminus$  $=-2 \times$  $\left(\frac{1}{2}\right)$ 2  $\setminus$  $+ (-10) \times$  $\left(\frac{1}{2}\right)$  $\overline{2}$  $= 4\sqrt{2}$  $4. \ \bar{F} = F = -1$ 

5. *Logo, a equação reduzida é dada por* 
$$
4x^2 + 2y^2 + 4\sqrt{2}x + 4\sqrt{2}y - 1 = 0
$$
.

Tendo em vista que a leitura desse trabalho até o presente momento propicia o conhecimento dos leitores sobre diagonalização de matrizes, apesentar-se-à no próximo capítulo grande parte das funcionalidades do Winmat com o intuito de facilitar o trabalho ao se diagonalizar uma matriz.

# Capítulo 3

# Software Winmat

Neste capítulo abordar-se o *software Winmat*, de modo a apresentar grande parte das suas funcionalidades. Daremos atenção especial as operações com matrizes, a resolução de sistemas lineares, ao cálculo de autovalores e autovetores e por fim a diagonalização de matrizes.

Wiens(2007) mostra em seu trabalho que a informática na educação, no final do século 20 e início do século 21, enfatiza que o educador, de um dado componente curricular, conheça os potenciais educacionais do computador e seja capaz de alternar, adequadamente, atividades n˜ao informatizadas de ensino e aprendizagem e atividades que usam o computador.

A atividade de Matem´atica que envolve o uso do computador pode ser feita tanto para continuar transmitindo a informação para o estudante, quanto para criar condições para o estudante construir seu conhecimento nos diversos ambientes de aprendizagem que incorporem o uso do computador. Por isso, o preparo do professor n˜ao pode se restringir à passagem de informações aos estudantes, mas deve oferecer condições para que ele construa conhecimento sobre técnicas computacionais e entenda como integrar o computador em sua prática pedagógica. A comunicação nas relações sociais e de aprendizagem ´e essencial para o desenvolvimento do conhecimento humano nos dias atuais, e os recursos tecnológicos, possibilitam esse amadurecimento e essa efetivação. Com o Winmat será possível desenvolver um conhecimento maior a cerca de matrizes, determinantes, polinômio característico, autovalores e autovetores de uma matriz quadrada.

## 3.1 Winmat

Definição 3.1.1. Winmat é um software matemático livre que permite construir matrizes e operar com elas. É possível trabalhar com números inteiros, reais e complexos. O programa determina, entre outras coisas, a matriz inversa, transposta, determinante, traço da matriz e encontra inclusive o polinômio característico da matriz e os autovalores da matriz. O software **Winmat** está disponível para download no site  $\langle \text{http://www.math.ufrgs.br/edumate/softwares/soft_algebra.php} \rangle$  com uma versão em português.

## 3.1.1 Descrição do *software*

O Winmat é um *software* livre que tem por finalidade a facilitação do trabalho realizado por estudantes e professores na realização das tarefas que envolvem as matrizes.

#### Criando matrizes: Passo a passo

1. Para criar uma matriz acione na barra de menu Matriz e Nova (Ctrl+N).

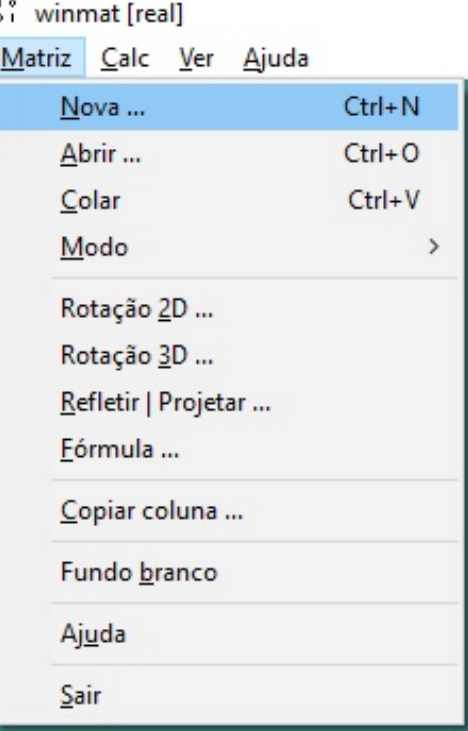

Figura 3.1: Criando matrizes

2. Depois disso, abre-se uma janela onde escolhe-se a ordem e o tipo da matriz (nula, aleatória, diagonal, linhas de probabilidade ou colunas de probabilidade).

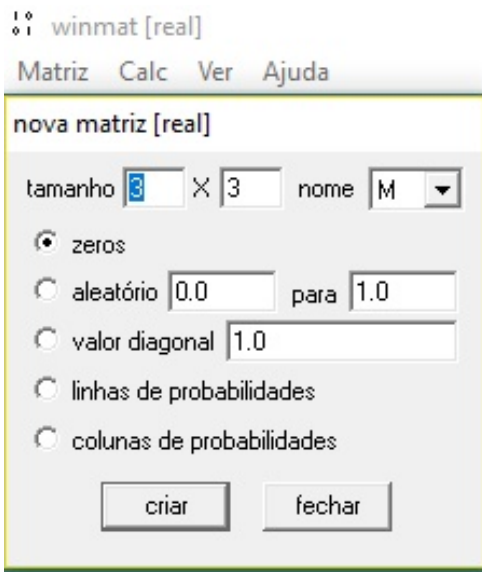

Figura 3.2: Nova matriz

3. Ao clicar no botão criar, a matriz irá aparecer e se for necessário alterar todos os elementos  $a_{ij}$  da matriz basta clicar com o botão direito do *mouse* para fazer a alteração e finaliza com enter e se for preciso modificar apenas um elemento clica-se com o bot˜ao esquerdo em cima do elemento e finaliza com enter.

| winmat [real]                                       |                |                            |                |                |  |
|-----------------------------------------------------|----------------|----------------------------|----------------|----------------|--|
| Matriz Calc Ver Ajuda                               |                |                            |                |                |  |
| nova matriz [real]                                  | M              |                            |                |                |  |
| tamanho $3 \times 3$<br>nome $ M \cdot \mathbf{v} $ |                | Arquivo Editar Misc Fechar |                |                |  |
| $\sqrt{\bullet}$ zeros                              |                |                            |                |                |  |
| aleatório 0.0<br>para 1.0                           | 1              | 0                          | 0              | $\overline{0}$ |  |
| Valor diagonal 1.0                                  | $\overline{2}$ | $\overline{0}$             | 0              | 0              |  |
| C linhas de probabilidades                          | 3              | 0                          | $\overline{0}$ | $\overline{0}$ |  |
| C colunas de probabilidades                         |                |                            |                |                |  |
| criar<br>fechar                                     |                |                            |                |                |  |
|                                                     |                |                            | $\overline{2}$ | 3              |  |
|                                                     |                |                            |                |                |  |
|                                                     |                |                            |                |                |  |

Figura 3.3: Matriz M

4. Na parte superior da janela nova matriz aparece o termo nova matriz[real]. Isto  $\acute{e}$ , todos os elementos da matriz são números reais. É possível trabalhar com os números inteiros e complexos também.

## 3.1.2 Comandos da barra de menu do Winmat

### Matriz

1. Nova: Serve para inserir uma nova matriz;

- 2. Abrir: Utilizado para usar uma matriz salva anteriormente,
- 3. Colar: Pode-se extrair uma tabela de um texto e coloca-la no winmat;
- 4. **Modo:** Escolha do tipo de elementos da matriz  $(\mathbb{R}, \mathbb{Q}, \mathbb{C})$ ;
- 5. Rotação 2D: Matriz de rotação do plano;
- 6. Rotação 3D: Matriz de rotação do espaço;
- 7. Refletir/Projetar: Matriz para reflexão e projeção;
- 8. Fundo branco: A cor do fundo da matriz será branco;
- 9. Ajuda: Explica como funciona o Winmat;
- 10. Sair: Saída do software.

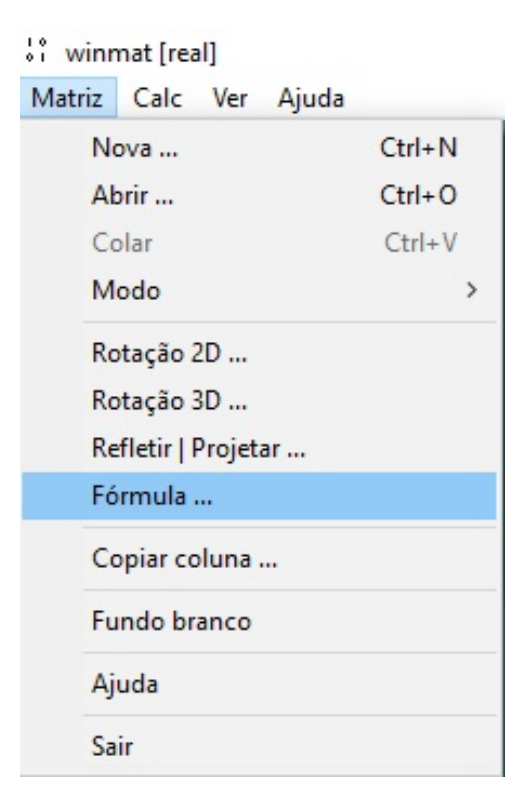

Figura 3.4: Barra de menu: Matriz

Calc

- 1. **Uma matriz:** Traz informações sobre a matriz criada, isto é: (posto, traço, determinante, polinômio característico e seus autovalores);
- 2. Calcular: Traz as operações com as matrizes:
- Soma:  $A + B$ ;
- Subtração:  $A B$ ;
- Multiplicação:  $A * B;$
- Inversa:  $A^{(-1)}$  ou  $1/A$ ;

 $\frac{1}{2}$  winmat [real]

- $\bullet$  Transposta:  $A'$ .
- 3. Resolver: Utilizado para resolver sistemas de equações lineares na forma matricial  $AX = B$ . Será de grande valia para determinar os autovetores da matriz A;
- 4. Prog Linear: Serve para maximizar ou minimizar funções lineares definidas em regiões convexas, descritas por desigualdades lineares;
- 5. Forma escalonada: Escalona a matriz e mostra o passo a passo;
- 6. Operações nas linhas: Utilizado para realizar operações elementares nas linhas e colunas.

| Matriz | Calc Ver Ajuda                           |                        |            |  |            |  |  |
|--------|------------------------------------------|------------------------|------------|--|------------|--|--|
|        |                                          | Uma matriz<br>X        |            |  |            |  |  |
|        |                                          | $Ctrl + C$<br>Calcular |            |  |            |  |  |
|        |                                          | Resolver               |            |  | $Ctrl + S$ |  |  |
|        |                                          | Prog Linear            | $Ctrl + L$ |  |            |  |  |
|        | Forma Escalonada<br>Operações nas linhas |                        |            |  | $Ctrl + E$ |  |  |
|        | Ajuda                                    |                        |            |  |            |  |  |

Figura 3.5: Barra de menu: Calc

Ver:

• Para voltar a visualizar a matriz depois de ter fechado, clique em ver e em seguida digite o nome da matriz.

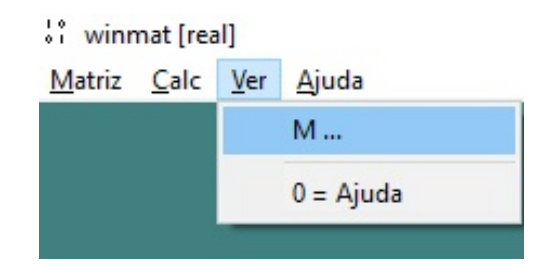

Figura 3.6: Barra de menu: Ver

## Ajuda:

 $\bullet$  Serve para tirar as dúvidas sobre o *software* Winmat.

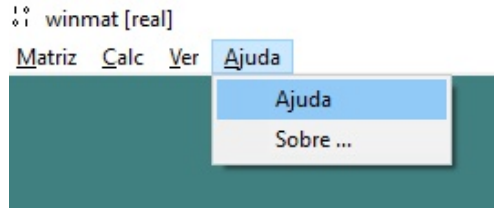

Figura 3.7: Barra de menu: Ajuda

# 3.1.3 Comandos da barra de menu da matriz.

### Arquivo:

Serve para salvar a matriz nos modos:

- Como matriz (salvar ou salvar como)
- Como texto (Texto externo)
- Ou em modo .tex (TeXto matriz)

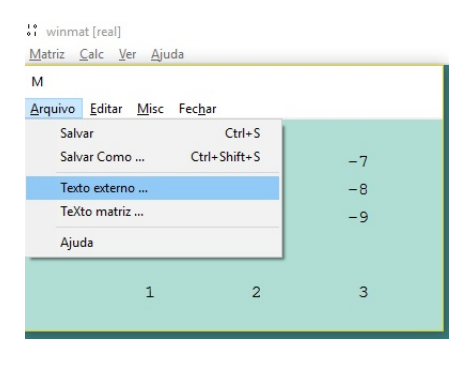

Figura 3.8: Barra de menu da matriz: Arquivo

### Editar

- Desfazer (Crtl+Z): Desfaz as últimas operações;
- Dimensões: Altera as dimensões da matriz;
- Formato: Define a quantidade de decimais que os elementos terão;
- Remover: Retira linhas ou colunas;
- Inserir: Insere linhas ou colunas;
- Col por col autoavanço: Para entrar com os elementos por colunas, caso contrário, a entrada será realizada por linhas.

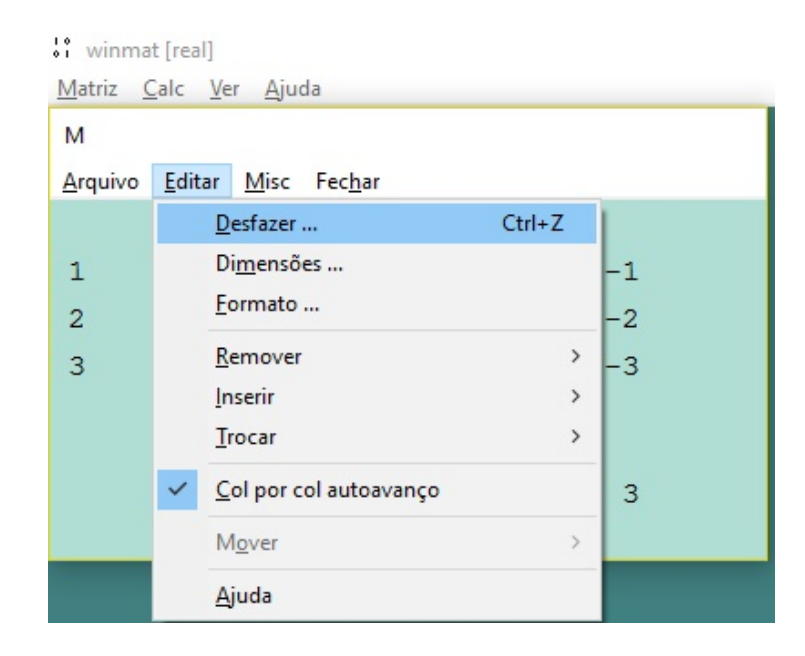

Figura 3.9: Barra de menu da matriz: Editar

### Misc

- Fonte: Escolhe-se o tipo de fonte;
- Cor de fundo: Altera a cor do fundo da matriz;
- Cor de bordo: Altera a cor dos ´ındices do bordo;
- Notas (Crtl+Shift+N): Serve para digitar notas suplementares sobre uma dada matriz;
- Hifem do menos: Serve para aumentar o tamanho do sinal de menos.

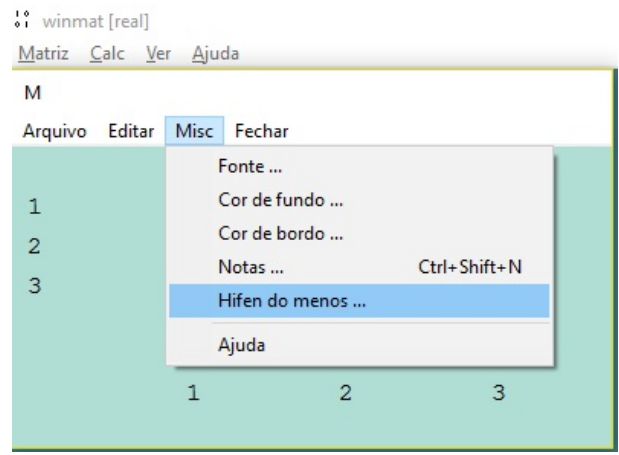

Figura 3.10: Barra de menu da matriz: Misc

### Fechar:

• Fechar: Serve para a janela da matriz sumir da tela.

| winmat [real]              |                |                |      |  |
|----------------------------|----------------|----------------|------|--|
| Matriz Calc Ver Ajuda      |                |                |      |  |
| M                          |                |                |      |  |
| Arquivo Editar Misc Fechar |                |                |      |  |
|                            |                |                |      |  |
| $\mathbf{1}$               | 1              | 4              | $-7$ |  |
| $\overline{a}$             | $\overline{c}$ | 5              | $-8$ |  |
| $\overline{3}$             | 3              | 6              | $-9$ |  |
|                            |                |                |      |  |
|                            |                |                |      |  |
|                            | 1              | $\overline{2}$ | 3    |  |
|                            |                |                |      |  |

Figura 3.11: Barra de menu da matriz: Fechar

# 3.2 Exemplos da utilização do Winmat

# 3.2.1 Operações com matrizes

**Exemplo 3.2.1.** Sejam as matrices 
$$
A = \begin{pmatrix} 2 & 4 & 5 \\ 0 & 3 & 0 \\ 1 & -2 & 4 \end{pmatrix}
$$
  $e B = \begin{pmatrix} 3 & 2 & 1 \\ 2 & 4 & 3 \\ 1 & 5 & 2 \end{pmatrix}$ .

Determinemos:

a)  $2A+3B$  b)  $5A-B$  c)  $AB$  d) $A^{-1}$  e) $B^{T}$ 

No primeiro momento criaremos as matrizes A e B, acionando os comandos Matriz, Nova, Criar, em seguida inserimos os elementos das matrizes A e B. Logo:

| vi winmat [real] |                            |                |          | vi winmat [real]                                        |
|------------------|----------------------------|----------------|----------|---------------------------------------------------------|
|                  | Matriz Calc Ver Ajuda      |                |          | Matriz Calc Ver Ajuda                                   |
| A                |                            |                |          | B                                                       |
|                  | Arquivo Editar Misc Fechar |                |          | Arquivo Editar Misc Fechar                              |
|                  |                            |                |          |                                                         |
|                  | $\overline{2}$             | 4              | 5        | 3<br>$\overline{2}$<br>$\mathbf{1}$                     |
| 2                | $\overline{0}$             | 3              | $\Omega$ | $\overline{2}$<br>3<br>$\overline{4}$<br>$\overline{c}$ |
| 3                | 1                          | $-2$           | 4        | 5<br>$\mathbf{1}$<br>3<br>$\overline{2}$                |
|                  |                            |                |          |                                                         |
|                  |                            |                |          |                                                         |
|                  |                            | $\overline{2}$ | 3        | $\overline{2}$<br>3                                     |
|                  |                            |                |          |                                                         |

Figura 3.12: Matrizes A e B

 $Em$  seguida para realizar essas operações, entra-se no comando  $Calc$ e em seguida  $Calcular (Ctrl + c),$  assim resolvendo as proposições, temos:

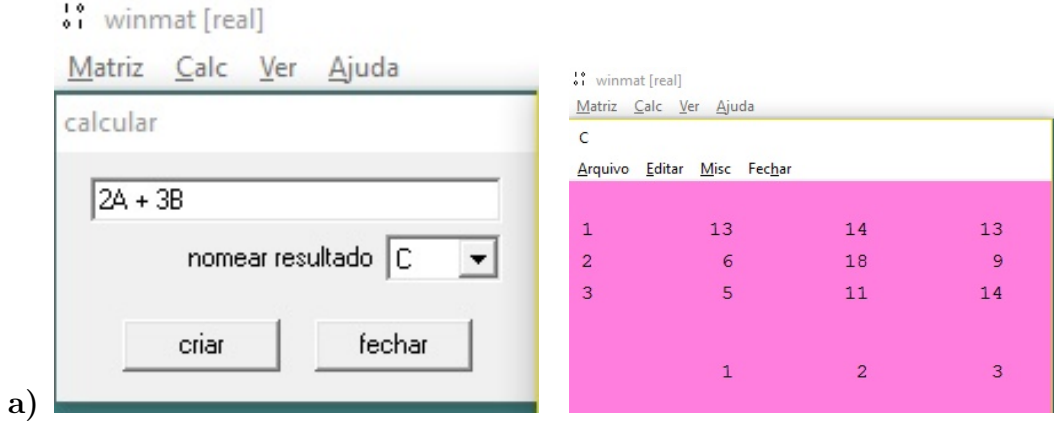

Figura 3.13: 2A+3B=C

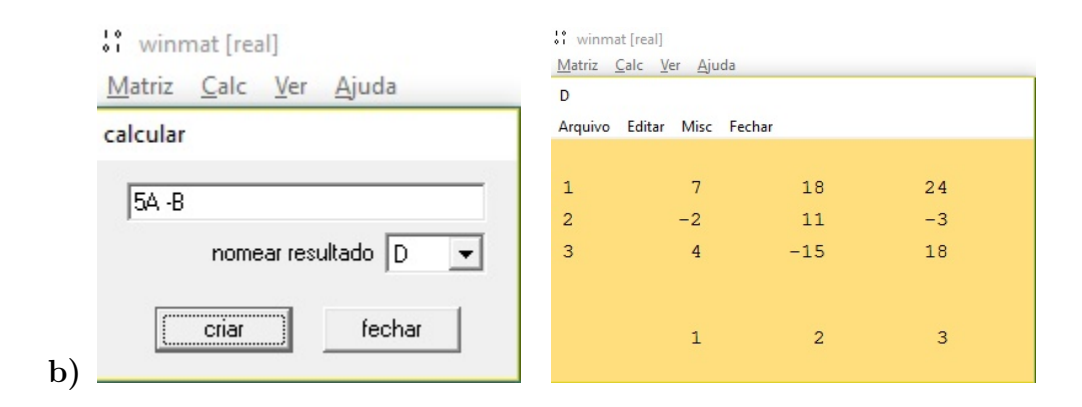

Figura 3.14: 5A-B=D

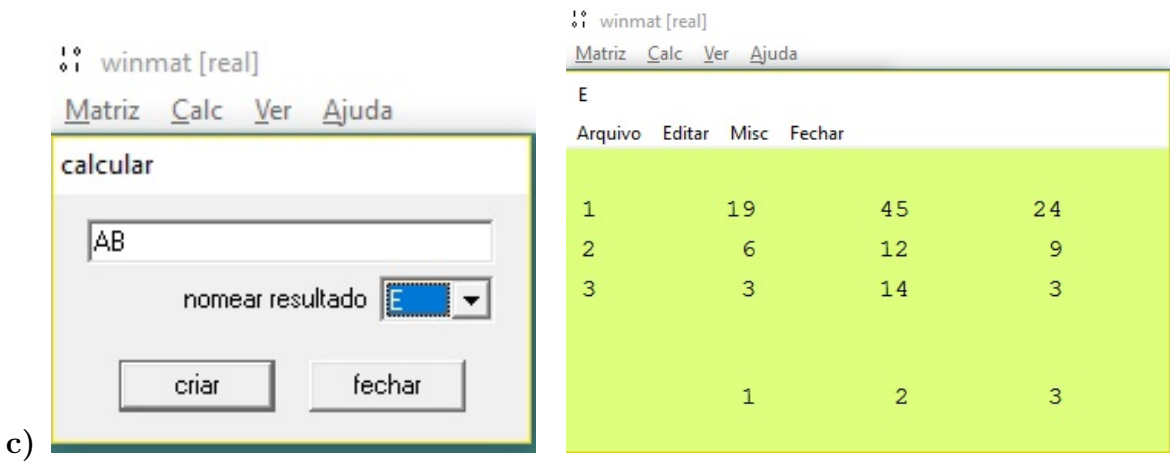

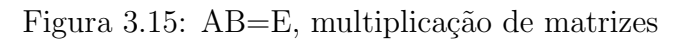

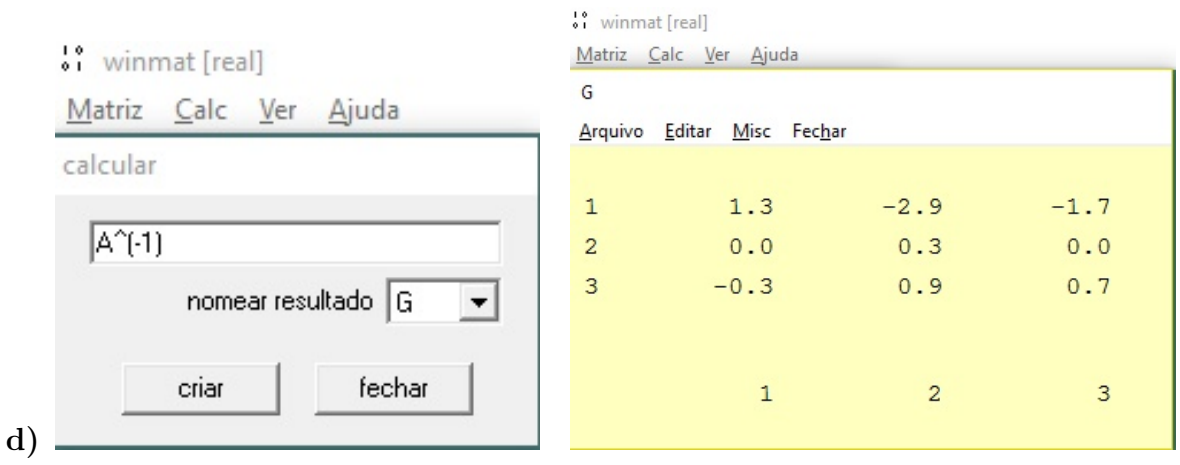

Figura 3.16:  $A^{-1} = G$ , matriz inversa de A

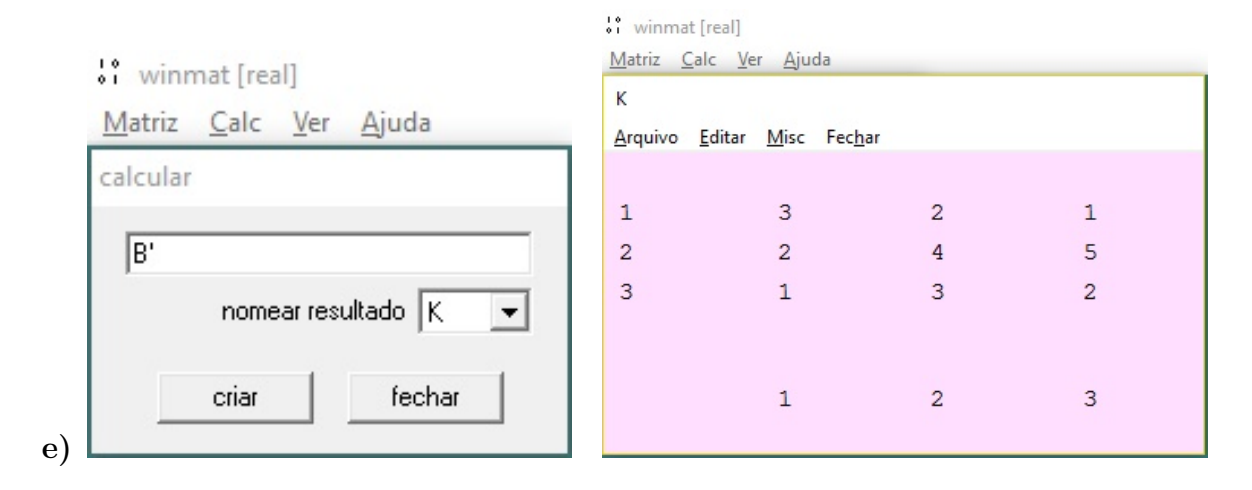

Figura 3.17:  $B' = K$ , matriz transposta de B

# 3.2.2 Resolução de sistemas lineares  $AX = C$

Para resolver um sistema precisamos entrar com a matriz dos coeficientes a qual chamaremos de A, e com a matriz dos termos independentes a qual chamaremos de C

e para encontrar as soluções, acione Calc e Resolver (Ctrl+S). No lugar de M deve-se colocar A, matriz dos coeficientes e no lugar de B, deve-se colocar C, matriz dos termos

independentes. Logo seja o sistema  $\sqrt{ }$  $\int$  $\mathcal{L}$  $a_{11}x + a_{12}y = c_1$  $a_{21}x + a_{22}y = c_2$  $\binom{a_{11} \quad a_{12}}{a_{21} \quad a_{22}}$ , matriz dos

 $\text{coefficients}, C =$  $\int_{c_1}$  $\overline{c_2}$  $\setminus$ , matriz dos termos independentes.

Exemplo 3.2.2. Resolveremos o sistema  $\sqrt{ }$  $\int$  $\overline{\mathcal{L}}$  $x + 2y + 3z = 2$  $2x - y + z = -1$  $-2x - 3y + 3z = -11$ 

Primeiro entra-se com a matriz dos coeficientes U e com a matriz dos termos independentes V,

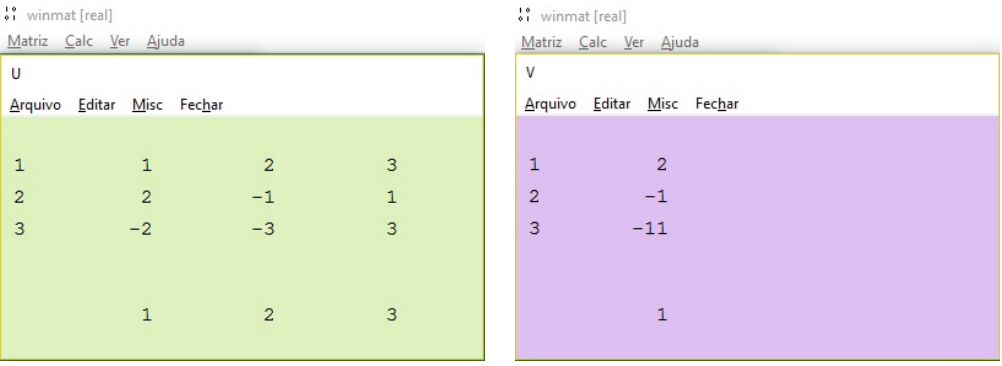

Figura 3.18: Matriz dos coeficientes e Matriz dos termos independentes

Logo após, acione Calc e Resolver  $(\text{Ctrl} + S)$ , onde deve-se substituir M por U, B por  $V e X$  por X. Por fim o Winmat nos dá a matriz  $X$  que é a solução do sistema linear.

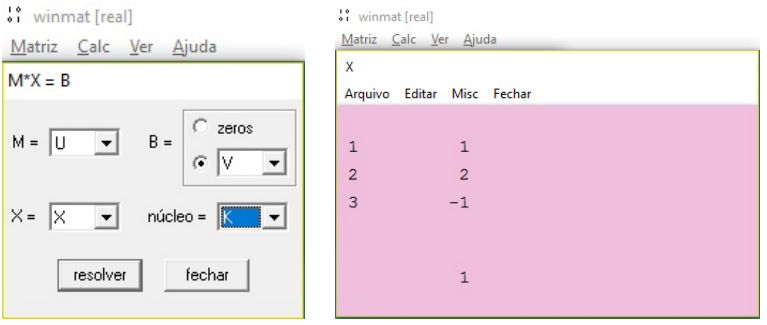

Figura 3.19: Comando Calc+Resolver e Solução do sistema

.

## 3.2.3 Autovalores e Autovetores de uma matriz

Ao iniciar com uma matriz quadrada  $A =$  $\sqrt{ }$  $\vert$  $1 -2 8$  $0 -1 0$ 0 0 −1  $\setminus$ , acionando Calc, Uma

matriz e A na barra de menu do Winmat, abre-se uma janela com as informações:

" winmat [real] Matriz Calc Ver Ajuda

| posto: 3                              |  |
|---------------------------------------|--|
| traço: -1                             |  |
| determinante: 1                       |  |
| polinômio característico              |  |
| grau coeficiente                      |  |
| 3:1<br>2: 1                           |  |
| $1: -1$                               |  |
| $0: -1$                               |  |
| raizes                                |  |
| $\mathbf{1}$<br>-1 (multiplicidade 2) |  |
|                                       |  |
|                                       |  |

Figura 3.20: Informações da Matriz A

O que significa que o polinômio característico de A é dado por  $P_A(\lambda) = \lambda^3 + \lambda^2$  $\lambda - 1$  e que suas raízes são iguais a 1 e -1 (que tem multiplicidade 2), que são justamente os autovalores de A.

Para encontrar os autovetores associados a um autovalor  $\lambda$ , é necessário encontrar as soluções do sistema  $(\lambda I - A) \overrightarrow{v} = 0$ , onde I é a matriz identidade de ordem 3.
**Para**  $\lambda = 1$ , iremos proceder da seguinte forma:

• Precisamos da matriz identidade de ordem 3. Para isso, acione Matriz, Nova e escolha a opção valor diagonal com valor 1, para obter a matriz identidade de ordem 3 designada, digamos por I e em seguida multiplicamos  $\lambda I = 1I = I$ ;

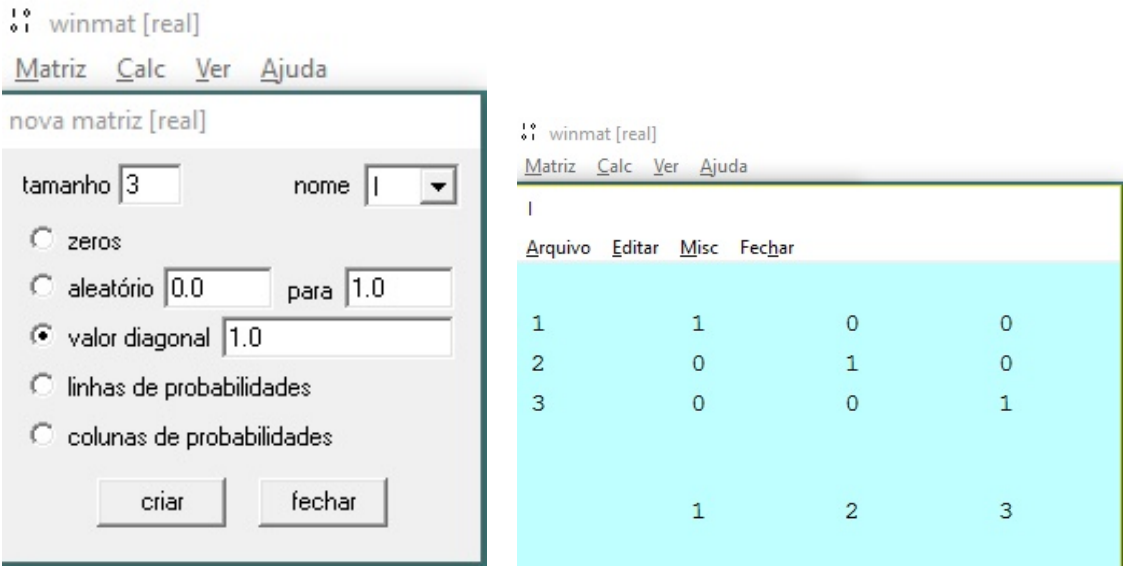

Figura 3.21: Criando a matriz identidade de ordem 3

• Acione Calc e Calcular, na barra de menu do winmat e defina a matriz  $C = \lambda I - A$ (isto é,  $C = I - A$ , pois  $\lambda = 1$  ).

| winmat [real]         | vi winmat [real] | Matriz Calc Ver Ajuda      |                |                |
|-----------------------|------------------|----------------------------|----------------|----------------|
| Matriz Calc Ver Ajuda | C                | Arquivo Editar Misc Fechar |                |                |
| calcular              | 1                | $\Omega$                   | $\overline{2}$ | $-8$           |
| 11-A                  | $\overline{2}$   | $\overline{0}$             | $\overline{2}$ | $\circ$        |
| nomear resultado C    | 3                | $\circ$                    | $\overline{0}$ | $\overline{2}$ |
| criar<br>fechar       |                  | 1                          | $\overline{2}$ | 3              |

Figura 3.22:  $1I - A$ 

• Acione Calc e Resolver fazendo  $M = C$ ,  $X = X$ , B=zeros, núcleo=K, assim obtem-se o vetor  $\overrightarrow{v} = (x, 0, 0)$ , com  $x \in \mathbb{R}^*$ , onde  $\overrightarrow{v}$  é autovetor associado ao autovalor  $\lambda = 1$ . No exemplo, tomemos  $x = 1$ , logo  $\overrightarrow{v} = (1, 0, 0)$ .

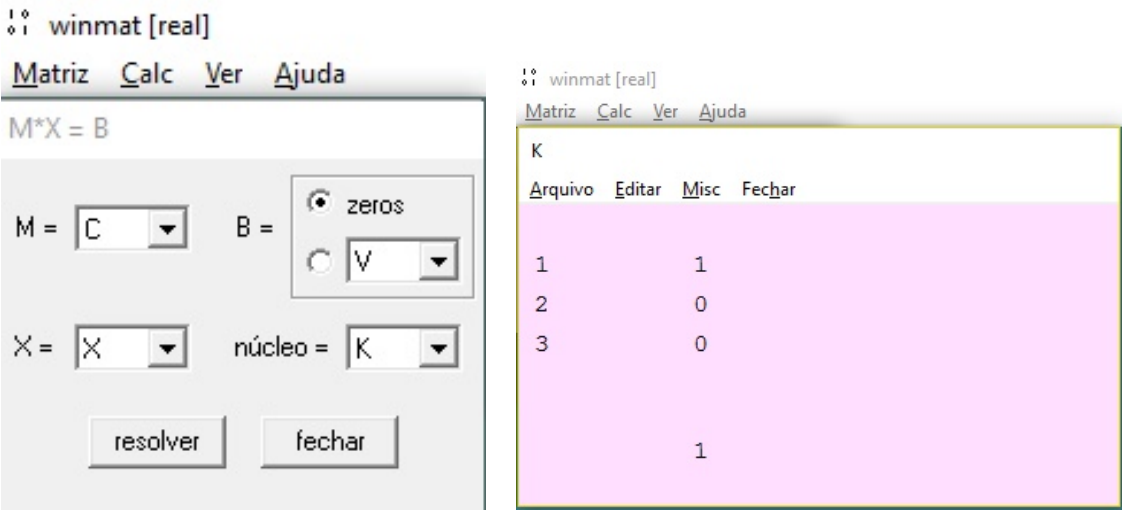

Figura 3.23: Determinação do autovetor

**Para**  $\lambda = -1$ , iremos proceder da mesma forma:

1. Precisamos da matriz identidade de ordem 3. Para isso, acione Matriz, Nova e escolha a opção valor diagonal com valor 1, para obter a matriz identidade de ordem 3 designada, digamos por I e em seguida multiplicamos  $\lambda I = -1I = -I$ ;

| " winmat [real]                           |                 |                            |                |         |  |  |
|-------------------------------------------|-----------------|----------------------------|----------------|---------|--|--|
| Matriz Calc Ver Ajuda                     | " winmat [real] |                            |                |         |  |  |
| nova matriz [real]                        |                 | Matriz Calc Ver Ajuda      |                |         |  |  |
| tamanho 3<br>nome<br>$\blacktriangledown$ |                 | Arquivo Editar Misc Fechar |                |         |  |  |
| $C$ zeros                                 |                 |                            |                |         |  |  |
| aleatório 0.0<br>para $ 1.0 $             | 1               | -1                         | $\circ$        | $\circ$ |  |  |
| Valor diagonal 1.0                        | $\overline{2}$  | $\circ$                    |                | $\circ$ |  |  |
| C linhas de probabilidades                | 3               | $\circ$                    | $\circ$        | $-1$    |  |  |
| colunas de probabilidades<br>O.           |                 |                            |                |         |  |  |
| criar<br>fechar                           |                 | 1                          | $\overline{2}$ | 3       |  |  |

Figura 3.24: Criando a matriz identidade de ordem 3

2. Acione Calc e Calcular, na barra de menu do winmat e defina a matriz  $D = \lambda I - A$ (isto é,  $D = -I - A$ , pois  $\lambda = -1$ ).

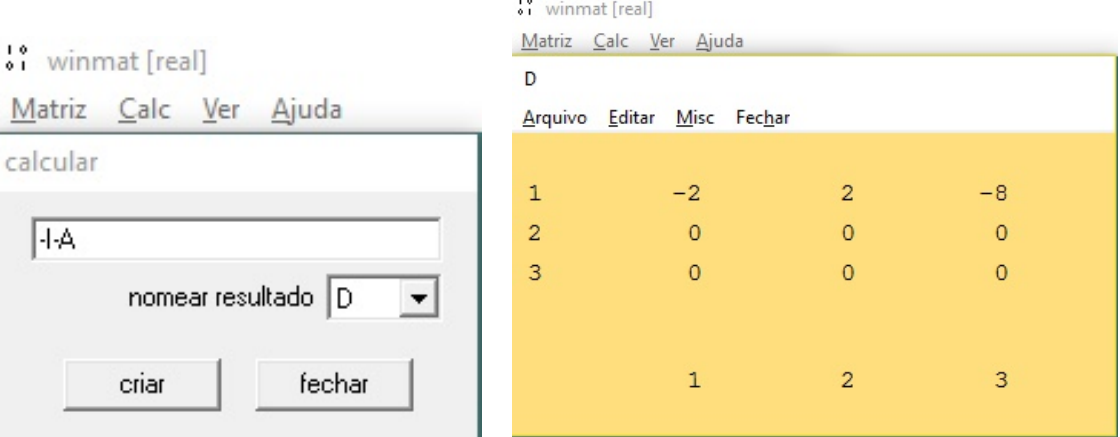

Figura 3.25:  $D = -I - A$ 

3. Acione Calc e Resolver fazendo  $M = D$ ,  $X = X$ , B=zeros, núcleo=L, o resutado será uma matriz L com duas colunas, assim obtem-se o vetor  $\overrightarrow{w} = (y, y, 0) e \overrightarrow{t} =$  $(-4z, 0, z)$ , com y,  $z \in \mathbb{R}^*$  que são dois autovetores linearmente independentes associados ao autovalor  $\lambda = -1$ . No exemplo, tomemos  $y = z = 1$ , logo  $\overrightarrow{w} = (1, 1, 0)$  $e \, \overrightarrow{t} = (-4, 0, 1).$ 

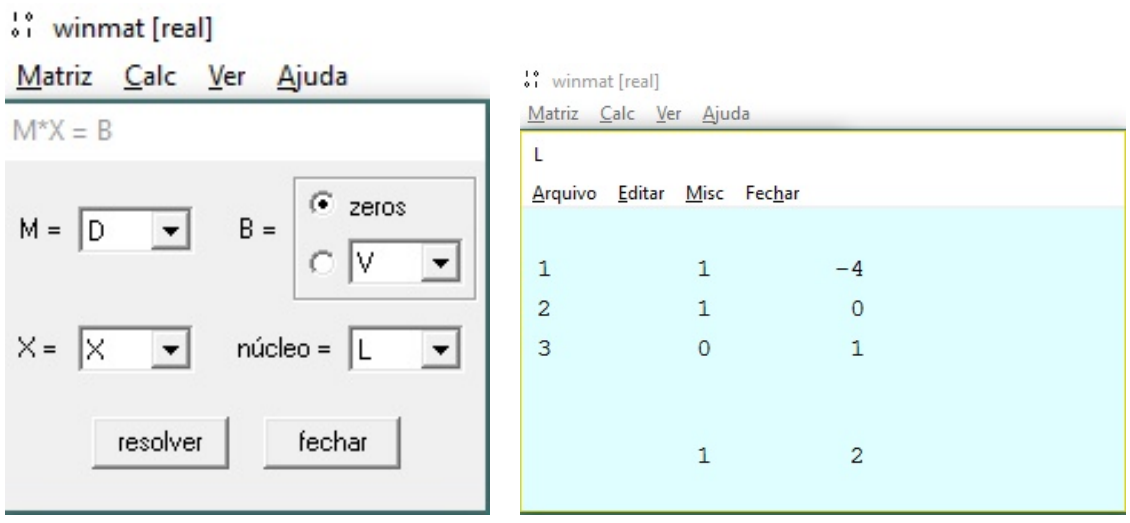

Figura 3.26: Determinação dos autovetores

#### 3.2.4 Diagonalização de matrizes

Exemplo 3.2.3. Determinaremos uma matriz ortogonal B que diagonaliza a matriz  $A =$  $\sqrt{ }$  $\overline{\phantom{a}}$  $1 -2 8$  $0 -1 0$  $0 \t 0 \t -1$  $\setminus$  $\left| \cdot \right|$ 

No Winmat entra-se em Matriz, Nova, Criar, inserimos os elementos da matriz depois vamos em Calc, Uma matriz e encontramos os autovalores da matriz.

| Matriz Calc Ver Ajuda                                             |                             |
|-------------------------------------------------------------------|-----------------------------|
|                                                                   |                             |
|                                                                   |                             |
|                                                                   | Arquivo Editar Ajuda Fechar |
| posto: 3                                                          |                             |
|                                                                   |                             |
| $\text{trago: } -1$                                               |                             |
|                                                                   |                             |
| determinante: 1                                                   |                             |
| ** winmat [real]                                                  |                             |
| polinômio característico<br>Matriz Calc Ver Ajuda                 |                             |
| A<br>grau coeficiente                                             |                             |
| 3:1                                                               |                             |
| Arquivo Editar Misc Fechar<br>2: 1                                |                             |
| $1: -1$                                                           |                             |
| $0: -1$<br>8<br>$-2$<br>$\mathbf{1}$<br>$\mathbf{1}$              |                             |
|                                                                   |                             |
| $-1$<br>$\mathsf 0$<br>$\overline{c}$<br>$\overline{0}$<br>raizes |                             |
| -1 (multiplicidade 2)<br>$\circ$<br>$\circ$<br>3<br>$-1$          |                             |
| 1                                                                 |                             |
|                                                                   |                             |
|                                                                   |                             |
| $\overline{2}$<br>3<br>$\mathbf{1}$                               |                             |
|                                                                   |                             |
|                                                                   |                             |

Figura 3.27: Matriz A e seus autovalores

Como os autovalores são reais, logo a matriz é diagonalizável.

Temos  $\vec{v} = (1, 0, 0)$  autovetor associado a  $\lambda = 1$  e  $\vec{w} = (1, 1, 0)$  e  $\vec{t} = (-4, 0, 1)$ autovetores LI associados ao autovalor  $\lambda = -1$ . Normalizando os autovetores associados aos autovalores  $\lambda$ , temos:

.

 $\bullet$   $\overrightarrow{u_1}$  =  $\overrightarrow{v}$  $\frac{v}{|\overrightarrow{v}|}$  =  $(1, 0, 0)$ 1  $=(1, 0, 0);$  $\bullet$   $\overrightarrow{u_2}$  =  $\overrightarrow{w}$  $\frac{w}{|\overrightarrow{w}|}$  =  $\frac{(1,1,0)}{2}$ 2 =  $\sqrt{2}$ 2 , √  $\overline{2}$ 2 , 0  $\setminus$ ;  $\bullet$   $\overrightarrow{u_3}$  =  $\overrightarrow{t}$  $\begin{array}{c} \begin{array}{c} \begin{array}{c} \end{array} \\ \begin{array}{c} \end{array} \end{array} \end{array}$  $\overrightarrow{t}$ =  $\frac{(-4,0,1)}{6}$ 2 =  $\left(\frac{-4}{\sqrt{2}}\right)$ 17 , 0,  $\frac{1}{\sqrt{17}}$ 

Assim a matriz B, cujas **colunas** são os autovetores unitários  $\overrightarrow{u_1}$ ,  $\overrightarrow{u_2}$  e  $\overrightarrow{u_3}$  é dada por:

| <sup>1</sup> winmat [real]<br>Matriz Calc Ver Ajuda |                            |                |         |  |  |  |  |
|-----------------------------------------------------|----------------------------|----------------|---------|--|--|--|--|
| B                                                   |                            |                |         |  |  |  |  |
|                                                     | Arquivo Editar Misc Fechar |                |         |  |  |  |  |
|                                                     |                            |                |         |  |  |  |  |
| 1                                                   | 1.00                       | 0.71           | $-0.97$ |  |  |  |  |
| $\overline{2}$                                      | 0.00                       | 0.71           | 0.00    |  |  |  |  |
| 3                                                   | 0.00                       | 0.00           | 0.24    |  |  |  |  |
|                                                     |                            |                |         |  |  |  |  |
|                                                     |                            |                |         |  |  |  |  |
|                                                     | 1                          | $\overline{2}$ | 3       |  |  |  |  |
|                                                     |                            |                |         |  |  |  |  |

Figura 3.28: Matriz que diagonaliza

A inversa de B será calculada da seguinte maneira:

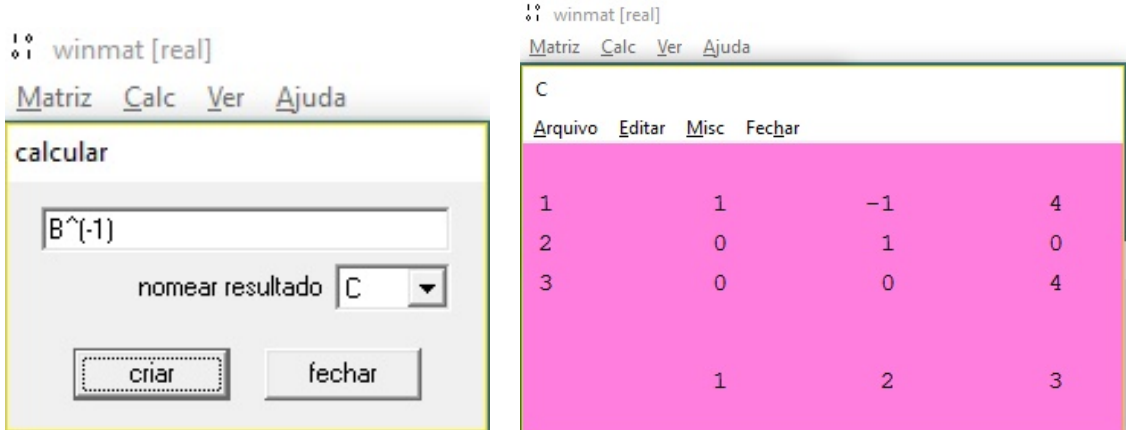

Figura 3.29: Matriz inversa de B

E para finalizar,  $D = B^{-1}AB$ , com  $B^{-1} = C$ .

### 3.2.5 Reconhecimento das cônicas

**Exemplo 3.2.4.** Determinaremos o lugar geométrico que é definida pela equação  $16x^2 24xy + 9y^2 - 15x - 20y + 50 = 0.$ 

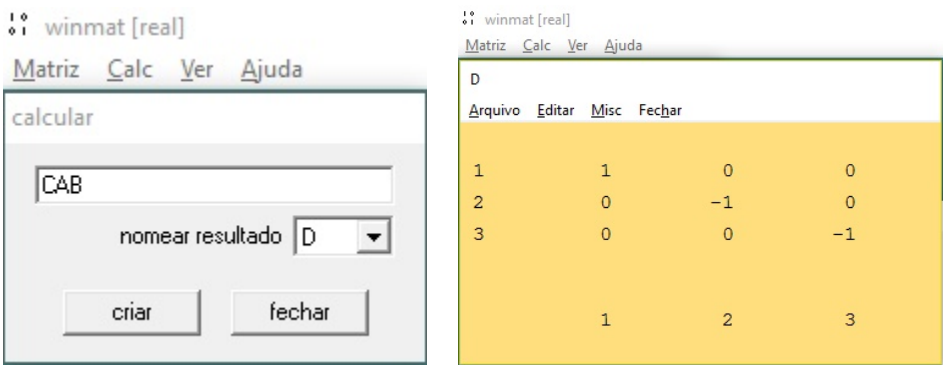

Figura 3.30: Matriz diagonalizada

Utilizando o teorema espectral e escrevendo a equação  $16x^2 - 24xy + 9y^2 - 15x$  $20y + 50 = 0$  no seu formato matricial, temos:

$$
\begin{bmatrix} x & y \end{bmatrix} \begin{bmatrix} 16 & 12 \\ 12 & 9 \end{bmatrix} \begin{bmatrix} x \\ y \end{bmatrix} - \begin{bmatrix} 15 & 20 \end{bmatrix} \begin{bmatrix} x \\ y \end{bmatrix} + \begin{bmatrix} 50 \end{bmatrix} = \begin{bmatrix} 0 \end{bmatrix}
$$
  
Chamemos de *A* a matrix  $\begin{bmatrix} 16 & 12 \\ 12 & 9 \end{bmatrix}$  e com o auxílio do Winnat iremos calcular  
os seus autovalores.

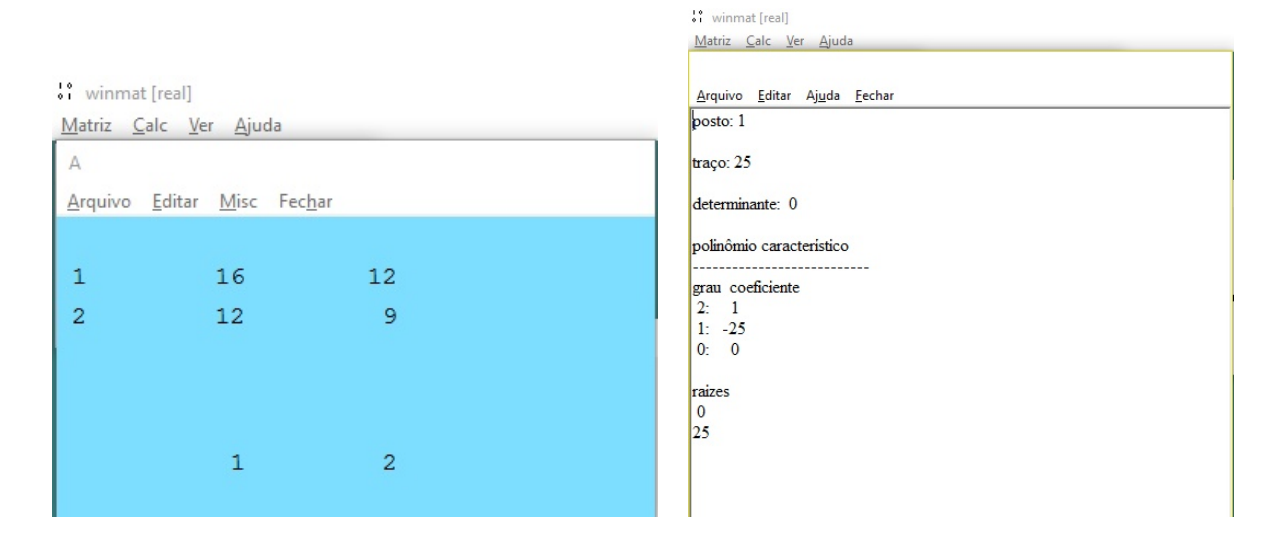

Figura 3.31: Cálculo dos autovalores da matriz A

Assim a matriz A tem o polinômio característico dado por  $P_A(\lambda) = \lambda^2 - 25\lambda$  e seus autovalores são  $\lambda_1 = 25$  e  $\lambda_2 = 0$ .

Para encontrar os autovetores associados a um autovalor  $\lambda$ , é necessário encontrar

as soluções do sistema  $(\lambda I - A) \overrightarrow{v} = 0$ , onde I é a matriz identidade de ordem 2.

**Para**  $\lambda = 25$ , iremos proceder da seguinte forma:

• Precisamos da matriz identidade de ordem 2. Para isso, acione Matriz, Nova e escolha a opção valor diagonal com valor 1, para obter a matriz identidade de ordem 2 designada, digamos por I e em seguida multiplicamos  $\lambda I = 25I$ ;

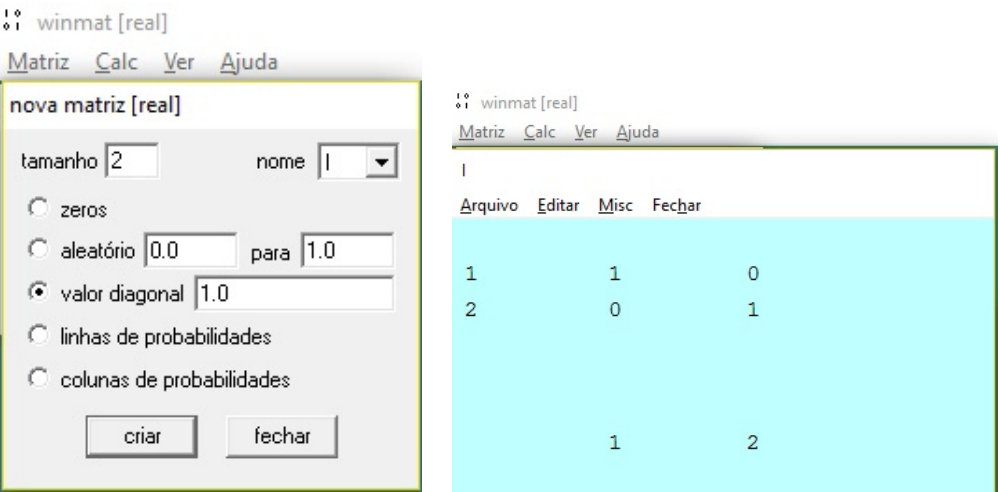

Figura 3.32: Criando a matriz identidade de ordem 2

• Acione Calc e Calcular, na barra de menu do winmat e defina a matriz  $C = 25I - A$ 

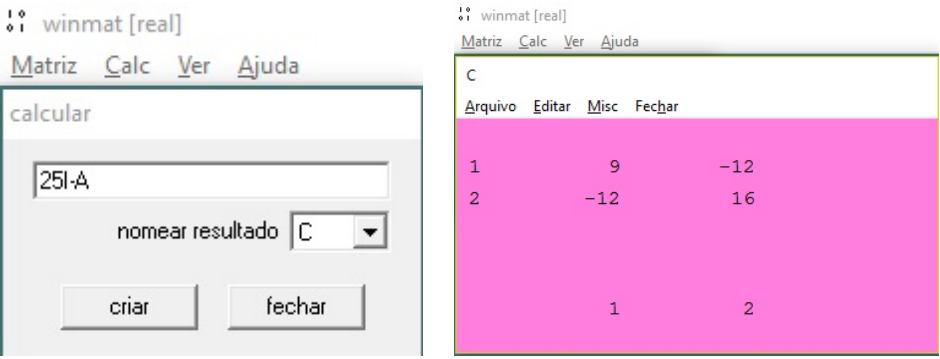

Figura 3.33:  $C = 25I - A$ 

• Acione Calc e Resolver fazendo  $M = C$ ,  $X = X$ , B=zeros, núcleo=K, assim obtém-se o vetor  $\vec{v} = \begin{pmatrix} 4y \\ -9 \end{pmatrix}$ 3  $(y, y)$ , com  $y \in \mathbb{R}^*$ , onde  $\overrightarrow{v}$  é autovetor associado ao

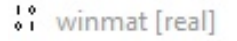

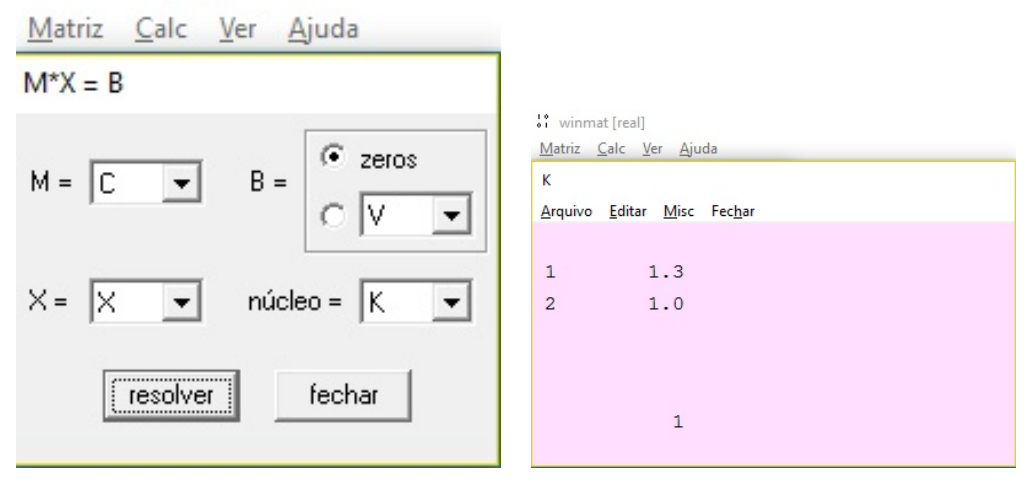

Figura 3.34: Autovetor associado a  $\lambda_1$ 

autovalor  $\lambda = 25$ . No exemplo, tomemos  $y = 1$ , logo  $\overrightarrow{v} = \begin{pmatrix} 4 \\ -7 \end{pmatrix}$ 3 , 1  $\setminus$ .

Normalizando  $\overrightarrow{v_1}$ , temos  $\overrightarrow{v_1} = \begin{pmatrix} 4 \\ \frac{1}{5} \end{pmatrix}$ 5 , 3 5 e sendo  $\overrightarrow{v_2}$  ortogonal a  $\overrightarrow{v_1}$  então  $\overrightarrow{v_2}$  =  $\sqrt{-3}$ 5 , 4 5  $\setminus$ .

Assim  $\beta = (\overrightarrow{v_1}, \overrightarrow{v_2})$  é uma base ortonormal de  $\mathbb{R}^2$  formada pelos autovetores  $\overrightarrow{v_1}$  e  $\overrightarrow{v_2}$ .

A matriz  $B =$  $\sqrt{4}$ 5  $-3$ 5 3 5 4 5 1 , onde  $\alpha$  é a base canônica de  $\mathbb{R}^2$ , **diaginaliza** A.

• Utilizaremos o Winmat para determinar a inversa de B, denotada por Q.

|                                | . winmat [real]                 |  |  |  |  |  |
|--------------------------------|---------------------------------|--|--|--|--|--|
| winmat [real]                  | Matriz Calc Ver Ajuda           |  |  |  |  |  |
| Matriz Calc Ver Ajuda          | Q                               |  |  |  |  |  |
| B                              | Arquivo Editar Misc Fechar      |  |  |  |  |  |
| Arquivo Editar Misc Fechar     |                                 |  |  |  |  |  |
|                                | 0.8<br>0.6<br>1                 |  |  |  |  |  |
| $\mathbf{1}$<br>0.8<br>$-0.6$  | $-0.6$<br>0.8<br>$\overline{2}$ |  |  |  |  |  |
| 0.6<br>$\overline{2}$<br>0.8   |                                 |  |  |  |  |  |
|                                |                                 |  |  |  |  |  |
|                                |                                 |  |  |  |  |  |
|                                | $\overline{2}$<br>1             |  |  |  |  |  |
| $\overline{2}$<br>$\mathbf{1}$ |                                 |  |  |  |  |  |
|                                |                                 |  |  |  |  |  |

Figura 3.35: Matriz B e sua inversa a matriz Q

• Sendo A diagonalizável, então  $D = B^{-1}AB$ .

#### winmat [real]

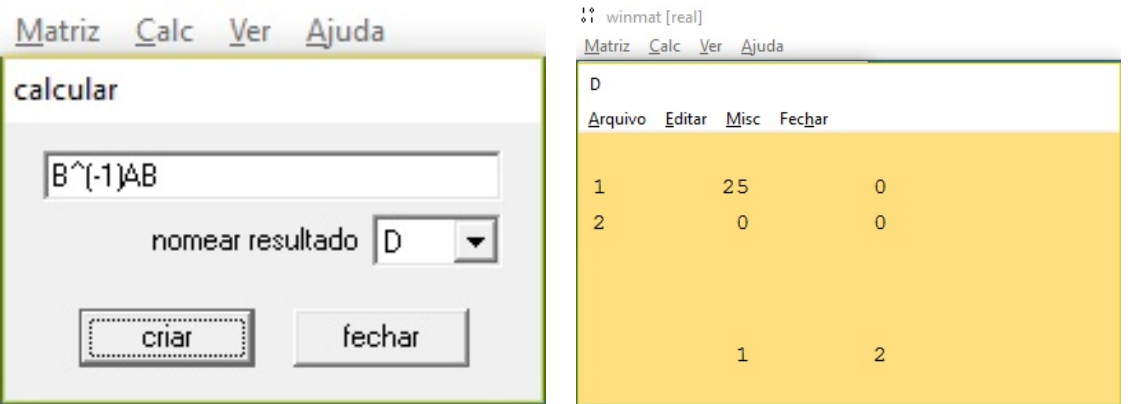

Figura 3.36:  $D = P^{-1}AP$ 

- Pelo processo de potências de matrizes, temos  $A = PDP<sup>t</sup>$ , com  $P<sup>-1</sup> = P<sup>t</sup>$ . Segue que  $\begin{bmatrix} x & y \end{bmatrix} PDP^t$  $\lceil x \rceil$  $\hat{y}$ 1  $-\begin{bmatrix} 15 & 20 \end{bmatrix}$  $\hat{y}$  $\mathbb{I}$  $+$  [50] = [0]. O produto  $P^t$ <sup> $\Big[ x \Big]$ </sup>  $\hat{y}$  $\left[ \begin{array}{c} \text{ } \\ \text{ } \\ \text{ } \\ \text{ } \\ \text{ } \end{array} \right]$  é a matriz das coordenadas de um vetor  $\overrightarrow{v} = (x, y) \in \mathbb{R}^2$  em relação a base  $\beta,$  pois  $P^t$   $\Bigl[ x \Bigr]$  $\hat{y}$  $\mathbb{I}$  $=[I_2]^\alpha_\beta$  $\int_{\beta}^{\alpha} \overrightarrow{v}_{\alpha} = \left[\begin{matrix} x^{\prime} \\ y \end{matrix}\right]$  $y'$ 1 . Logo,  $\begin{bmatrix} x' & y' \end{bmatrix}$  D  $\lceil x' \rceil$  $y'$ 1  $-\begin{bmatrix} 15 & 20 \end{bmatrix}$  F  $\lceil x' \rceil$  $y'$ 1  $+\left[50\right]=\left[0\right] \Leftrightarrow$  $\begin{bmatrix} x' & y' \end{bmatrix} \begin{bmatrix} 25 & 0 \\ 0 & 0 \end{bmatrix} \begin{bmatrix} x' \\ y' \end{bmatrix}$  $y'$ 1  $-\begin{bmatrix} 15 & 20 \end{bmatrix} \begin{bmatrix} \frac{4}{5} \\ 3 \end{bmatrix}$ 5  $-3$ 5 3 5 4 5  $\big]$   $\big[x'$  $y'$ 1  $+\left[50\right]=\left[0\right] \Leftrightarrow$  $\begin{bmatrix} 25x' & 0 \end{bmatrix} \begin{bmatrix} x' \\ y \end{bmatrix}$  $y'$ 1  $-\begin{bmatrix} 24 & 7 \end{bmatrix} \begin{bmatrix} x' \\ y' \end{bmatrix}$  $y'$ 1  $+\left[50\right] = \left[0\right] \Leftrightarrow 25x^2 - 24x^2 - 7y^2 + 50 = 0$ , desta forma elimina-se o termo misto  $xy$  da equação.
- $\bullet$  Agora basta completar quadrado para determinar o lugar geométrico. Sendo assim, a equação é dada por  $\left(x - \frac{12}{25}\right)^2$ =  $rac{7}{25}$  $y +$  $rac{158}{25}$ , que é a equação de uma parábola de vértice  $V =$  $(12)$ 25 ,  $\frac{-158}{25}$ e reta diretriz  $d : y =$ −158 25

No capítulo seguinte iremos apresentar uma sequência didática a qual irá auxiliar ao professor e ao estudante no processo de ensino-aprendizagem.

# Capítulo 4

## Sequência didática

Neste tópico do trabalho, será apresentada uma sequência didática a ser aplicada em sala de aula. Como o objetivo desse estudo é introduzir o conteúdo de diagonalização de matrizes no Ensino Médio, se faz necessário que tal inserção seja feita de modo significativo para os estudantes.

Nesse sentido, mostrando a ineficácia de processos de ensino-aprendizagem sem levar em consideração questões que despertem o interesse dos estudantes, Ausubel (2000), elenca algumas práticas didáticas mal sucedidas, a saber:

- 1. Uso prematuro de técnicas verbais puras com alunos imaturos em termos cognitivos.
- 2. Apresentação arbitrária de fatos não relacionados sem quaisquer princípios de organização ou de explicação.
- 3. Não integração de novas tarefas de aprendizagem com materiais anteriormente apresentados.
- 4. Utilização de procedimentos de avaliação que avaliam somente a capacidade de se reconhecerem fatos discretos, ou de se reproduzirem ideias pelas mesmas palavras ou no contexto idˆentico ao encontrado originalmente.

Nesse contexto, algumas considera¸c˜oes devem ser feitas antes de introduzir um novo conhecimento para os estudantes. E é justamente através de uma sequência didática que leve em consideração questões cognitivas dos estudantes, que o conteúdo de diagonalização pode ser inserido no Ensino Médio.

A escolha por uma sequência didática para a apresentação do conteúdo de Diagonalização de Matrizes se justifica na medida de que este instrumento pode, de modo, lógico, organizar o processo de ensino-aprendizagem potencializando os resultados. Isso é reforçado quando Ausubel (1978, apud Moreira 2011) diz que "A organização sequencial, como princípio a ser observado na programação do conteúdo para fins instrucionais,

consiste em sequenciar os tópicos, ou unidades de estudo, de maneira tão coerente quanto possível com as relações de dependência naturalmente existentes na matéria de ensino.".

Sendo assim, é apresentada uma sequência didática elaborada para estudantes do 2<sup>o</sup> ano do ensino médio, pelo fato de se ter como pré-requisitos conceituais, alguns conteúdos que normalmente são visto nesta série do ensino médio. Dividimos esta sequência em duas etapas: a primeira que terá duração de duas aulas e será composta pela apresentação de todas as funcionalidades do software Winmat, e a segunda será distribuída em quatro aulas, nas duas primeiras, abordaremos as operações com matrizes, sendo elas a soma, a subtração, a multiplicação por escalar, a multiplicação de matrizes, a transposição de matrizes, a inversão de matrizes e a resolução de sistemas lineares. Nas duas últimas aulas será abordado a diagonalização de matrizes, sendo que para tal, mostraremos como determinar os autovalores e autovetores de uma matriz com o auxílio do Winmat .

#### 4.0.1 Planejamento da Sequência de aulas

- Área: Matemática e suas aplicações.
- Disciplina: Matemática.
- $\bullet$  Público alvo: Turma do 2<sup>o</sup> ano do ensino médio.

#### Conteúdos

- Matrizes:
- Determinantes:
- Sistemas lineares;
- Autovalores e Autovetores;
- Polinômio característico:
- Diagonalização de matrizes.

#### Objetivo Geral:

• Diagonalizar matrizes com o auxílio do Winmat.

#### Objetivo Específicos:

- Conhecer o software Winmat e as suas ferramentas;
- Dominar a montagem das matrizes no Winmat;
- Resolver problemas que envolvam operações com matrizes, determinantes e sistemas lineares com o auxílio do Winmat;
- Compreender o mecanismo matemático nas operações com matrizes;
- Calcular autovalores, autovetores e o polinômio característico com o auxílio do Winmat;
- Desenvolver o raciocínio lógico dedutivo, independente de fórmulas e equações;
- Promover a interação dos alunos, através de ações coletivas.

#### Duração

 $\bullet$  6 aulas, duração total 300 minutos.

#### Material utilizado

- Computadores;
- Caderno;
- Lápis, borracha e Caneta;
- Quadro branco;
- Marcador para quadro branco;
- $\bullet$  Lista de exercício.

#### Estratégia/Cenário:

- 2 alunos por computador;
- Aula expositiva e participativa sobre o software;
- Aplicação de uma lista de exercício, que será resolvida pelo aluno através do uso do Winmat.

#### Avaliação

O aluno será avaliado durante todo o processo da sequencia didática e da resolução da lista de exercícios.

#### DESCRIÇÃO DA SEQUÊNCIA DE AULAS

1 <sup>a</sup> Etapa: 2 aulas

Esta primeira etapa será realizada em duas aulas, onde abordaremos todas as funcionalidades do software Winmat, começando pelo site onde é possível fazer o seu download e em seguida apresentaremos todos os seus elementos pertencentes a barra de menu, s˜ao eles: Matriz, Calc, Ver e Ajuda e em seguida apresentaremos os elementos da barra de menu da Matriz criada, são eles: Arquivo, Editar, Misc e Fechar.

Aula 1 - Atividade 1.

• Consiste em fazer o Download do software Winmat no site:

<http://www.mat.ufrgs.br/edumatec/softwares/soft algebra.php>.

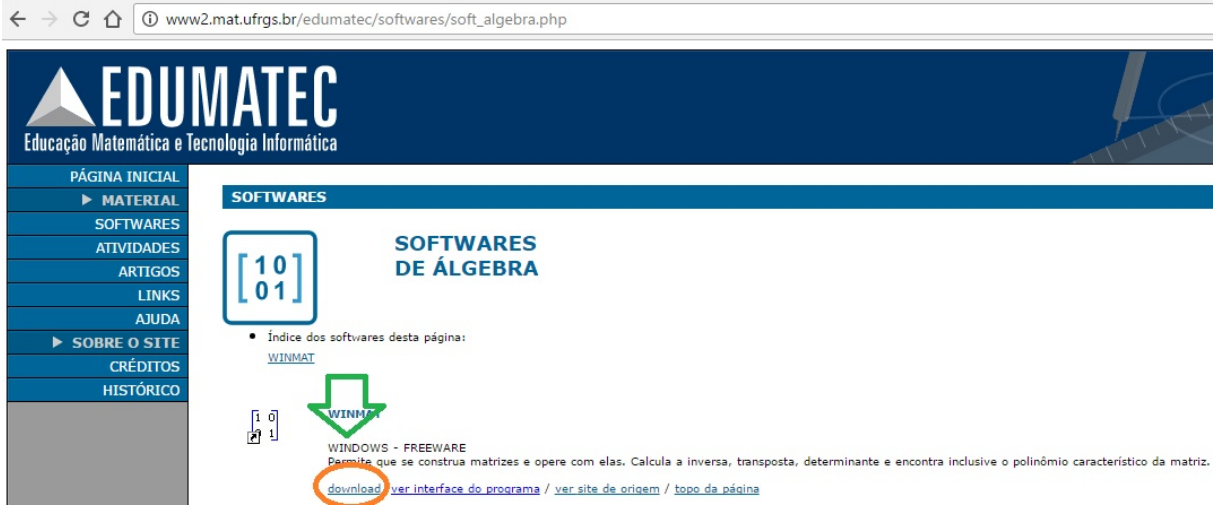

Figura 4.1: Site para fazer o download do Winmat

• Depois de instalado, os alunos deverão criar matrizes no software Winmat, alterando a sua ordem, os seus elementos, a quantidade de casas decimais e mudando o nome da matriz.

### <sup>10</sup> winmat [real]

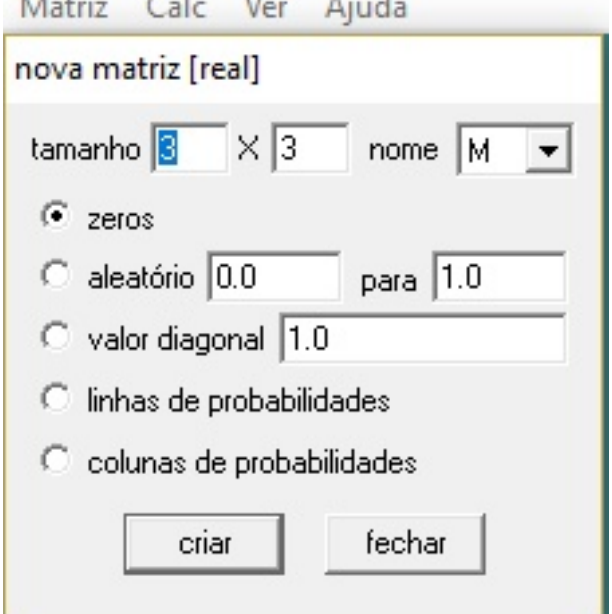

" winmat [real]

Matriz Calc Ver Ajuda

| M              |                            |     |        |  |
|----------------|----------------------------|-----|--------|--|
|                | Arquivo Editar Misc Fechar |     |        |  |
|                |                            |     |        |  |
| $\mathbf{1}$   | 1.0                        | 4.0 | 77.0   |  |
| $\overline{2}$ | 2.4                        | 5.3 | 8.0    |  |
| 3              | 3.0                        | 6.0 | $-9.8$ |  |
|                |                            |     |        |  |
|                |                            |     |        |  |
|                | 1                          | 2   | 3      |  |
|                |                            |     |        |  |

Figura 4.2: Criando e operando com as matrizes

#### 2 <sup>a</sup> Etapa: 4 aulas

No primeiro momento (2 aulas) da segunda etapa, iremos realizar operações com matrizes, sendo elas a soma, a subtração, a multiplicação por escalar, a multiplicação de matrizes, a transposição de matrizes e a inversão de matrizes.

1 <sup>a</sup> atividade.

Para tal, utilizaremos as matrizes  $A =$  $\begin{pmatrix} 1 & -7 \\ 3 & 8 \end{pmatrix}$  $E = B =$  $\begin{pmatrix} 5 & 0 \end{pmatrix}$ 10 −6  $\setminus$ e solicitaremos aos alunos que determinem:

- a)  $5A + 7B$
- b)  $-3B + A$
- c)  $A^3$
- d)  $7AB^t$
- e)  $A^{-1}B^{-1}$

Solução:

1. Criação das matrizes A e B no Winmat:  $\mathbf{Matrix} + \mathbf{Nova} + \mathbf{Criar}$ 

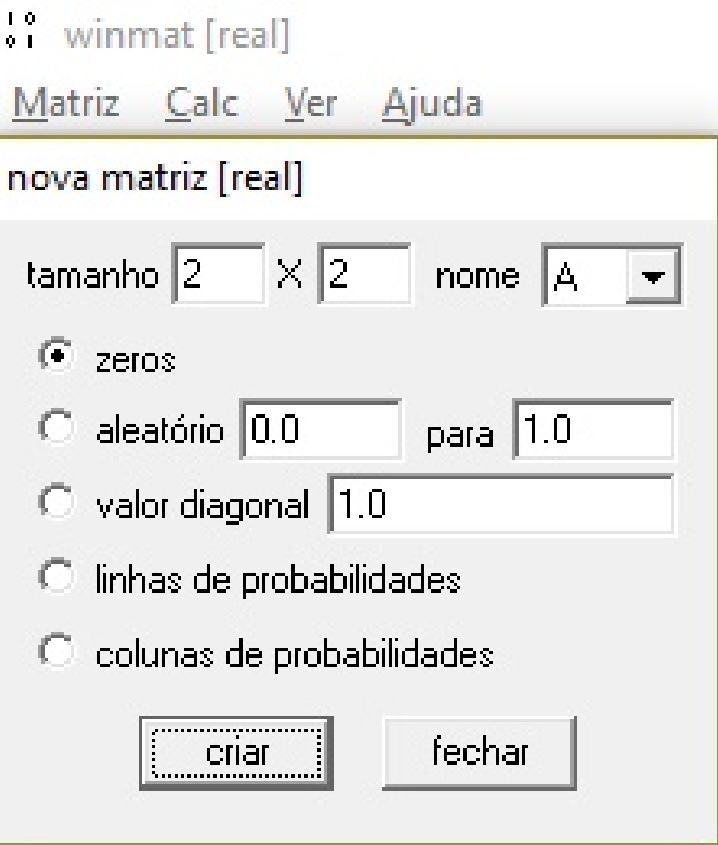

Figura 4.3: Criação das Matrizes A e B

\*\* winmat [real]

|                | Matriz Calc Ver Ajuda      |  |                |  |  |  |  |  |
|----------------|----------------------------|--|----------------|--|--|--|--|--|
| A              |                            |  |                |  |  |  |  |  |
|                | Arquivo Editar Misc Fechar |  |                |  |  |  |  |  |
|                |                            |  |                |  |  |  |  |  |
| 1              | 1                          |  | $-7$           |  |  |  |  |  |
| $\overline{2}$ | 3                          |  | 8              |  |  |  |  |  |
|                |                            |  |                |  |  |  |  |  |
|                |                            |  |                |  |  |  |  |  |
|                |                            |  |                |  |  |  |  |  |
|                | 1                          |  | $\overline{2}$ |  |  |  |  |  |
|                |                            |  |                |  |  |  |  |  |

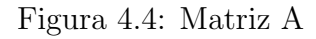

|   | vi winmat [real]<br>Matriz Calc Ver Ajuda |                            |    |  |                |  |  |  |
|---|-------------------------------------------|----------------------------|----|--|----------------|--|--|--|
| B |                                           |                            |    |  |                |  |  |  |
|   |                                           | Arquivo Editar Misc Fechar |    |  |                |  |  |  |
|   |                                           |                            |    |  |                |  |  |  |
|   | $\mathbf{1}$                              |                            | 5  |  | $\Omega$       |  |  |  |
|   | $\overline{2}$                            |                            | 10 |  | $-6$           |  |  |  |
|   |                                           |                            |    |  |                |  |  |  |
|   |                                           |                            |    |  |                |  |  |  |
|   |                                           |                            |    |  |                |  |  |  |
|   |                                           |                            |    |  |                |  |  |  |
|   |                                           |                            | 1  |  | $\overline{2}$ |  |  |  |

Figura 4.5: Matriz B

2. Após criar as matrizes no Winmat, o estudante irá acessar na barra de menu do Winmat em Calc + calcular para poder operar com as matrizes, assim teremos:

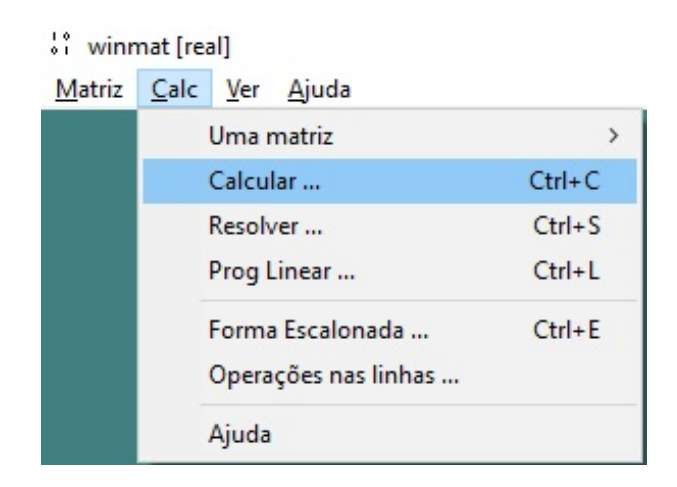

Figura 4.6: Calc+calcular

#### Soluções:

a) Inserindo na janela calcular o comando  $5A+7B$ , obteremos a matriz C, dada por:

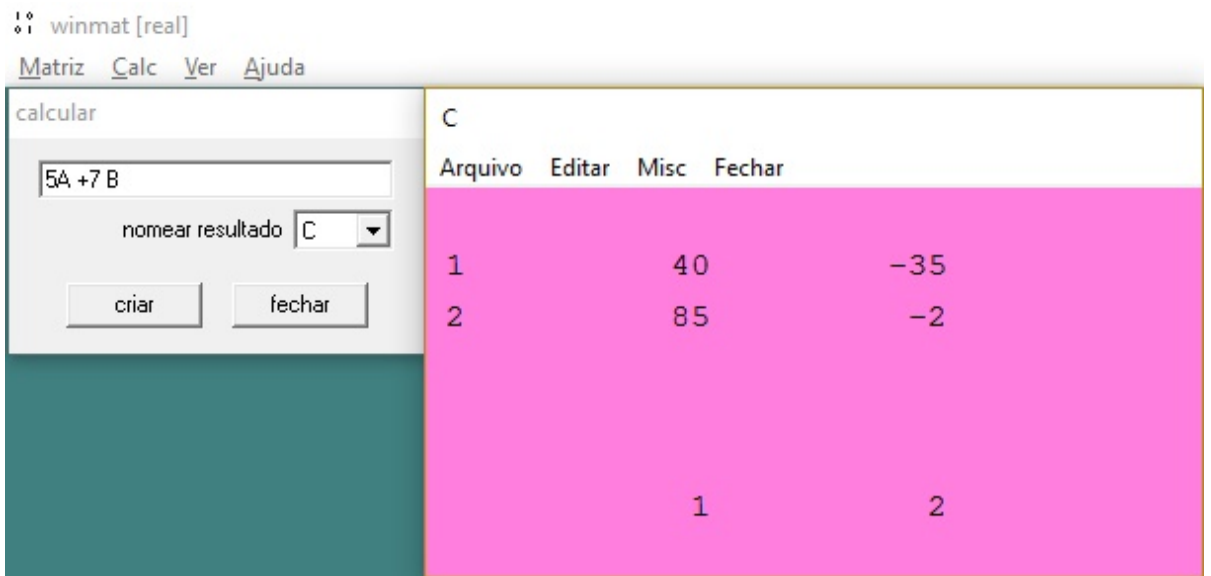

Figura 4.7: Matriz  $5A + 7B$ 

b) Ao inser na janela calcular o comando −3B+A, obteremos a matriz D, dada por:

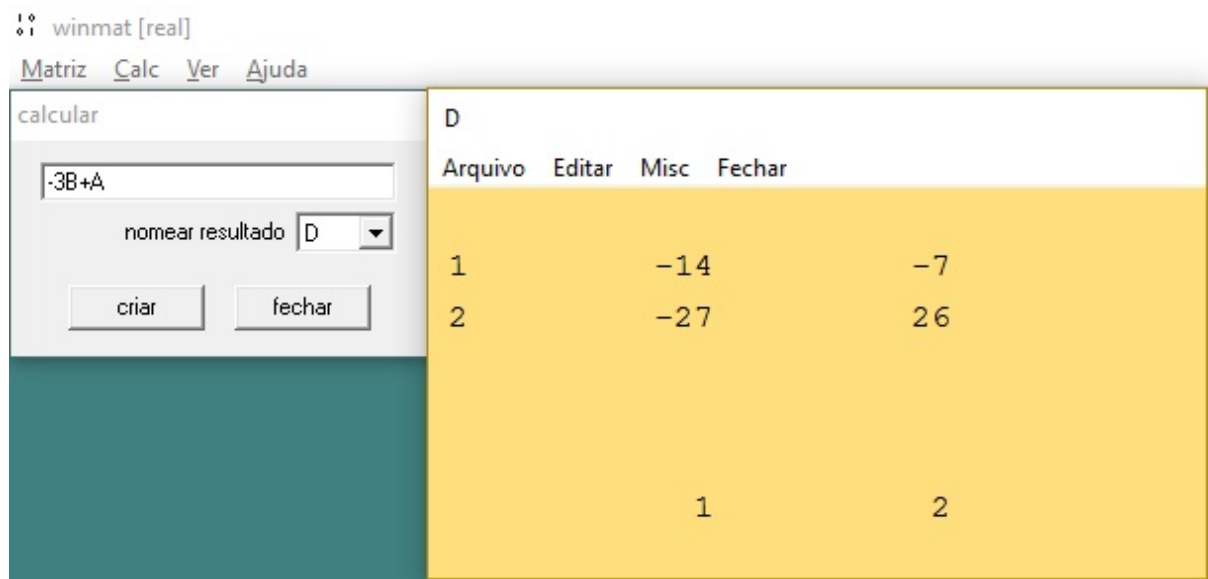

Figura 4.8: Matriz  $-3B + A$ 

c) Ao inser na janela calcular o comando  $A^3$ , o qual nos fornecerá o produto  $A*A*A$ , obteremos a matriz D, dada por:

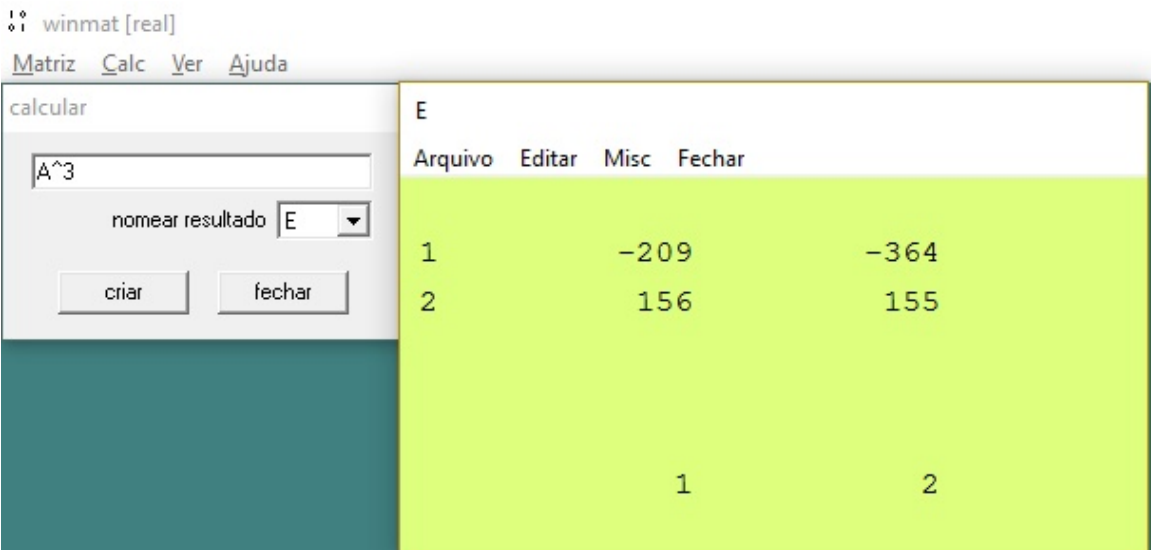

 $\overline{10}$ 

Figura 4.9: Matriz  $A^3$ 

d) Ao inser na janela calcular o comando  $7AB<sup>t</sup>$ , estaremos realizando três operações, sendo elas a multiplicação de escalar por matriz,  $7A$ , a transposição da matriz B,  $B^t$ , e a multiplicação de matrizes,  $7AB^t$ . Desta forma, obteremos a matriz F, dada por:

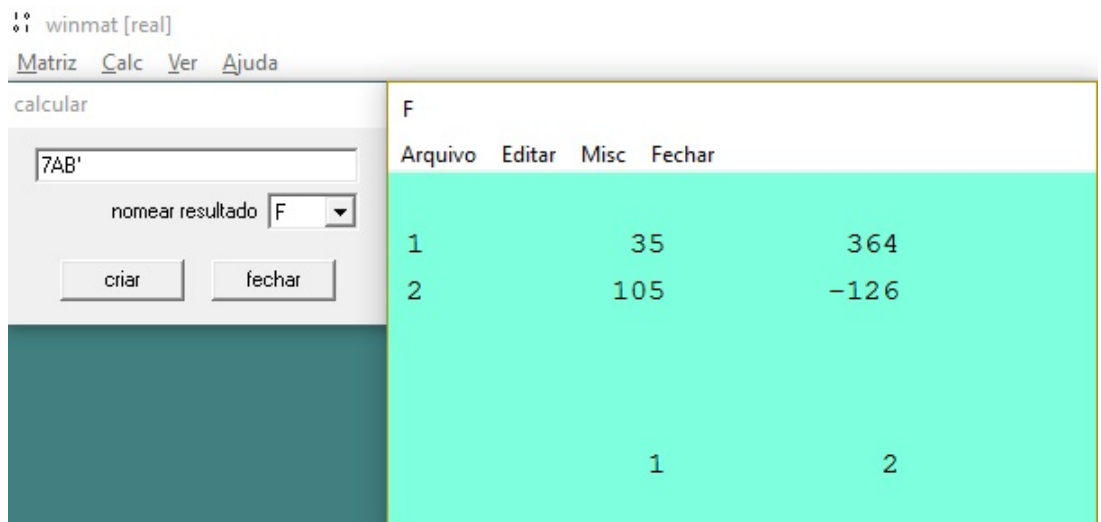

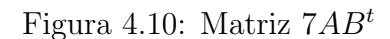

e) Para finalizar essa atividade, iremos solicitar aos estudantes que calculem o produto das inversas das matrizes A e B dado por A<sup>−</sup><sup>1</sup>B<sup>−</sup><sup>1</sup> . Logo, ao inser na " winmat [real] Matriz Calc Ver Ajuda calcular G Arquivo Editar Misc Fechar  $1/A*1/B$ nomear resultado  $\sqrt{G}$  $\vert$  $\mathbf{1}$ 0.136  $-0.040$ cria fechar  $\overline{c}$  $-0.006$  $-0.009$  $\mathbf{1}$  $\overline{c}$ 

Figura 4.11: Matriz  $A^{-1}B^{-1}$ 

Com essa tarefa encerraremos a primeira parte da segunda etapa, na qual fizemos opera¸c˜oes com matrizes. Daremos prosseguimento com uma atividade voltada para a diagonalização de matrizes na qual utilizaremos o tempo das duas últimas aulas .

2 <sup>a</sup> Atividade.

Encontre, se possível, uma matriz não-singular P tal que  $P^{-1}AP$  seja uma matriz diagonal, com a matriz  $A =$  $\begin{pmatrix} -1 & 1 \\ 1 & 1 \end{pmatrix}$ .

#### Solução:

No Winmat, entraremos no menu Matriz, Nova, Criar, e inserimos os elementos da matriz A, assim teremos a seguinte matriz:

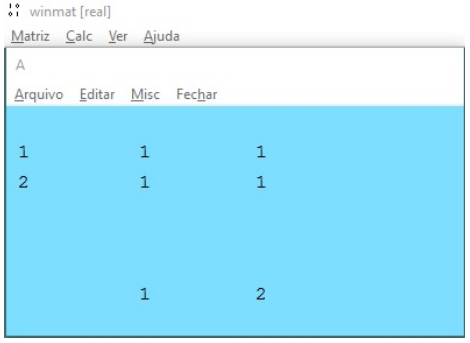

Figura 4.12: Matriz A

Em seguida, vamos na barra de menu do Winmat, acionando os comandos Calc + Uma matriz e encontramos os coeficientes do polinômio característico, os autovalores da matriz, o traço, o posto e o determinante.

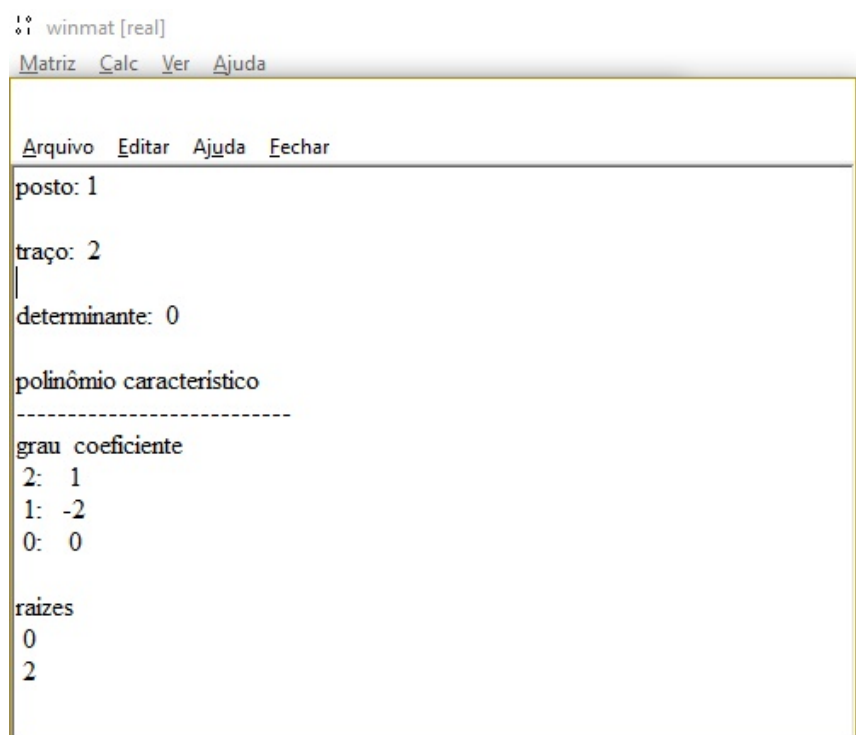

Figura 4.13: Informações da Matriz A

O que significa que o polinômio característico de A é dado por  $P_A(\lambda) = \lambda^2 - 2\lambda$ e que suas raízes são iguais a  $0 e$  2, que são justamente os autovalores de A.

Para encontrar os autovetores associados a um autovalor  $\lambda$ , é necessário encontrar as soluções do sistema  $(\lambda I - A) \overrightarrow{v} = 0$ , onde I é a matriz identidade de ordem 2.

**Para**  $\lambda = 0$ , iremos proceder da seguinte forma:

• Precisamos da matriz identidade de ordem 2. Para isso, acione Matriz, Nova e escolha a opção valor diagonal com valor 1, para obter a matriz identidade de ordem 2 designada, digamos por I e em seguida multiplicamos  $\lambda I = 0I = 0;$ 

|                                           | ** winmat [real]<br>Matriz Calc Ver Ajuda   |
|-------------------------------------------|---------------------------------------------|
| ** winmat [real]<br>Matriz Calc Ver Ajuda | Arquivo Editar Misc Fechar                  |
| Arquivo Editar Misc Fechar                | 1<br>$\Omega$<br>$\circ$                    |
| $\circ$<br>$\overline{2}$<br>$\circ$<br>1 | $\overline{2}$<br>$\circ$<br>$\overline{0}$ |
| $\overline{2}$<br>1                       | $\overline{2}$                              |

Figura 4.14: Matriz identidade de ordem 2 e Matriz  $\lambda I=0I=0$ 

• Acione Calc e Calcular, na barra de menu do winmat e defina a matriz M = λI−A (isto é,  $M=0I-A,$  pois  $\lambda=0$  ).

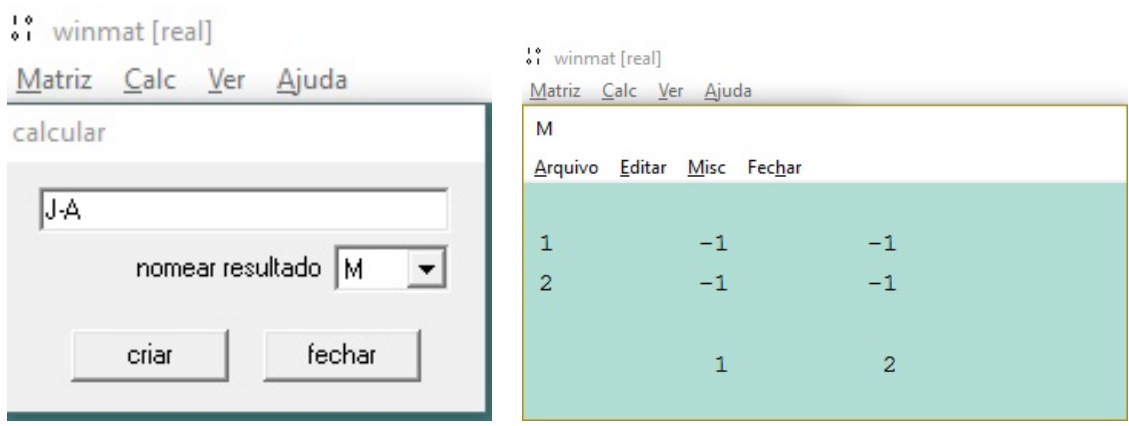

Figura 4.15:  $0I - A$ 

• Acione Calc e Resolver fazendo  $M = M$ ,  $X = X$ , B=zeros, núcleo=K, assim obtem-se o vetor  $\vec{v} = (-1, 1)$ , que é o autovetor associado ao autovalor  $\lambda = 0$ .

" winmat [real]

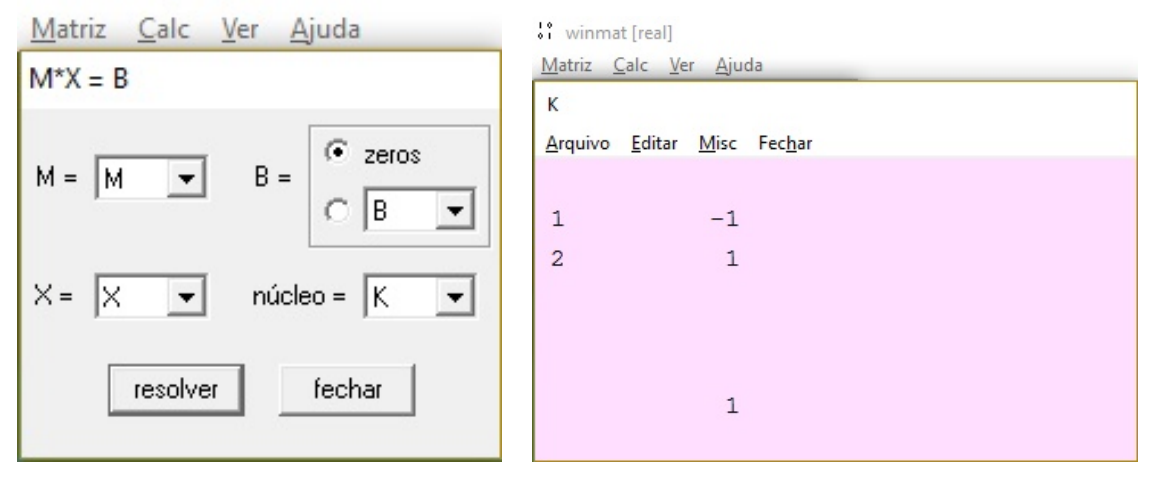

Figura 4.16: Determinação do autovetor associado a  $\lambda = 0$ 

**Para**  $\lambda = 2$ , iremos proceder da mesma forma:

1. Precisamos da matriz  $\lambda I = 2I$ . Para isso, acione **Matriz, Nova** e escolha a opção valor diagonal com valor 1, em seguida multiplicamos por 2. Dando prosseguimento, Acione Calc e Calcular, na barra de menu do winmat e defina a matriz  $N = \lambda I - A.$ 

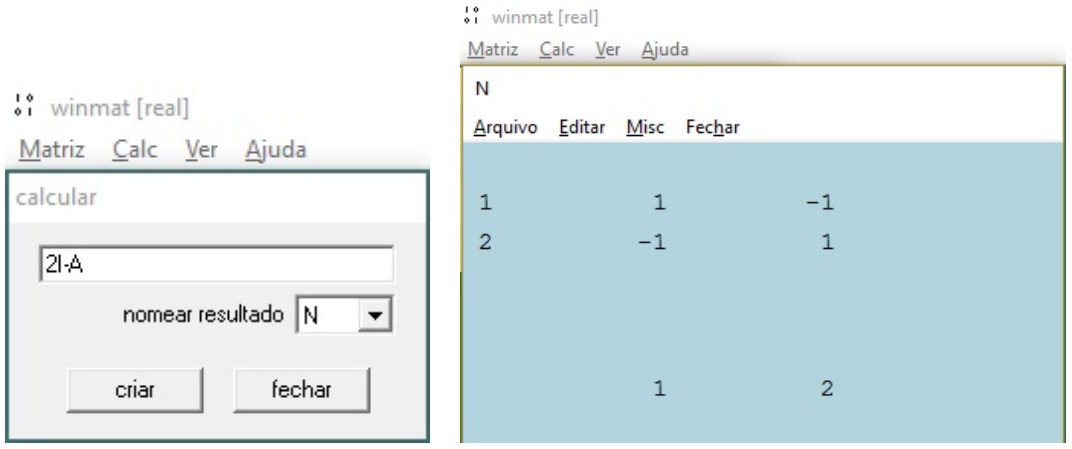

Figura 4.17: Matriz  $N = 2I - A$ 

2. Na barra de menu do winmat, acione Calc e Resolver fazendo  $M = N$ ,  $X = X$ , B=zeros, núcleo=L, o resutado será uma matriz L com uma colunas, assim obtem-se o vetor  $\overrightarrow{w} = (1, 1).$ 

 $\stackrel{\leftrightarrow}{\bullet}$  i winmat [real]

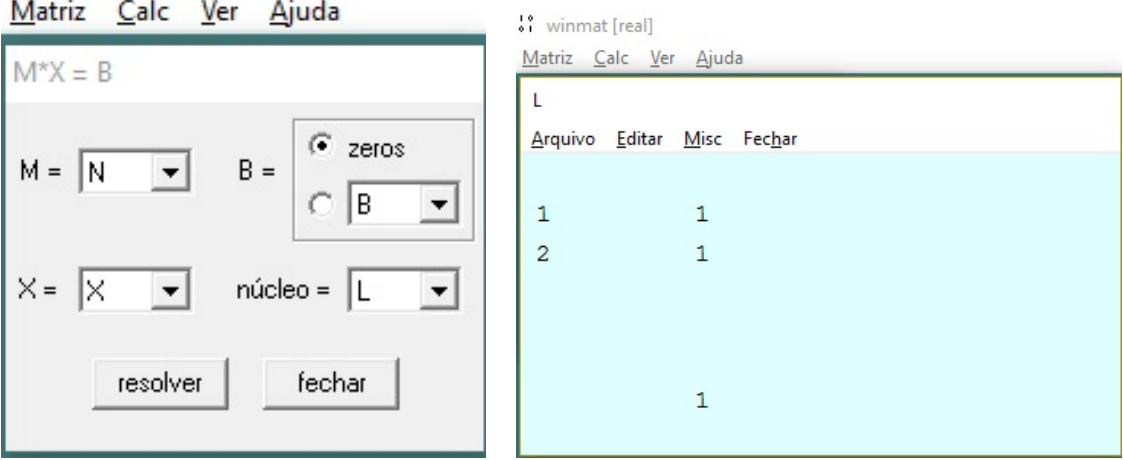

Figura 4.18: Determinação do autovetore associado a $\lambda=2$ 

Os vetores  $\overrightarrow{v}$  e  $\overrightarrow{w}$  são as colunas da matriz P.

|                            | <sup>1</sup> ° winmat [real] |              |  |   |  |  |  |  |
|----------------------------|------------------------------|--------------|--|---|--|--|--|--|
|                            | Matriz Calc Ver Ajuda        |              |  |   |  |  |  |  |
| P                          |                              |              |  |   |  |  |  |  |
| Arquivo Editar Misc Fechar |                              |              |  |   |  |  |  |  |
|                            |                              |              |  |   |  |  |  |  |
| $\mathbf{1}$               |                              | $-1$         |  | 1 |  |  |  |  |
| $\overline{2}$             |                              | $\mathbf{1}$ |  | 1 |  |  |  |  |
|                            |                              |              |  |   |  |  |  |  |
|                            |                              |              |  |   |  |  |  |  |
|                            |                              |              |  |   |  |  |  |  |
|                            |                              | 1            |  | 2 |  |  |  |  |
|                            |                              |              |  |   |  |  |  |  |

Figura 4.19: Matriz P

Para determinar a matriz inversa de P, iremos no menu do Winmat em Calc+calcular e entraremos com o comando  $1/P$ , dai o Winmat irá nos fornecer a matriz U que é a inversa de P.

<sup>1</sup>° winmat [real]

Matriz Calc Ver Ajuda

| U              |                            |                |  |
|----------------|----------------------------|----------------|--|
|                | Arquivo Editar Misc Fechar |                |  |
|                |                            |                |  |
| $\mathbf{1}$   | $-0.50$                    | 0.50           |  |
| $\overline{2}$ | 0.50                       | 0.50           |  |
|                |                            |                |  |
|                |                            |                |  |
|                |                            |                |  |
|                | 1                          | $\overline{2}$ |  |
|                |                            |                |  |

Figura 4.20: Inversa da matriz P,  $U = P^{-1}$ 

E para finalizar, iremos no menu do Winmat em Calc+calcular e entraremos com o comando  $P^{-1}AP$ . Assim, encontramos a matriz  $D = P^{-1}AP$ , que é a matriz diagonalizada.

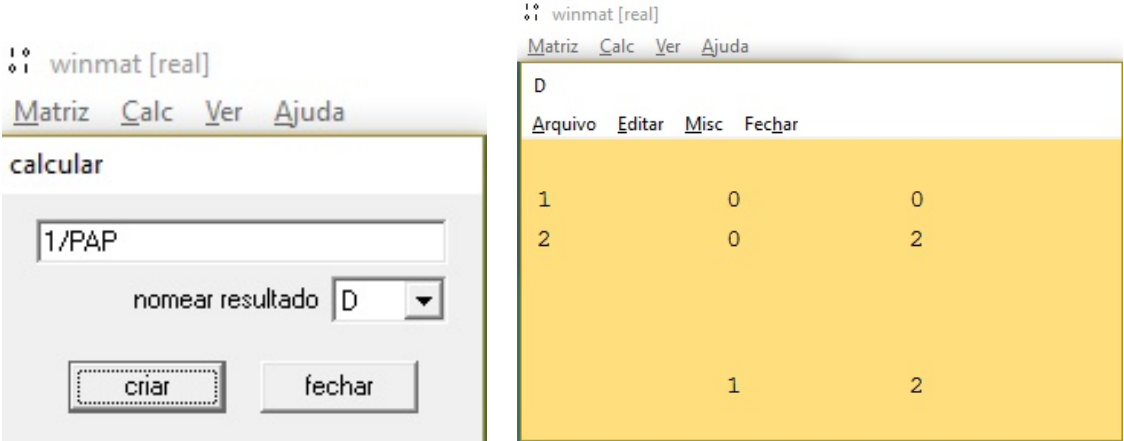

Figura 4.21:  $P^{-1}AP =$ Matriz diagonalizada

# Considerações finais

No desenvolvimento dessa dissertação, buscamos apresentar a diagonalização de matrizes de maneira que um estudante de ensino médio possa compreender a sua importância e consiga resolver problemas que envolvam a diagonalização de matrizes. Nesse sentido, abordamos conteúdos que embasaram a nossa pesquisa com o intuito de inserir a diagonalização de matrizes no ensino médio. Os PCN´s trazem que o estudante deve: "compreender os conceitos, procedimentos e estratégias matemáticas que permitam a ele desenvolver estudos posteriores e adquirir uma formação científica geral". (BRASIL, 2000)

No primeiro momento, nota-se que é de suma importância para o estudante, que a utilização de novos métodos não exclui a necessidade da teoria, assim, faz-se necessário que o estudante tenha conhecimento sobre matrizes, determinantes, sistemas lineares, polinômios e vetores. Com essa base sólida, os estudantes poderão ingressar no estudo em questão.

No capítulo 2, apresentamos como é possível trabalhar a diagonalização de matrizes no ensino médio. Mostrando aos estudantes a teoria necessária para se compreender a diagonalização de matrizes, para tal apresentamos os conceitos sobre autovalores, autovetores, polinômio característico e o teorema de Cayley-Hamilton. Em seguida é mostrado duas aplicações dos autovalores que estão presentes no cotidiano dos estudantes, são elas: as pesquisas realizadas no Google e o reconhecimento das cônicas.

Dando prosseguimento, apresentamos o software Winmat, mostrando grande parte das suas funcionalidades e a sua relevância por ser de livre acesso e por trabalhar de forma simples com matrizes. Logo, pode ser utilizado na resolução de exercícios menos complexos, tais como a soma de matrizes, bem como em exercícios que demandam mais trabalho como o cálculo de autovalores e autovetores de uma matriz e também pode auxiliar no cálculo da diagonalização de matrizes. Finalizando, apresentamos uma proposta de sequência didática na qual utilizaremos o *software* Winmat como facilitador do ensino-aprendizagem.

Portanto, este trabalho sugere ao professor de Matemática um modo de se trabalhar o estudo de diagonalização de matrizes no Ensino Médio e isso representará um ganho para os alunos uma vez que serão recordados conceitos de matrizes, determinantes, sistemas lineares e vetores e também os estudantes serão apresentados a um novo conteúdo, de maneira à aumentar os seus conhecimentos.

### • Contribuições:

Para o estudante do ensino médio, as contribuições vão desde uma explanação maior a cerca de matrizes, determinantes, sistemas lineares, polinômios e vetores até a apresentação do conteúdo novo, que são os autovalores, autovetores e a diagonalização de matrizes. Ao manusear o Winmat, o estudante terá uma ferramenta que agregará valor ao conteúdo abordado.

Em relação ao professor do ensino médio, o trabalho apresenta uma nova ferramenta que poder´a ser inserida em suas aulas, de modo que possa despertar nos alunos a curiosidade pelo novo. O Winmat será a ferramenta que fará a ponte para se vencer este desafio, que é a inserção de diagonalização de matrizes no ensino médio.

### • Sugestões para trabalhos futuros:

Sugerimos algumas ideias que não foram abordadas neste trabalho, mas que compõem uma importante contribuição ao estudo de diagonalização de matrizes.

- Estudar a rela¸c˜ao entre autovalores, autovetores e o crescimento populacional;
- Aprofundamento no estudo do m´etodo de Jacobi (Determina todos os autovalores de uma matriz simétrica);
- $-$  Investigação da aplicabilidade de outros softwares educacionais para auxiliar na diagonalização de matrizes;
- Cria¸c˜ao de uma ferramenta no Geogebra que propicie calcular autovalores e autovetores.

# Referências

- [1] ARALDI, Altamair A.R. **Autovalores e Autovetores**. Disponível em: <http://www.ensinoeinformacao.com/lgebra-linear-autoval-autovet>. Acesso em: 19 jan. 2017.
- [2] AUSUBEL, David P.. Aquisição e Retenção de Conhecimentos: Uma Perspectiva Cognitiva. 2000. 35 f. Monografia (Especialização) - Curso de Pedagogia, The City University Of New York, E.u.a., New York, 2000.
- [3] BOLDRINI, José. L.: Álgebra Linear. 3<sup>a</sup> edição Harbra, São Paulo, 1986.
- [4] BOULOS, Paulo; Camargo, Ivan de. Geometria analitica. São Paulo: MCGRAW-HILL, 1987. 385p.
- [5] BRASIL, Ministério da Educação. Secretária da Educação Média e Tecnológica. Paramêtros curriculares nacionais: ensino médio ciências da natureza, matemática e suas tecnologias. Brasília: MEC; SEMTEC, 2000
- [6] CALLIOLI, Carlos A.; Domingues, Hygino.H. e Costa, Roberto C.F.: Álgebra Linear e Aplicações. São Paulo, Atual Editora, 1990.
- [7] COLARES, Gilderléia B. Autovalores e Autovetores e Aplicações. 2011. 42f. Monografia ( Especilização em Matemática-Formação de Professores)-Universidade Federal de Santa Catarina, Foz do Iguaçu, 2011.
- [8] DELGADO, Jorge; FRENSEL, Katia; CRISSAFF, Lhaylla. Geometria Analítica, Rio de Janeiro: Sbm, 2013. 369 p.
- [9] HEFEZ, Abramo; FERNANDEZ, Cecília de Souza. Introdução a Álgebra Linear, Coleção PROFMAT, 01, 244-282. 320, Rio de Janeiro: SBM, 2012.
- [10] KOILLER, José; COLOMBO, Jones. Algebra Linear-Determinantes. 2012. 31 f. Departamento de An´alise, Universidade Federal Fluminense, Rio de Janeiro, 2012.
- [11] LAMIN, Maria Regina Nunes. Resolução de problemas modelados com sistemas de equações lineares. 2000. 91 f. Dissertação (Mestrado) - Curso de Matemática, Universidade Federal de Santa Catarina, Florianópolis, 2000.
- [12] LEAO, Gabriel. **Isomorfismo**. Disponível em:  $\langle \text{http://www.p.fc.unesp.br/}\rangle$ . Acesso em: 23 jan. 2017.
- [13] MASSAGO, Sadao. Escalonamento. 2014. 16 p. Escalonamento (Matemática) Ufscar, São Carlos, 2014. Disponível em: <http://www.dm.ufscar.br/sadao/download/file=student/escalonamento.pdf>. Acesso em: 05 jan. 2017.
- [14] MOREIRA, Marco Antonio. Aprendizagem Significativa: Um Conceito Subjacente. 2011. 22 f. Monografia (Especialização) - Curso de Física, Ufrgs, Porto Alegre, 2011.
- $[15]$  MOL, Rogério S.. Introdução à História da Matemática. 2013. 140 f. Dissertação (Mestrado) - Curso de Matemática, Universidade Federal de Minas Gerais, Belo Horizonte, 2013.
- [16] NASCIMENTO, Mauri C. Winmat. Bauru: Departamento de Matemática/UNESP, 2004. p. 1-12.
- [17] NOGUEIRA, Alex Brasil . Geometria Analítica e Álgebra Linear. Itauna: Editora UIT, 2010. 189 p.
- [18] PITOMBEIRA, João Bosco. Revisitando uma velha conhecida. 2004. 38 f. Dissertação (Mestrado) - Curso de Matemática, Puc-rio, Rio de Janeiro, 2004.
- [19] SANTOS, Robinson Nelson dos. Uma breve história do desenvolvimento das teorias dos determinantes. 2007. 42 f. Monografia (Especialização) - Curso de Matemática, Universidade de São Paulo, São Paulo, 2007.
- [20] STEINBRUCH, Alfredo; WINTERLE, Paulo. **Álgebra Linear**, Pearson,02, 1-583., São Paulo, 1987.
- [21] ZANI, Sérgio Luís . **Algebra Linear**. São Paulo: USP, 2010. 197 p. Disponível em: <http://conteudo.icmc.usp.br/pessoas/szani/alglin.pdf>. Acesso em: 05 fev. 2017.
- [22] WIENS, Carlos Henrique. NA SALA DE AULA, [S.l.], p. 42-42, set. 2007. Disponível em: <http://www.educacional.com.br/revista/0407/pdf/17\_saladeaula.pdf>. Acesso em: 10 jul. 2017.

Universidade Federal do Recôncavo da Bahia - UFRB Centro de Ciências Exatas e Tecnológicas / Colegiado do Programa de Mestrado Profissional em Matemática em Rede Nacional

Rua Rui Barbosa, 710, Centro, Campus Universitário de Cruz das Almas, Cruz das Almas - BA CEP: 44380 -000 Telefone: (75) 3621-2350

<http://www.ufrb.edu.br/profmat/>